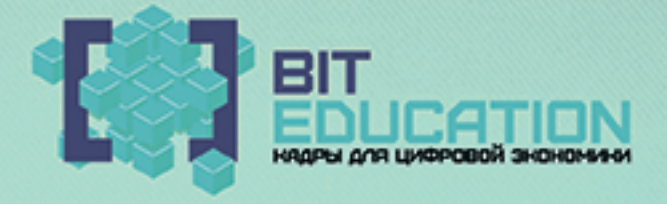

Лучшие практики «Вызов цифрой» по предметным областям «Математика», «Информатика» и «Технология»

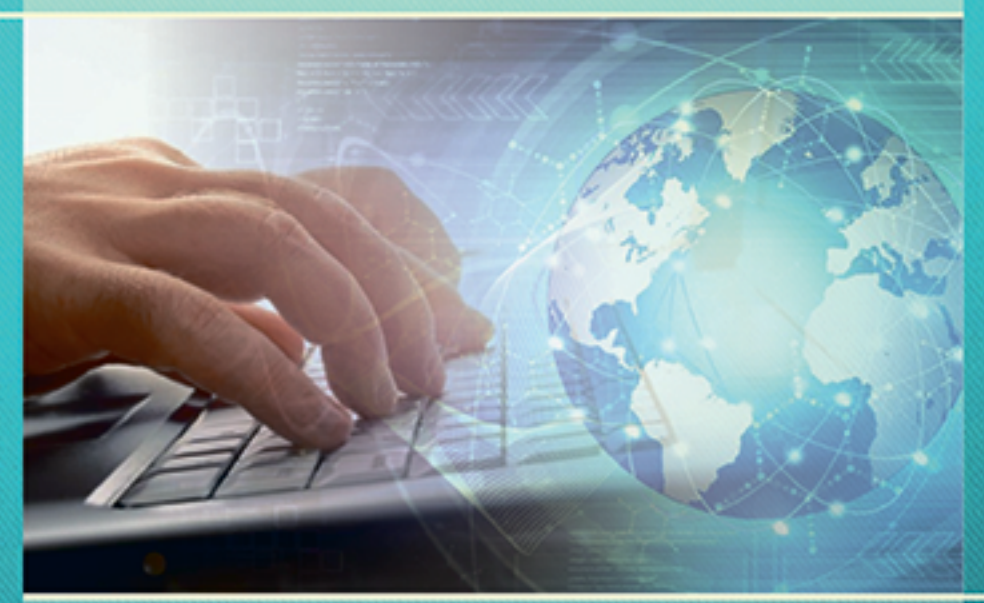

Муниципальное бюджетное общеобразовательное учреждение «Средняя общеобразовательная школа №47» города Чебоксары Чувашской Республики

# **ЛУЧШИЕ ПРАКТИКИ «ВЫЗОВ ЦИФРОЙ» ПО ПРЕДМЕТНЫМ ОБЛАСТЯМ «МАТЕМАТИКА», «ИНФОРМАТИКА» И «ТЕХНОЛОГИЯ»**

Учебно-методическое пособие

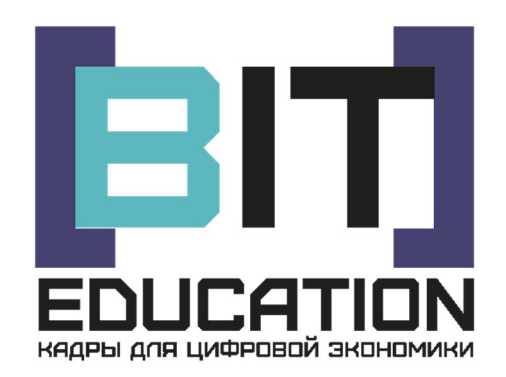

Чебоксары Издательский дом «Среда» 2020

УДК 371.3(082) ББК 74 Л87

*Выполнено при финансовой поддержке Министерства просвещения РФ в рамках Соглашения № 073-15-2020-137 от 18.02.2020 г.*

*Рецензенты:* **Выйгетова Наталия Анатольевна**, учитель технологии МБОУ «СОШ №47» г. Чебоксары **Гаврилов Владимир Михайлович**, учитель информатики МБОУ «СОШ №47» г. Чебоксары

*Редакционная* 

*коллегия:* **Кириллова Римма Ивановна**, директор МБОУ «СОШ №47» г. Чебоксары **Тимофеева Наталия Николаевна**, заместитель директора по УВР МБОУ «СОШ №47» г. Чебоксары **Яковлев Николай Прокопьевич** – заместитель директора по УВР МБОУ «СОШ №47» г. Чебоксары

*Дизайн обложки:* **Фирсова Надежда Васильевна**, дизайнер

**Л87 Лучшие практики «Вызов цифрой» по предметным областям «Математика», «Информатика» и «Технология»** : учебнометодическое пособие / редкол.: Р.И. Кириллова, Н.Н. Тимофеева, Н.П. Яковлев. – Чебоксары: ИД «Среда», 2020. – 116 с.

## **ISBN 978-5-907313-47-7**

В учебно-методическом пособии представлены научные публикации, посвященные вопросам деятельности образовательных организаций в сфере формирования цифровых навыков. В материалах пособия приведены результаты теоретических и прикладных изысканий представителей научного и образовательного сообщества в данной области.

Статьи представлены в авторской редакции.

 © МБОУ «СОШ №47» г. Чебоксары, 2020

 © Издательский дом «Среда», оформление, 2020

ISBN 978-5-907313-47-7 DOI 10.31483/a-159

## **Предисловие**

Муниципальное бюджетное общеобразовательное учреждение «Средняя общеобразовательная школа №47» города Чебоксары Чувашской Республики представляет учебно-методическое пособие **«Лучшие практики «Вызов цифрой» по предметным областям «Математика», «Информатика» и «Технология»**. Сборник выпущен по итогам реализации проекта «Платформа ЦИФРОПОЛИС» в рамках федерального проекта «Кадры для цифровой экономики» национальной программы «Цифровая экономика Российской Федерации» государственной программы Российской Федерации «Развитие образования», выполненного в соот-

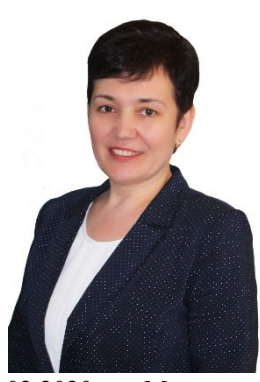

ветствии с Соглашением №073-15-2020-137 от 18.02.2020 г. с Министерством просвещения Российской Федерации о предоставлении гранта из федерального бюджета в форме субсидии на развитие и распространение лучшего опыта в сфере формирования цифровых навыков образовательных организаций, осуществляющих образовательную деятельность по общеобразовательным программам, имеющим лучшие результаты в преподавании предметных областей «Математика», «Информатика» и «Технология».

Внедряя в школе цифровые технологии, следует отметить, что «цифра» что-то делает с каждой школой, как-то ее меняет, по крайней мере, обнажает слабые стороны, но также способна и усилить сильные. Безусловно, «вызов цифрой», если он принят школой достойно, может выводить ее на другой уровень.

Принимая во внимание цели и задачи, обозначенные Указом Президента Российской Федерации «О национальных целях и стратегических задачах развития Российской Федерации на период до 2024 года» и Распоряжением Правительства Российской Федерации от 28 июля 2017 года № 1632-р «Об утверждении программы «Цифровая экономика Российской Федерации», необходимо прорывное развитие потенциала образовательных организаций и систем, направленных на выявление спроса на общие и специализированные цифровые навыки и обучение этим навыкам, развитие навыков посредством общего и дополнительного образования с помощью непрерывного обучения и обучения по месту учебы и работы.

Поддержка инновационного творчества, в том числе в целях профессиональной реализации и развития цифрового мышления, – вот важная задача. Ведь, изучая современные производственные технологии и возможности новейшей техники, особенно с учетом привлечения специалистов в сфере высоких цифровых технологий, молодёжь сможет стать будущими творцами и созидателями в современном цифровом пространстве.

Данное учебно-методическое пособие создано с целью создания и распространения апробированного методического комплекса, имеющего

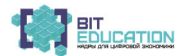

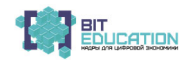

рекомендации для распространения по организации занятий в подопечных школах с целью внедрения лучших практик обучения по предметным областям «Математика», «Информатика» и «Технология», а также создания в СОШ № 47 условий для формирования понимания значимости развития цифровых навыков и образовательных технологий развития таких навыков с последующей диссеминацией позитивного опыта.

Авторский коллектив сборника представлен городами России (Санкт-Петербург, Барнаул, Бийск, Волгоград, Тула, Чебоксары).

Среди образовательных учреждений выделяются университеты и институты России (Алтайский государственный гуманитарно-педагогический университет им. В.М. Шукшина, Алтайский институт развития образования имени А.М. Топорова, Волгоградский государственный социально-педагогический университет, Тульский государственный педагогический университет им. Л.Н. Толстого, Чувашский государственный университет им. И.Н. Ульянова).

Большая группа образовательных организаций представлена школами, лицеями и учреждениями дополнительного образования.

Участники конференции представляют собой разные уровни образования и науки: кандидаты наук, доценты, преподаватели и студенты вузов, учителя школ, педагоги учреждений дополнительного образования.

Редакционная коллегия выражает глубокую признательность нашим уважаемым авторам за активную жизненную позицию, желание поделиться уникальными разработками и проектами, публикацию в учебнометодическом пособии **«Лучшие практики «Вызов цифрой» по предметным областям «Математика», «Информатика» и «Технология»**, содержание которого не может быть исчерпано. Ждем Ваши публикации и надеемся на дальнейшее сотрудничество.

**Р.И. Кириллова**,

главный редактор, директор МБОУ «СОШ №47» г. Чебоксары

# **Оглавление**

## **ФОРМИРОВАНИЕ ПОНИМАНИЯ ЗНАЧИМОСТИ РАЗВИТИЯ ЦИФРОВЫХ НАВЫКОВ И ЦИФРОВЫХ ОБРАЗОВАТЕЛЬНЫХ ТЕХНОЛОГИЙ**

*Кошельняк Е.В.* Достоинства и недостатки дистанционного обучения. Особенности использования методов дистанционного обучения ............. 7

## **ЛУЧШИЕ ПРАКТИКИ ОБУЧЕНИЯ ПО ПРЕДМЕТНОЙ ОБЛАСТИ «МАТЕМАТИКА» С ИСПОЛЬЗОВАНИЕМ ЦИФРОВОЙ ОБРАЗОВАТЕЛЬНОЙ СРЕДЫ С ПОСЛЕДУЮЩЕЙ ДИССЕМИНАЦИЕЙ ПОЗИТИВНОГО ОПЫТА**

*Жаркова С.Т.* Урок алгебры в 9 классе по теме «Решение задач реальной математики (подготовка к ОГЭ)» ............................................... 12

*Куренкова А.С., Науменко О.В.* Использование электронных образовательных ресурсов во внеурочной познавательной деятельности младших школьников по математике ......................................................... 22

*Сергеева А.А., Кораблева Д.А.* Коррекция знаний учащихся по математике в процессе внеурочной деятельности в условиях цифровизации образовательного процесса ................................................ 26

*Тимофеева Н.Н.* Конспект урока по математике в 8 классе «Квадратичная функция y = kx2 , ее свойства и график» ........................... 29

*Шмарина Г.Б.* Арифметическая прогрессия (математика, 9 класс) .. 44 *Шмарина Г.Б.* Геометрическая прогрессия (математика, 9 класс) ... 45

## **ЛУЧШИЕ ПРАКТИКИ ОБУЧЕНИЯ ПО ПРЕДМЕТНОЙ ОБЛАСТИ «ИНФОРМАТИКА» С ИСПОЛЬЗОВАНИЕМ ЦИФРОВОЙ ОБРАЗОВАТЕЛЬНОЙ СРЕДЫ С ПОСЛЕДУЮЩЕЙ ДИССЕМИНАЦИЕЙ ПОЗИТИВНОГО ОПЫТА**

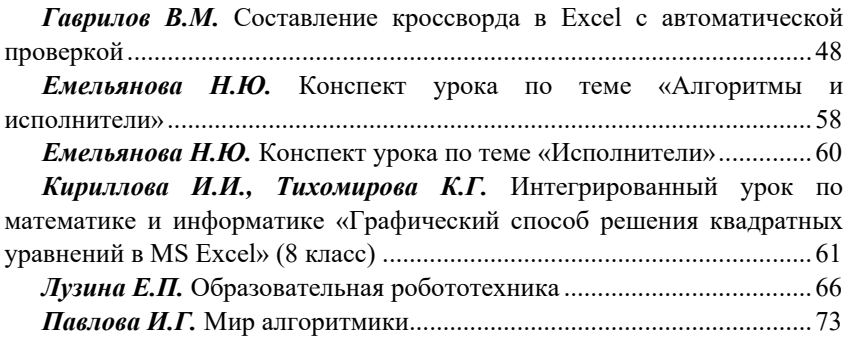

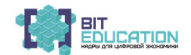

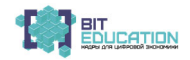

## **ЛУЧШИЕ ПРАКТИКИ ОБУЧЕНИЯ ПО ПРЕДМЕТНОЙ ОБЛАСТИ «ТЕХНОЛОГИЯ» С ИСПОЛЬЗОВАНИЕМ ЦИФРОВОЙ ОБРАЗОВАТЕЛЬНОЙ СРЕДЫ С ПОСЛЕДУЮЩЕЙ ДИССЕМИНАЦИЕЙ ПОЗИТИВНОГО ОПЫТА**

*Выйгетова Н.А.* Аннотация к уроку технологии. Тема: «Создание 2Dэлементов. Точные перемещения» ..................................................................... 79

*Леонтьева О.В., Плотникова С.В.* Актуальные вопросы дистанционного обучения в рамках дисциплин профильной подготовки и педагогической практики будущих учителей технологии .............................. 91

*Семенова И.Ю., Михайлов Д.Ю.* Актуальные вопросы нормативного регулирования IT-технологий в современном цифровом образовательном процессе (на примере преподавания учебного курса «Технология»)...... 97

*Ширманова И.В.* Применение на уроках технологии программы «ЛЕКО» при построении чертежей изделия ............................................ 102

# **ФОРМИРОВАНИЕПОНИМАНИЯ ЗНАЧИМОСТИ РАЗВИТИЯ ЦИФРОВЫХ НАВЫКОВ И ЦИФРОВЫХ ОБРАЗОВАТЕЛЬНЫХ ТЕХНОЛОГИЙ**

*Кошельняк Елена Вячеславовна* учитель технологии МБОУ «Гимназия №46» г. Чебоксары, Чувашская Республика

# **ДОСТОИНСТВА И НЕДОСТАТКИ ДИСТАНЦИОННОГО ОБУЧЕНИЯ. ОСОБЕННОСТИ ИСПОЛЬЗОВАНИЯ МЕТОДОВ ДИСТАНЦИОННОГО ОБУЧЕНИЯ**

В статье рассматриваются достоинства и недостатки дистанционного обучения, отличие его методов от методов традиционного обучения, а нология». В статье дается краткий обзор рекомендуемых образовательных платформ для организации обучения в дистанционном формате и советы, которые помогут провести уроки качественно и удерживать внимание учеников на предме

набирает дистанционное образование. Сейчас все студенты и школьники нашей страны обучаются заочно. Эта форма обучения дает возможность,<br>не выходя из дома, усвоить качественные знания на огромном количестве платформ для образования, как русскоязычных, так и иностранных. Мно-<br>гие ученики и их родители находят в такой форме обучения как множе-<br>ство неоспоримых достоинств, так и весомые минусы. Что же такое ди-<br>станционное обуч

приобретающим все большую популярность. Суть дистанционного ме-<br>тода обучения заключается в осуществлении учебного процесса на рас-<br>стоянии в режиме реального времени. Ученик и учитель общаются по-<br>средством интернет-связ задания, сдает контрольные работы. При этом преподаватель может быть удалён от ученика на любое расстояние, они могут проживать в разных

странах и на разных континентах.<br>Tакое обучение стало возможным, благодаря развитию интернет-тех-<br>нологий, распространению электронных средств связи.<br>Интернет-технологии - это коммуникационные, информационные

и иные технологии и сервисы, основываясь на которые осуществляется

деятельность в Интернете или с помощью него.<br>Дистанционное обучение отличается от очного образовательного про-<br>цесса методикой проведения занятий, и потому требует методических из-<br>менений в осуществлении образования школ обучении на расстоянии? Какие существуют преимущества для примене-<br>ния дистанционных технологий в образовании?

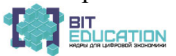

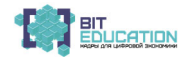

Дистанционные технологии в обучении опираются на следующие ме-<br>тоды передачи информации:<br>Электронные учебники и справочники: содержат и хранят информацию.

Электронные учебники и справочники: содержат и хранят информацию.<br>
Интернет: осуществляет пересылку любых форм информации (текст,<br>
графика, видео, фото, звук), двухстороннее общение в виде семинаров,<br>
дискуссий.<br> **Методы** 

уровня самодисциплины от ученика. *Самостоятельное исследование* (реферат): не изменяется, так как <sup>в</sup>

обоих случаях (очное образование или дистанционное) ученик предостав- ляет учителю результат поиска или исследования, который он выполняет

самостоятельно.<br>
Практические работы: значительно усложняются. Требуют от учи-<br>
теля разработки детальных пошаговых инструкций и углубленной кон-<br>
сультации по выполнению работы. В ряде случаев осуществление прак-<br>
тическ

отправки и получения задания применяются тесты, в которых результат длительных вычислений может быть обозначен выбором одного числа. *Устный опрос*: требует от ученика самодисциплины, так как опрос на

расстоянии дает возможность пользоваться подсказками, шпаргалками и другими средствами, не допускаемыми <sup>в</sup> очном школьном образовании. Традиционные методы обучения требуют изменений <sup>и</sup> дополнений

для организации обучения по дистанционной технологии.<br>
Преимущества обучения на расстоянии.<br>
Широкое распространение дистанционных видов образования объяс-<br>
няется весомыми преимуществами удаленного обучения:<br>
— возможнос

инвалидов и часто болеющих детей, возможность обучения в иностран-<br> ных вузах;<br> — возможность полноценного заочного обучения студентов в вузах;<br> — возможность занятий во время эпидемий или при сложных погодных

условиях;<br>— индивидуальный подход к обучению каждого ученика;<br>— лояльный подход ко времени обучения;<br>— возможность самостоятельного обучения, приобретения второй спе-<br>циальности, дополнительных знаний;<br>— снижение затрат н

коммуникативная связь).<br>Для учителей технологии вопрос дистанционного обучения встает достаточно остро. Трудности вызывают практические задания, так как не у всех учеников есть возможность для работы из дома из-за отсутствия

8 — Лучшие практики «Вызов цифрой» по предметным областям<br>«Математика», «Информатика» и «Технология»

необходимых материалов, инструментов и оборудования. Создавая зада-<br>ния для дистанционной работы, важно предусмотреть индивидуальные возможности учеников и их способности. Многие учителя не принимают во внимание этот факт. Помимо сказанного ранее, для преподавателей,<br>никогда не работающих в интернете, особенной проблемой встанет во-<br>прос выбора достойной платформы для обучения.<br>Образовательная платформа - это информац

сети Интернет, специально созданная для взаимодействия педагогов и обучающихся. Какие платформы предлагают для работы на данный момент? Давайте

рассмотрим некоторые из них. *«Российская электронная школа»* (РЭШ) — это интерактивные уроки по всему школьному курсу <sup>с</sup> 1 по 11 класс от лучших учителей страны, созданные для того, чтобы <sup>у</sup> каждого ребёнка была возможность получить бесплатное качественное общее образование. Интерактивные уроки «Рос-<br>сийской электронной школы» строятся на основе специально разработанных авторских программ, успешно прошедших независимую экспертизу.<br>Эти уроки полностью

уроков по каждой теме, к каждому уроку прилагается видеоурок, трени-<br>ровочные задания и несколько контрольных тестов. Минус этой плат-<br>формы в том, что она не предлагает ученику работу с бытовой техникой

и создание проектов по технологии.<br>
«Инфоурок» – крупнейшая в России платформа для получения интер-<br>иет-образования. В рамках проекта проводятся самые массовые междуна-<br>родные олимпиады и конкурсы по предметам школьной пр лет существования ООО «Инфоурок» стал одним из самых посещаемых

ресурсов России.<br>
«Инфоурок» предлагает разнообразие тем и методов обучения по тех-<br>
нологии. Так, на этом сайте можно найти разбор почти каждой из тем прак-<br>
тически всех учебников по технологии. Сайт предлагает ученикам и обычные уроки с конспектированием темы. Помимо этого, платформа предлагает для учителей уже готовые тесты по темам, что позволит им не тратить много времени на разработку собственных проверочных работ. Выше были приведены примеры платформ, не предлагающих связь между

учителем и учениками в режиме реального времени, а ведь именно этот фактор важен <sup>в</sup> процессе дистанционного обучения. Уроки <sup>в</sup> режиме реального вре- мени позволяют учителю доносить до ученика информацию более понятным и привычным для него языком, а также проводить проверку устных работ и защиту практических заданий. Ниже приведены примеры проверенных плат-<br>форм для проведения онлайн-уроков в режиме реального времени.<br>*YouTube* – крупнейший в мире сервис-видеохостинг, который предостав-<br>ляет пользователям

огромного количества видеоуроков от лучших преподавателей мира, YouTube дает возможность проводить бесплатные онлайн-трансляции. Учи- тель имеет возможность начать трансляцию, опубликовать ссылку на нее <sup>в</sup> беседе класса, <sup>с</sup> которым проводится урок. Ученики, переходя по ссылке, по- падают на страницу <sup>с</sup> уроком <sup>в</sup> режиме реального времени.

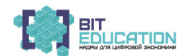

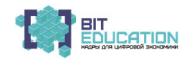

Помимо самой трансляции, к ней прикреплен чат, в котором ученики

могут задавать преподавателю вопросы и получать на них ответы.<br>Использование этой платформы для обучения позволяет учителю самосто-<br>ятельно объяснять ученикам темы, показывать пример выполнения работы.<br>VK live – приложени <sup>и</sup> имеют возможность задавать учителю вопросы. Этот сервис предостав- ляет ученику <sup>и</sup> учителю те же возможности, что <sup>и</sup> YouTube.

*Zoom* - американская компания коммуникационных технологий, кото- рая предлагает пользователям возможность проводить бесплатные он- лайн конференции <sup>с</sup> большим количеством присутствующих. Этот сервис

работает как на компьютерах, так и на мобильных устройствах.<br>Учитель выкладывает ссылку на конференцию в беседе класса или высылает по почте. Переходя по ссылке, ученик проходит быструю регистрацию и попадает на конференци

он будет видеть своего ученика. *Google Meet* – сервис защищенных видеоконференций, доступный каждому. Процесс подключения остальных участников встречи схож с принципом работы сервиса Zoom и предлагает ученику и учителю те же возможности. Во время проведения занятий <sup>в</sup> режиме реального времени учителю

важно делиться с классом определенным контентом (ссылками на полезные сайты, документами, другими видеоуроками), а ученику важно получить ответы на свои вопросы. Сейчас сервисы для онлайн мероприятий хорошо развиты и это не является проблемой. В каждой такой онлайн конференции или прямой трансляции <sup>у</sup> учеников <sup>и</sup> учителей есть возможность восполь- зоваться чатом, отправлять ссылки для всего класса через чат. Помимо

этого, учитель может использовать онлайн доски и ментальные карты.<br>Онлайн-доска – это виртуальная доска с наделенными функциями ви-<br>зуализации обучения, онлайн-платформа для совместной работы.<br>*Ментальные карты* (англ от находится в центре листа, а связанные с ней понятия располагаются во-<br>круг в виде древовидной схемы.<br>Учителя трудно представить без доски, на которой он визуализирует

необходимый материал. В период невозможности проведения традицион-<br>ных уроков на помощь приходят онлайн доски, которые хорошо подходят для планирования, обсуждения любых идей, а главное совместной работы

с учениками, в том числе во время видеоконференций.<br>MIRO предоставляет пользователям выбор шаблонов, которые помо-<br>гут структурировать и организовать планирование или мозговой штурм.<br>Например, есть шаблон для рисования ин и планирования по технологиям agile, можно добавит чат для общения с командой. Доски можно сохранять в виде изображений, PDF-файлов, за-<br>гружать в качестве резервных копий, сохранять на Google диске или при-<br>креплять к различным трекингам проектов.

10 — Лучшие практики «Вызов цифрой» по предметным областям<br>«Математика», «Информатика» и «Технология»

Это хороший вариант для проведения уроков, так как дает возможность добавлять заметки, записывать илеи и комментарии лля стимулирования работы.

AMW Board – виртуальная доска, которая доступна для работы прямо из браузера и не требует дополнительной регистрации и дает возможность для подключения остальных участников при помощи специальных ссылок или OR-кола. Постоянная регистрация позволяет вам сохранить лоску для будущего использования, но если не хотите этого делать, то результат работы можно скачать в виде картинки или PDF.

У этой доски есть сетка из точек, которая помогает рисовать и выравнивать текст. Любые действия можно отменять простым способом, а с помощью ластика стирать определенную область, прямо как обычной губкой или тряпкой.

Дистанционное обучение сталкивается с огромным количеством проблем, главной из которых является проблема мотивации ученика к работе. В данном формате особенно тяжело удерживать внимание и мотивацию школьника, которого отвлекает множество посторонних факторов. Вот несколько советов для проведения качественных уроков в онлайн формате и удержания внимания ученика на предмете.

1. Научите школьника пользоваться платформой для дистанционного обучения. Заранее расскажите ученикам, как пользоваться той или иной платформой, какие приложения стоит использовать для продуктивной работы. По возможности, вылелите отлельный урок для этого.

2. Уберите отвлекающие факторы – проводите занятия на монотонном фоне, попросите родителей не разрешать своим детям использовать мессенджеры и социальные сети во время занятий.

3. Комментируйте свои действия.

4. Проводите проверку промежуточных результатов работы, помните об обратной связи.

5. Сделайте уроки разнообразными, включайте в урок иллюстрации и видеоматериалы.

Дистанционное обучение на первых порах кажется учителю и ученику достаточно тяжелым трудом, требующим самодисциплины и ответственности. При правильном подходе к обучению в формате онлайн, можно достичь хороших результатов как в подаче знаний, так и в их получении. Не нужно забывать про существование специальных платформ для обучения, например тех, что были перечислены выше, они делают процесс обучения более привлекательным, интересным и приятным.

### Список литературы

1. Абдуллаев С.Г. Оценка эффективности системы дистанционного обучения // Телекоммуникации и информатизация образования. - 2007. - №3. - С. 85-92.

2. Исаев Ю.Н. Словообразовательный и семантический анализ флористической терминологии языков различных систем / Ю.Н. Исаев. - Чебоксары: Изд-во Чуваш. ун-та, 2010. - 256 с.

3. Ольнев А.С. Использование новых технологий в дистанционном обучении // Актуальные проблемы современной науки. - 2011. - №1. - С. 96.

4. Чошанов М. А. Обучающие системы дистанционного образования // Школьные технологии. - 2011. - №4. - С. 81-88.

5. Как удержать внимание учеников во время онлайн-урока: советы нейропсихолога // Яндекс. Учебник: сайт [Электронный ресурс]. - Режим доступа: https://education. yandex.ru/teacher/posts/kak-uderzhat-vnimanie-uchenikov-vo-vremya-onlayn-uroka-sovetyneyropsikhologa (дата обращения: 11.05.2020).

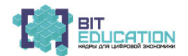

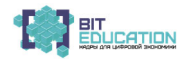

# **ЛУЧШИЕ ПРАКТИКИ ОБУЧЕНИЯ ПО ПРЕДМЕТНОЙ ОБЛАСТИ «МАТЕМАТИКА» С ИСПОЛЬЗОВАНИЕМ ЦИФРОВОЙ ОБРАЗОВАТЕЛЬНОЙСРЕДЫСПОСЛЕДУЮЩЕЙ ДИССЕМИНАЦИЕЙ ПОЗИТИВНОГО ОПЫТА**

*Жаркова Светлана Тимофеевна*

учитель математики МБОУ «Средняя общеобразовательная школа №47» г. Чебоксары, Чувашская Республика

# **УРОК АЛГЕБРЫ В 9 КЛАССЕ ПО ТЕМЕ «РЕШЕНИЕ ЗАДАЧ РЕАЛЬНОЙ МАТЕМАТИКИ (ПОДГОТОВКА К ОГЭ)»**

**Цель урока:** обобщить, систематизировать и несколько расширить знания учащихся при подготовке к ОГЭ в модуле «Алгебра» («Реальная математика»).

## **Задачи урока**:

 **Образовательная:** выяснить, как учащиеся усвоили алгоритм реше- ния задач модуля «Реальная математика»; закрепить знания учащихся по теме и умение применять полученные знания на практике.

 **Развивающая:** активизация познавательной деятельности уча- щихся через решение практических задач; умение выбирать правильное решение.

 **Воспитательная:** организация совместной учебной деятельности в группе, терпимости по отношению друг к другу и желание помочь другим.<br> **Тип урока:** повторение и обобщение.<br> **Форма урока:** деловая игра.<br>
Оборудование: мультимедийное оборудование; экран; оценочные листы.<br>
Ход урока<br> **I.** 

Приветствие учащихся.<br>Формулировка темы урока, цели урока.<br>Знакомство учащихся с этапами урока по оценочным листам.<br>**II. Вступительное слово учителя.**<br>– В конце этого учебного года нам с вами предстоит сдача экзамена по математике в форме ОГЭ. Вы уже знаете, что работа состоит из двух мо-дулей: модуля «Алгебра», модуля «Геометрия». В каждом из этих моду-<br>лей есть задачи из раздела «Реальная математика».<br>Сегодняшний урок мы посвятим решен

тематика». Но сегодня на уроке мы будем не просто учениками 9 класса, а членами ОАО – открытого акционерного общества.<br>Работать будем в группах, отдельные этапы урока оцениваются Вами

и оценки фиксируются в оценочных листах.

# 12 — Лучшие практики «Вызов цифрой» по предметным областям<br>«Математика», «Информатика» и «Технология»

## III. Проверка знаний учащихся.

1 слайд. Вопрос: Какие предприятия есть в нашем городе?

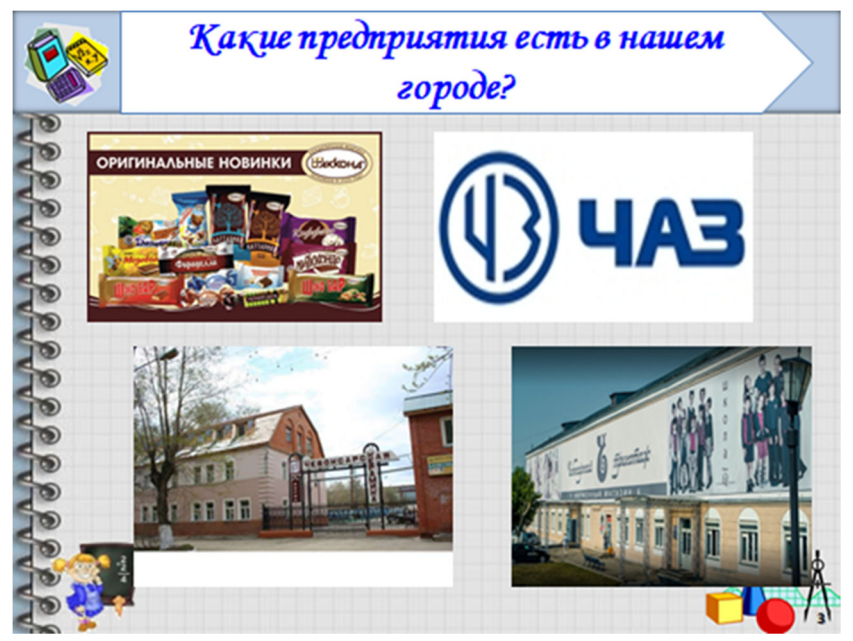

2-3 слайд. ОАО - открытое акционерное общество, объединяющее группу людей, которые на свои средства приобретают предприятия, а взамен получают акции – ценные бумаги. Прибыль (дивиденды), владелец акций получает в зависимости от их количества. Каждое акционерное общество имеет своё название. Как будет называться наше ОАО, вы узнаете, если по своим ответам на мои вопросы найдёте в таблице ответов соответствующие буквы и составите из них слово.

На доске примеры на нахождение процентов от числа и ответы к ним.

1) 25 % or  $60 = 15$  (a) 2) 40 % or  $35 = 14$  (p)  $3)$  21 % or 200 = 42 (y) 4) 60 % or  $120 = 72 (\tilde{A})$ 5) 20 % or  $90 = 18$  (ii) 6) 30 % or  $200 = 60$  (r)

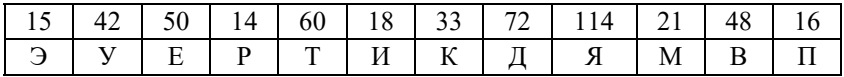

У учащихся получились ответы, соответствующие буквам Э, Р, У, Д, И, Т в таблице, из которых составляется слово.

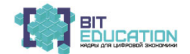

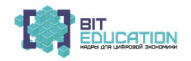

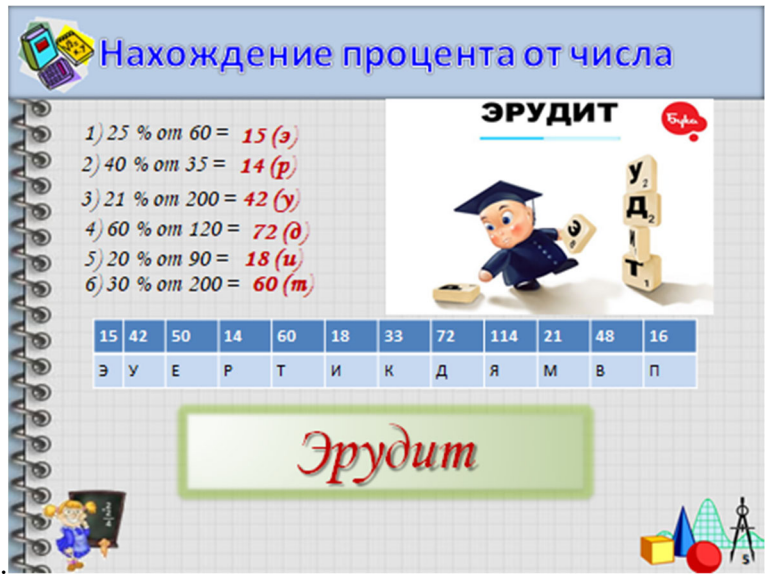

– Наше ОАО называется «Эрудит».<br>4-7 слайд. Вопрос: Кто может стать акционером?

— Вступить в ОАО может каждый, купивший акции предприятия.<br>
<u>Тест</u> на покупку акций с взаимопроверкой.<br>
1. Акции ОАО распределены между директором ОАО и частными ли-<br>
цами в отношении 3:5. Общая прибыль предприятия после пойти на выплату частным акционерам?

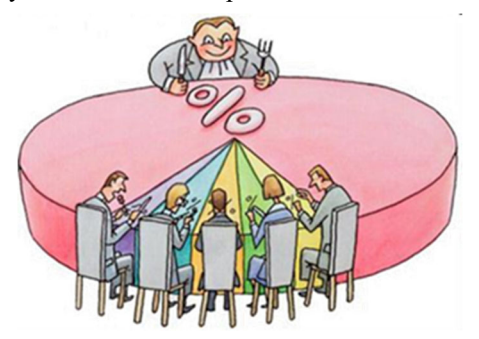

Решение: Всего частей  $3 + 5 = 8$ . На выплату частным акционерам должна пойти следующая сумма прибыли: 32 млн руб. разделим на 8 и умножим на 5.

Ответ: 20 млн рублей (10 акций на сумму 10000 рублей).

# 14 – Лучшие практики «Вызов цифрой» по предметным областям<br>«Математика», «Информатика» и «Технология»

2. Бюджет ОАО составляет 45 млн руб., <sup>а</sup> расходы на одну из его ста- тей составили 12,5%. Сколько рублей потрачено на эту статью бюджета?

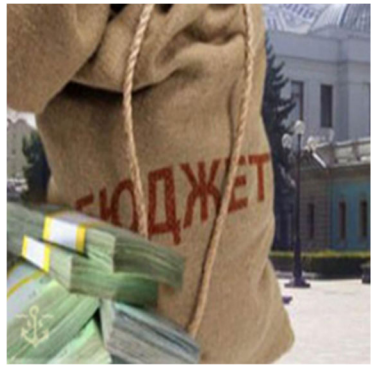

Решение: 45 млн рублей – 100 %<br>X млн рублей – 12,5 %<br>X = 45 умножить на 12,5 и разделить на 100. Ответ: 5,625 млн рублей (10 акций на сумму 10000 рублей). 3. Акционеры решили благоустроить свою территорию. Заказали для посадки саженцы. Число хвойных деревьев, которые доставили акционе- рам, относились <sup>к</sup> числу лиственных как 1:4. Сколько процентов деревьев в доставке составляют лиственные?

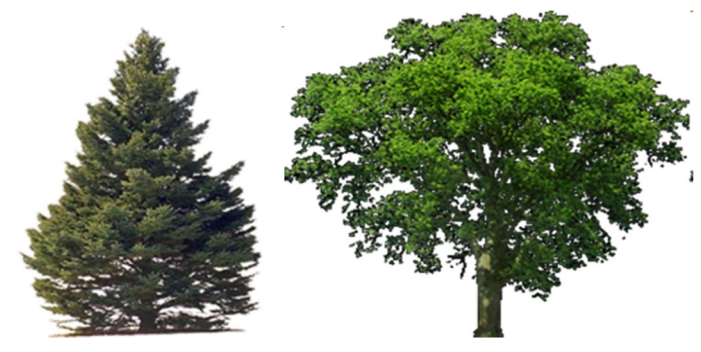

Решение: Всего частей  $1 + 4 = 5$ . 5 частей – 100%<br>4 части – Х %  $X = 4$  умножить на 100 и разделить на 5.

Ответ:  $80\%$  (10 акций на сумму 10000 рублей).

4. В начале года число акционеров ОАО «ЭРУДИТ» составляло 210 человек, а в конце года их стало 189 человек. На сколько процентов уменьшилось за год число акционеров?

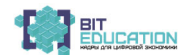

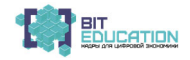

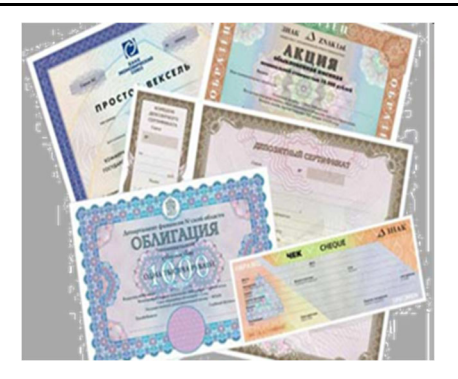

Решение: 1) 210 чел. – 100 %<br>189 чел. – Х %

- 
- $X = 189$  умножить на 100 и разделить на 210;
- 2)  $100 90 = 10$  (%)

Ответ: 10 % (10 акций на сумму 10000 рублей).

Проверили тест, выставили баллы в оценочные листы: 4 правильных ответа – «40000»; 3 ответа – «30000»; 2 ответа – «20000»; 1 ответ – «10000»; 0 ответов – «0».<br>«10000»; 0 ответов – «0».<br>8-10 слайд. *Вопрос*: Чтобы дела в ОАО пошли в гору, что надо пред-

принять акционерам? Заслушиваем мнения учащихся и выделяем пра-<br>вильные ответы:

*Повышение квалификации работников (обучение).* 

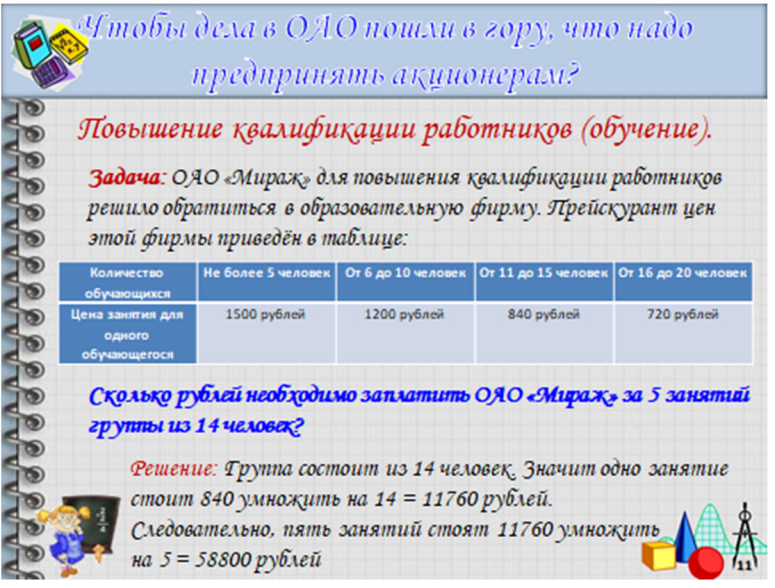

16 Лучшие практики «Вызов цифрой» по предметным областям<br>«Математика», «Информатика» и «Технология»

*Выгодная закупка товара.* 

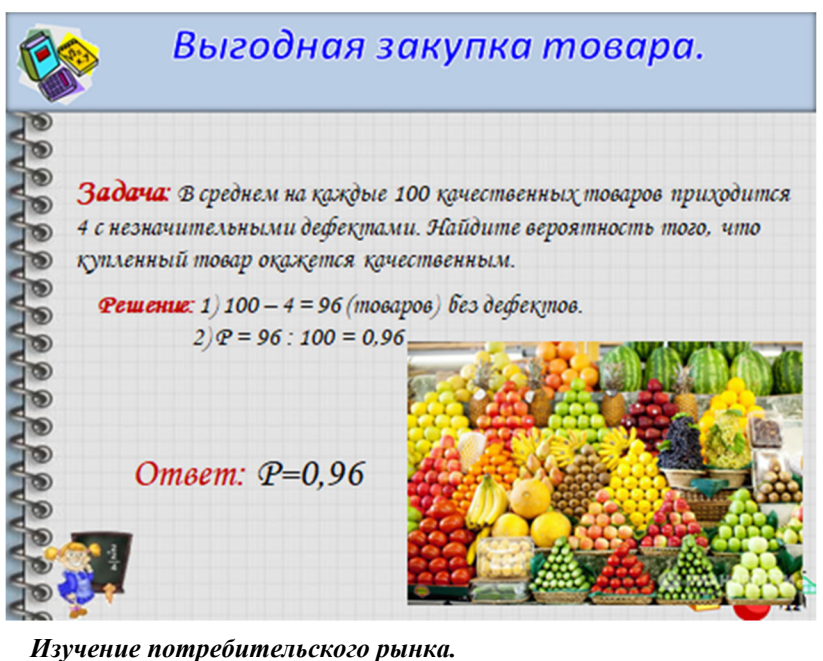

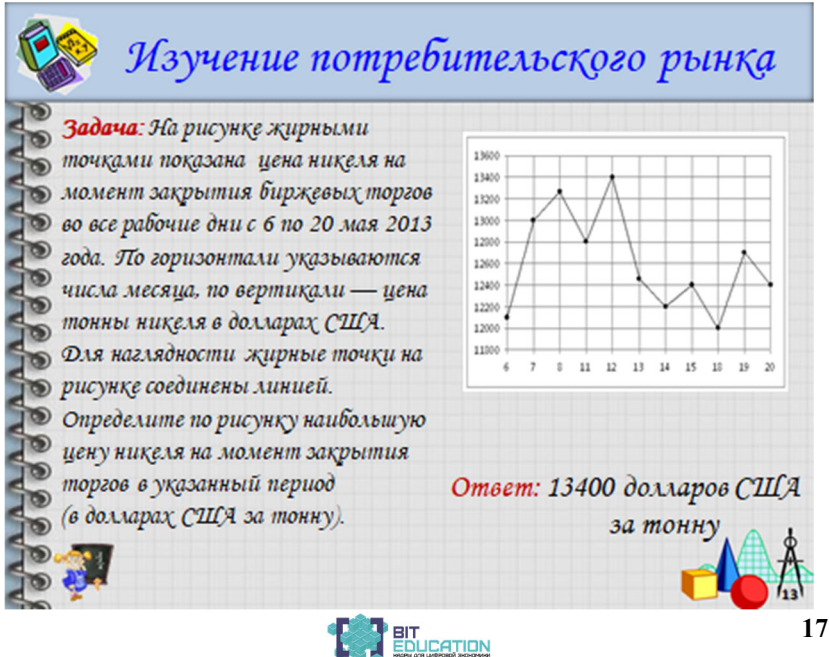

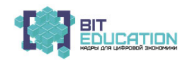

## **IV. Задания группам по охране труда работников ОАО** (проверка: слайды 11-13).

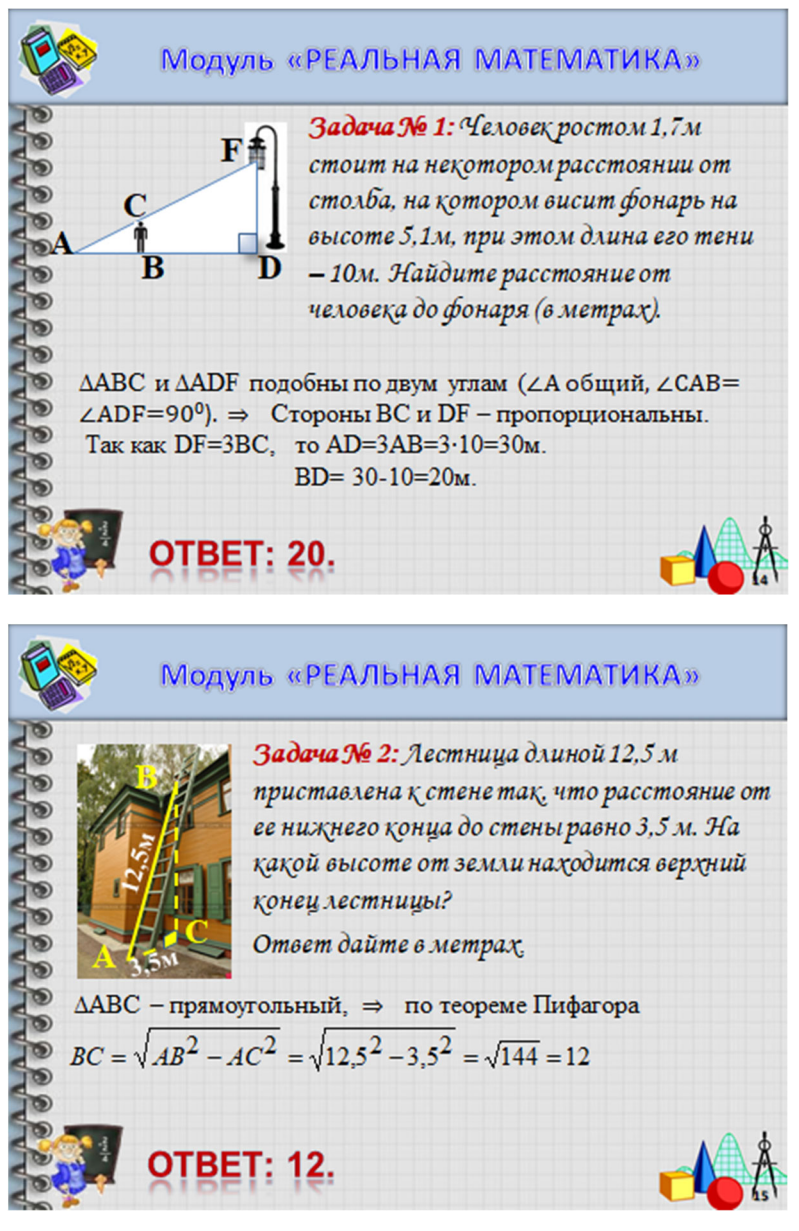

18 — Лучшие практики «Вызов цифрой» по предметным областям<br>«Математика», «Информатика» и «Технология»

## **Лучшие практики обучения по предметной области «Математика»**

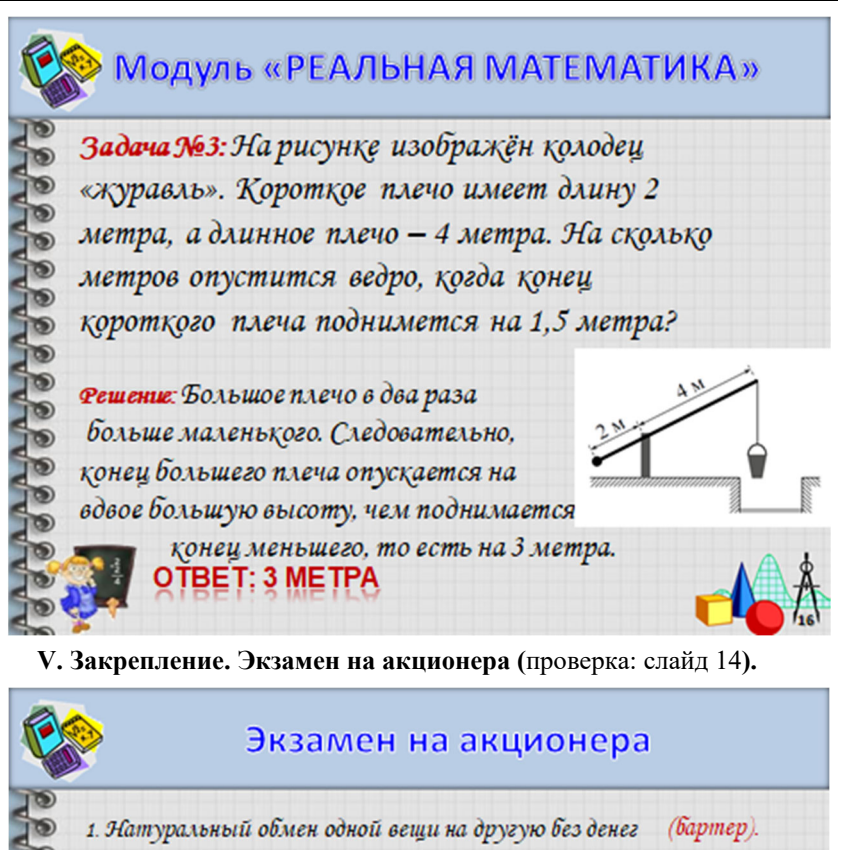

2. Слово, которое в переводе с французского буквально означает "весы"

- (кредитор). 3. Пот. кто даёт деньги в долг
- 4. Фазорившийся предприниматель (банкрот).

5. Прибыль, полученная на каждую акцию (дивиденды).

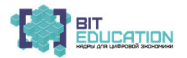

(баланс).

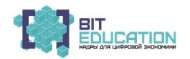

**VI. Подведение итога урока.** 1. Сегодня на уроке мы закрепили знания необходимые для решения задач модуля «Реальная математика». Познакомились с их применением на практике при решении задач акционеров ОАО «Эрудит».

3. Сегодня на уроке мы познакомились с определением предпринима-<br>теля - акционера. Выяснили, что и акционеру ОАО нужны математиче-<br>ские знания, смекалка. Поэтому верны слова русского учёного М.В. Ломоносова:

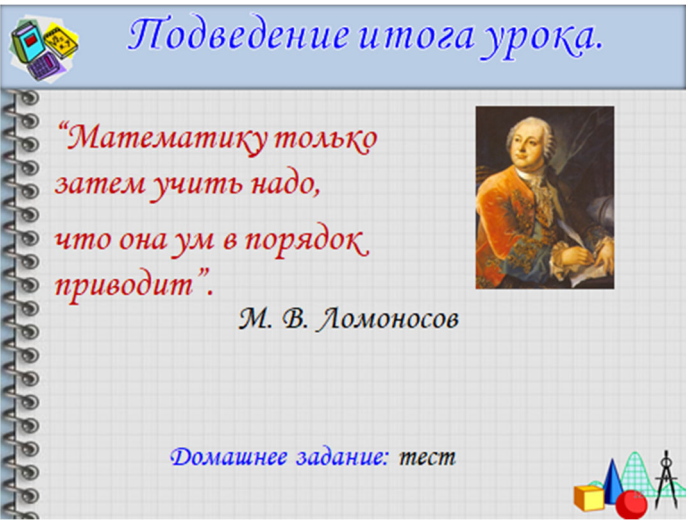

4. Домашнее задание: тест (распечатка).

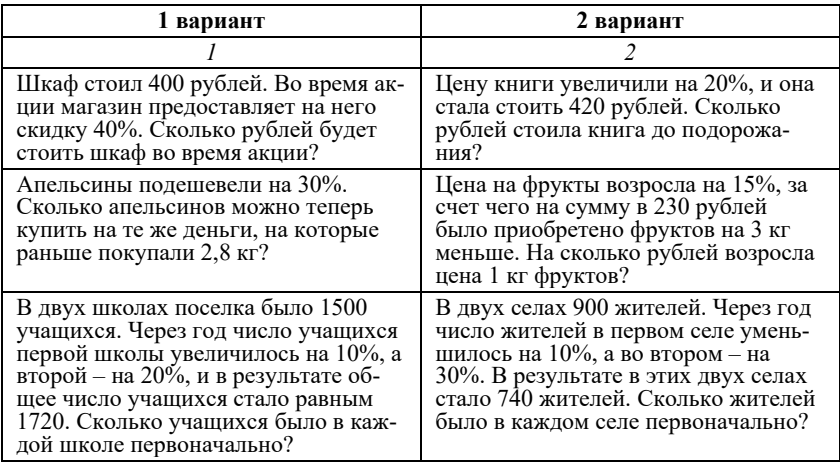

20 Лучшие практики «Вызов цифрой» по предметным областям<br>«Математика», «Информатика» и «Технология»

# **Лучшие практики обучения по предметной области «Математика»**

*Окончание таблицы*

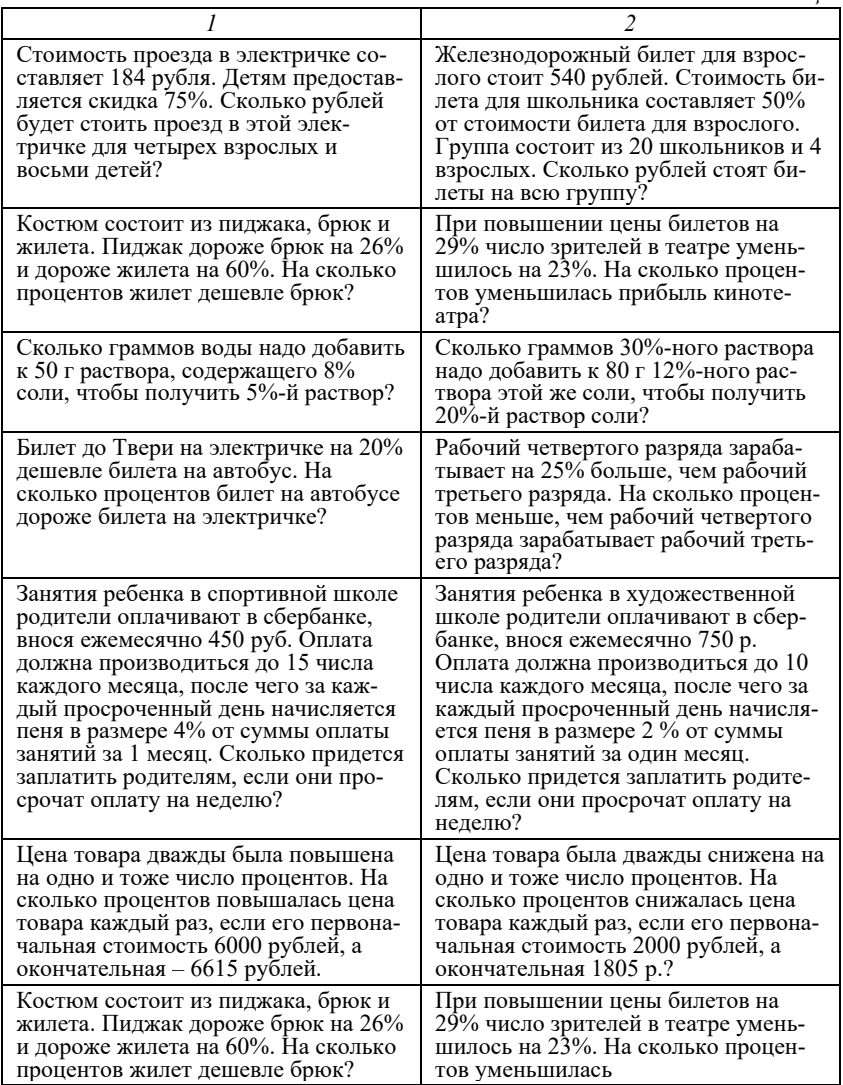

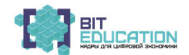

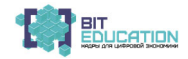

*Куренкова Анастасия Сергеевна* студентка Научный руководитель *Науменко Ольга Викторовна* канд. пед. наук, доцент

ФГБОУ ВО «Волгоградский государственный социально-педагогический университет» г. Волгоград, Волгоградская область

# **ИСПОЛЬЗОВАНИЕ ЭЛЕКТРОННЫХ ОБРАЗОВАТЕЛЬНЫХ РЕСУРСОВ ВО ВНЕУРОЧНОЙ ПОЗНАВАТЕЛЬНОЙ ДЕЯТЕЛЬНОСТИ МЛАДШИХ ШКОЛЬНИКОВ ПО МАТЕМАТИКЕ**

Анализируется вовлеченность младших школьников и педагогов сред-<br>нестатистической городской школы в использование электронных обра-<br>зовательных ресурсов при организации внеклассной и внеурочной позна-<br>вательной деятельнос

начального образования в части применения электронных образовательных ресурсов.<br>В Федеральном государственном образовательном стандарте начального общего образования заданы ориентиры на становление крайне важных для учени школы – на формирование ученика любознательного, активно <sup>и</sup> заинтере- сованно познающего окружающий мир <sup>и</sup> владеющего основами умения учиться, способного к организации самостоятельной деятельности [4].

Этому может и должна способствовать не только урочная, но и внеурочная познавательная деятельность школьников. Однако необходимо заинте-<br>ресовать детей занятиями после уроков и эффективно организовать вне-<br>урочную познава единым образовательным пространством полноценного становления <sup>и</sup> раз- вития личности детей младшего школьного возраста <sup>в</sup> различных областях знаний [2]. Именно это отражено <sup>и</sup> <sup>в</sup> современных школьных стандартах. Согласно положениям ФГОС НОО, под внеурочной деятельностью

следует понимать особый вид образовательной деятельности, который осуществляется в формах, отличающихся от классно-урочной, и направлен на достижение планируемых результатов освоения программы основного образования [4]. А главная цель организации внеурочной деятельно-<br>сти – осуществлени

разное мышление, поэтому важно организовывать такой учебно-воспита-<br>тельный процесс, который будет основан на качественном иллюстративном материале, вовлекающий слух, зрение, воображение, эмоциональную сферу личности. Сегодня, чтобы пробудить и поддерживать, развивать интерес у младших школьников к познанию, педагоги прибегают к не только к тради-<br>ционным, но и современным методам и формам обучения – электронным об-<br>разовательным ресурсам (ЭОР) и чаще – к информационным [6].

# 22 — Лучшие практики «Вызов цифрой» по предметным областям<br>«Математика», «Информатика» и «Технология»

Под информационными ресурсами А.А. Витухновская, Т.С. Марченко понимают информацию, зафиксированную на материальных носителях и хранящуюся в информационных системах: библиотеках, архивах, фондах,<br>банках данных. Соответственно информационные электронные образова-<br>тельные ресурсы – это информационные ресурсы, хранящиеся в цифро-<br>вом пространстве и и

Особую актуальность электронные образовательные ресурсы для ор- ганизации самостоятельной познавательной деятельности учащихся при- обретают <sup>в</sup> свете всероссийского карантина, режима самоизоляции <sup>и</sup> необходимости изменить для подавляющего числа обучающихся основ- ную форму обучения – аудиторный урок на внеклассную (внеурочную) на достаточно длительный период. Несомненно, эффективное использование таких ресурсов возможно

при наличии у педагога хоть небольшого опыта работы с ними и соблю-<br>дении некоторых требований к самим ЭОР: научность методов и содер-<br>жания ресурса, обеспечение ресурсом познавательной активности и со-<br>знательности обуча

практики обучения. Буквально накануне длительных каникул <sup>и</sup> последующего режима са- моизоляции (март 2020г.) мы провели эмпирическое исследование орга- низации внеурочной познавательной деятельности <sup>и</sup> использования <sup>в</sup> ней ЭОР на базе одной из школ Центрального района города Волгограда. В контексте использования электронных образовательных ресурсов база ис-<br>следования - среднестатистическая общеобразовательная школа. Со-<br>гласно уставу, данная школа формирует общедоступные открытые ин-<br>формационные ресурсы, Интернет и на официальном сайте школы, в согласии с требованиями за-<br>конодательства РФ.<br>Содержание опытно-экспериментальной работы было направлено на

выявление особенностей организации внеурочной познавательной дея- тельности младших школьников по математике <sup>с</sup> использованием элек- тронных образовательных ресурсов <sup>и</sup> отношения педагогов начальной

школы к такой форме организации внеурочной деятельности.<br>Исследование проводилось на базе 4 класса. С целью достижения по-<br>ставленных задач исследования автором была разработана анкета для пе-<br>дагогов и для учащихся. Были

ответили согласием и 16% ответили, что им не нравится математика как предмет. Это, на наш взгляд, является нормальным явлением и обусловлено естественной склонностью младших школьников к сфере естественнонаучных или гуманитарных знаний и т. д.<br>Среди опрошенных 36% учащихся посещают какие-л

форме репетиторских услуг <sup>с</sup> целью повышения уровня знаний <sup>и</sup> успева- емости по предмету. Соответственно 64% опрошенных не посещают

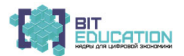

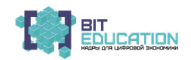

какие-либо дополнительные занятия по математике, включая занятия кружков и дополнительных курсов, выполнение учебных проектов, свидетельствует о недостаточном уровне развития мотивации к получению дополнительного образования по математике и/или недостаточным предложением вариантов дополнительных занятий по математике. К примеру, в школе отсутствует математический кружок для младших школьников. и лаже при наличии познавательного интереса млалшего школьника к математике его негде удовлетворить в полном объеме.

Учашиеся отмечают, что школьные пелагоги (учитель начальных классов, учитель музыки, учитель иностранного языка) используют электронные образовательные ресурсы в педагогическом процессе и использование электронных средств обучения привлекает младших школьников, прежде всего, мультимедийностью. Малая часть из числа опрошенных (16%) отметили, что используемые учителем презентации (как одна из форм ЭОР) нравятся содержанием заданий, которые подбирает учитель для них. Большинство школьников (84%) электронные образовательные ресурсы привлекают яркостью, динамичным оформлением, красочностью, спецэффектами и т. д., то есть не содержательная сторона, а наглядная.

Из содержания ответов на вопрос «После уроков дома находишь ли ты в сети Интернет дополнительную информацию из области математики?» были получены данные, что 60% учащихся совсем не используют сеть Интернет в качестве источника дополнительных знаний по математике, а  $40\%$  – иногда используют сеть Интернет. При этом 66% из числа последних указали в качестве источника дополнительной информации математического содержания портал «Учи.ру» [5]. Данный портал представляет собой многофункциональную электронную площадку, на которой разработано и реализовано множество заданий в системе базы данных, позволяющие каждому зарегистрированному пользователю выстраивать индивидуальный образовательный маршрут. В целом обзор дополнительных ЭОР, которые используют учащиеся, показал, что им практически не знакомы современные возможности использования таких ресурсов, и они ограничены использованием двух порталов. Один из которых нельзя считать именно образовательным ресурсом (школьники указали в качестве источника дополнительной информации из сети Интернет портал ГДЗ.ру, на котором представлен массив готовых решений домашних заданий по всем предметам).

Для педагогов образовательного учреждения была разработана анкета, в которой были предложены вопросы, направленные на оценку отношения и использования ЭОР педагогами в учебном процессе. Исследование показало, что учителя начальной школы стараются использовать электронные образовательные ресурсы в учебном процессе ограниченно, принимая во внимание требования СанПиН и прочих нормативных актов по нормам допустимого использования ЭОР на уроке и во внеурочной деятельности. Поэтому педагоги считают целесообразно использовать электронные средства обучения только 1-2 раза в неделю, чтобы не допускать перегрузки и снижения познавательного интереса к содержанию учебного материала.

Учителя разрабатывают самостоятельно ЭОР преимущественно в формате презентаций на уроках математики и русского языка, в частности для объяснения нового материала и на этапе проверки знаний. При этом педагоги сами активно пользуются практически ежедневно электрон-

### Лучшие практики «Вызов цифрой» по предметным областям 24 «Математика», «Информатика» и «Технология»

ными ресурсами как источниками информации для наполнения интересным дополнительным содержанием уроков или визуализацией традиционного содержания и поиска готовых презентаций для поддержки преподавания учебного курса. Учителями активно используются ресурсы библиотек (http://school-collection.edu.ru/), ресурсы электронной библиотеки  $(htto://window.edu.ru/)$ , ресурсы корпорации «Российский учебник»  $(htips://rosuchebnik.ru').$ 

Вместе с этим учителя отмечают, что использование ЭОР в образовательном процессе несколько осложняет процесс полготовки к занятиям. поскольку требует дополнительных временных затрат на разработку и проведение элемента урока с его использованием, адаптацию найденного ресурса под потребности каждого конкретного урока и уровень подготовки класса.

Среди проблем использования электронных ресурсов и средств обучения следует указать недостаточный уровень технической оснащенности даже школы областного центра, что препятствует реализации всех образовательных возможностей, которые имеют в себе электронные образовательные ресурсы, и их использование на уроках сводится чаще всего к демонстрации статических презентаций. В частности, использовать ЭОР по математике очень эффективно при соответствующих технических и организационных возможностях, например, в ситуациях проверки знаний в формате тестов, когда можно не только быстро оценить знания учащихся, но и получить статистическую картину проблем усвоения того или иного раздела материала, получить наиболее объективную картину по качеству изучения материала.

Таким образом, в современной массовой школе возможности использования электронных образовательных ресурсов практически не реализованы в полной мере. В частности, это обусловлено многими накопившимися проблемами в области образования (загруженность педагогов, нехватка времени на самоподготовку учителя к урокам, нехватка материальных ресурсов для приобретения платного доступа или для прохождения курсов повышения квалификации). Современное образование должно идти в ногу со временем и не ограничиваться лишь электронными презентациями или слайдами. В информационном педагогическом пространстве накоплен значительный потенциал, который позволяет использовать более эффективные методы и средства, технологии обучения, которые позволяют организовать процесс внеурочной деятельности и дистанционного образования в начальной школе. И сейчас это приобретает особую актуальность. Думаем, что вынужденный переход на обучение в режиме онлайн поможет многим педагогам, руководителям образования, ученикам и их родителям переоценить своё отношение к возможностям использования ЭОР во внеурочной познавательной деятельности и приобрести новый опыт в этом.

## Список литературы

1. Витухновская А.А. Электронные образовательные ресурсы в информационной образовательной среде школы [Текст] / А.А. Витухновская, Т.С. Марченко. - Петрозаводск,  $2016. - 118$  c.

2. Науменко О.В. Формирование познавательного интереса во взаимосвязи с самооценкой у учащихся классов педагогической поддержки: дис. ... канд. пед. наук. - Волгоград,  $2000. - 307$  c.

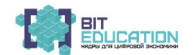

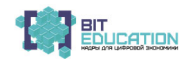

3. Организация внеурочной деятельности обучающихся: методические рекомендации [Текст] / под ред. Т.А. Архиповой, Н.С. Зеваковой, С.А. Болотовой. – Смоленск, 2013. – 43 с.

4. Приказ Минобрнауки России от 06.10.2009 №373 «Об утверждении и введении в действие федерального государственного образовательного стандарта начального общего образования» // Справочно-правовая система «КонсультантПлюс» [Электронный ресурс]. – Режим доступа: https://www.consultant.ru/document/cons\_doc\_LAW\_96801/ea5d7777caea0f 829ef088881c72c46bf592482c/ (дата обращения: 25.12.2019).

5. Учи.ру // Интерактивная образовательная онлайн-платформа. Официальный сайт [Электронный ресурс]. – Режим доступа: https://uchi.ru/ (дата обращения: 18.03.2020).

6. Электронные образовательные ресурсы в начальной школе // Корпорация «Росучебник» [Электронный ресурс]. – Режим доступа: https://rosuchebnik.ru/material/elektronnyeobrazovatelnye-resursy-v-nachalnoy-shkole/ (дата обращения: 15.01.2020).

> *Сергеева Алена Александровна* канд. пед. наук, доцент ФГБОУ ВО «Тульский государственный педагогический университет им. Л.Н. Толстого» г. Тула, Тульская область *Кораблева Диана Александровна* учитель МБОУ – лицей №2 им. Б.А. Слободскова г. Тула, Тульская область

# **КОРРЕКЦИЯ ЗНАНИЙ УЧАЩИХСЯ ПО МАТЕМАТИКЕ В ПРОЦЕССЕ ВНЕУРОЧНОЙ ДЕЯТЕЛЬНОСТИ В УСЛОВИЯХ ЦИФРОВИЗАЦИИ ОБРАЗОВАТЕЛЬНОГО ПРОЦЕССА**

В статье рассмотрены основные формы коррекции знаний учащихся по математике, используемые педагогами МБОУ – лицея №2 им. Б.А. Слободскова <sup>г</sup>. Тулы, <sup>в</sup> условиях цифровизации образовательного процесса; приведены примеры заданий, описаны положительные эф-<br>фекты от их использования.<br>В условиях модернизации российского образования, предполагающей

введение федеральных государственных стандартов среднего (полного) общего образования нового поколения, акцентируется внимание на ре- зультаты образовательного процесса, выраженные <sup>в</sup> реализации основной образовательной программы среднего (полного) общего образования об- разовательными учреждениями [1].

Новая концепция структурирования образовательных стандартов представляет собой совокупность трех систем требований:

1) к результатам освоения основной образовательной программы;

- 2) к структуре основной образовательной программы;
- 

3) <sup>к</sup> условиям реализации основной образовательной программы. <sup>В</sup> структуре планируемых результатов образовательного процесса <sup>в</sup> ению основной образовательной программы в личностном, предметном и метапредметном направлениях.

# 26 — Лучшие практики «Вызов цифрой» по предметным областям<br>«Математика», «Информатика» и «Технология»

Одним из отличий ФГОС нового поколения от предыдущего является введение обязательных внеурочных занятий в средней школе. Внеурочная деятельность согласно ФГОС среднего образования нового поколения яв-<br>ляется обязательной формой работы учителя-предметника с учащимися наряду <sup>с</sup> традиционными уроками. <sup>В</sup> современных образовательных условиях внеурочная деятельность

по математике является:

a) средством активизации познавательной деятельности учащихся;

b) средством развития навыков работы в группе;

c) групповой организацией учебной деятельности учащихся, в ходе

которой все члены группы участвуют в работе.<br>Через систему занятий в рамках внеурочной деятельности учитель-<br>предметник содействует созданию благоприятных условий для индивиду-<br>ального развития и нравственного формировани

невозможно без достаточного уровня мотивации школьников. Тематика такого рода занятий может быть достаточно вариативной. Они могут:

a) способствовать углублению знаний учащихся;

b) развитию их дарований, логического мышления;

с) расширять кругозор.<br>Кроме того, внеурочное занятие по математике имеет большое воспи-<br>тательное значение, так как цель его не только в том, чтобы осветить ка-<br>кой-либо узкий вопрос, но и в том, чтобы заинтересовать уча

потенциальные возможности использования внеурочных занятий по ма-<br>тематике как формы дополнительных занятий с учащимися, направлен-<br>ной на коррекцию их знаний в условиях цифровизации образовательного

процесса.<br>Коррекция знаний учащихся – естественный, постоянный и планомер-<br>ный процесс в работе учителя, который предполагает устранение пробе-<br>лов и неясностей в ранее изученном материале. В современных условия цифровизации образовательного процесса коррекционная деятельность

учителя-предметника перешла на новый уровень.<br>В настоящее время идёт активный процесс компьютеризации и инфор-<br>матизации учебного процесса. Практически в каждом классе современной школы есть в наличии интерактивная доска, которой учитель-предметник

активно пользуется во время урока.<br>Использование интерактивных обучающих программ, которые вызывают неизменный интерес у школьников, одновременно снимая у них эле-<br>менты стресса и напряжения, дает хороший эффект в решении

Так, учителя математики в МБОУ – лицее №2 им. Б.А. Слободскова <sup>г</sup>. Тулы самостоятельно моделируют <sup>и</sup> демонстрируют презентации, учебные фильмы, <sup>с</sup> помощью интерактивных досок проводят тестирова- ние учащихся <sup>и</sup> пр. Многие учителя строят образовательный процесс на интеграции дистанционного и традиционного форм обучения, что

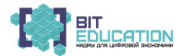

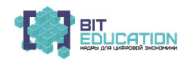

становится все доступнее в условиях цифровизации образовательного процесса. Это находит отражение в презентациях, рассчитанных на урок (пару), которые составлены с учётом основных этапов урока и индивидуальных и возрастных особенностей учащихся. Приведем примеры использования педагогами различные цифровых приемов, направленных на удержание внимания на определенных (ключевых) моментах темы:

а) в 5-6 классах у учащихся на таких презентациях могут быть интерактивные «друзья» или «помощники», которые путешествуют по слайдам, меняют выражение лица, просят помощи;

b) в 7-8 классах учителя обращают внимание на важные моменты в презентации яркими анимированными стикерами;

с) в 9-11 классах – выделение текста, использование гиперссылок и виджетов и т. п.

Благодаря цифровизации образовательного процесса получают вторую жизнь традиционные методы и средства коррекции знаний, в том числе карточки, разработанные по схеме:

1) инструкция – формулировка правила;

2) образец применения этой инструкции;

3) «система 15 заданий» (если ученик правильно выполнил первые пять заданий из пятнадцати, этого достаточно. Если же он не смог этого сделать, то учитель объясняет ему материал и дает следующие пять заданий. Если и эти задания ученик не может сделать, то объяснение продолжается и решаются остальные пять заданий) [2].

В современных психолого-педагогических исследованиях отмечается, что у педагога кардинально изменено отношение к ученику, уходит из практики авторитарность, на смену ей приходит демократичное взаимодействие не только в реальной, но и в цифровой среде. Ребенок перестает выступать объектом образовательного процесса, трансформируясь в его субъекта, полноправного участника. Как полноправный участник учебного процесса, ученик имеет право воспользоваться интерактивной доской и любыми другими доступными цифровыми ресурсами при ответе. Это говорит о том, что использование цифровых ресурсов является эффективным средством познавательной деятельности, самообразования и саморазвития учащихся; выступает эффективным механизмом коррекции их знаний.

Таким образом, в системе современного школьного образования, в условиях его цифровизации, ведется значительная работа по коррекции знаний обучающихся с помощью инновационных технологий, внедряемых в образовательный процесс.

### Список литературы

1. Федеральный государственный стандарт основного общего образования [Электронный ресурс]. – Режим доступа: https://fgos.ru/ (дата обращения: 10.01.2020).

2. Левитас Г.Г. Карточки коррекции знаний по математике для 5-6 классов [Текст] / Г.Г. Левитас. - М.: Илекса, 2018. - 48 с.

3. Панфилова А.П. Инновационные педагогические технологии: учебное пособие [Текст] / А.П. Панфилова. - М.: Академия, 2018. - 192 с.

### Лучшие практики «Вызов цифрой» по предметным областям 28. «Математика», «Информатика» и «Технология»

## *Тимофеева Наталия Николаевна*

учитель математики МБОУ «СОШ №47» <sup>г</sup>. Чебоксары, Чувашская Республика

# **КОНСПЕКТ УРОКА ПО МАТЕМАТИКЕ В 8 КЛАССЕ** «КВАДРАТИЧНАЯ ФУНКЦИЯ  $y = kx^2$ , ЕЕ СВОЙСТВА И ГРАФИК»

УМК:

 1. Учебник / Ю.Н. Макарычев, Н.Г. Миндюк. – 8-<sup>е</sup> изд. – М., 2019. – 287 <sup>с</sup>. **Оборудование:** мультимедийный проектор, раздаточный материал (карточки для парной работы).

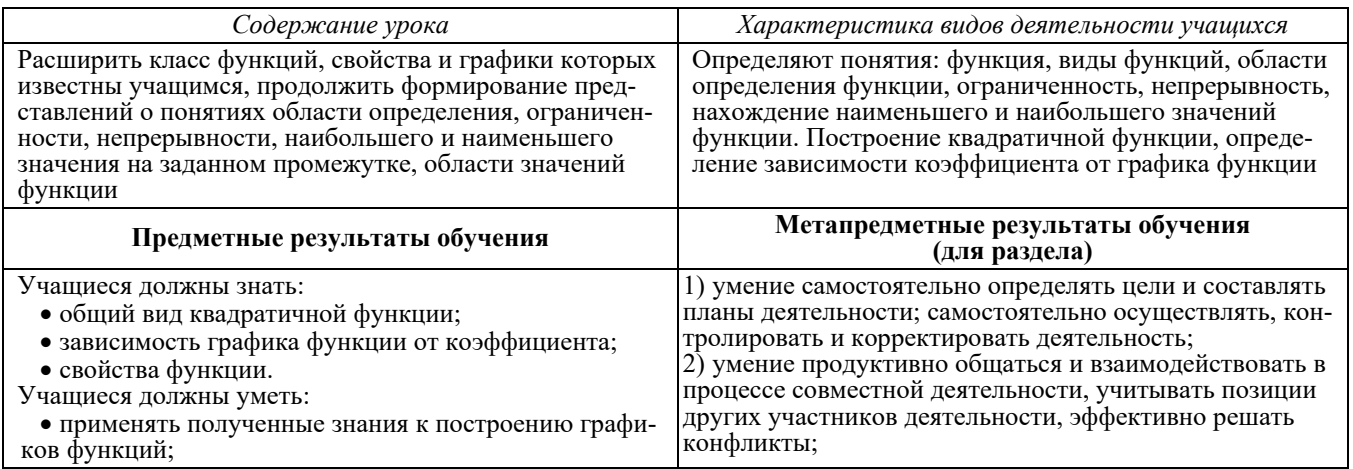

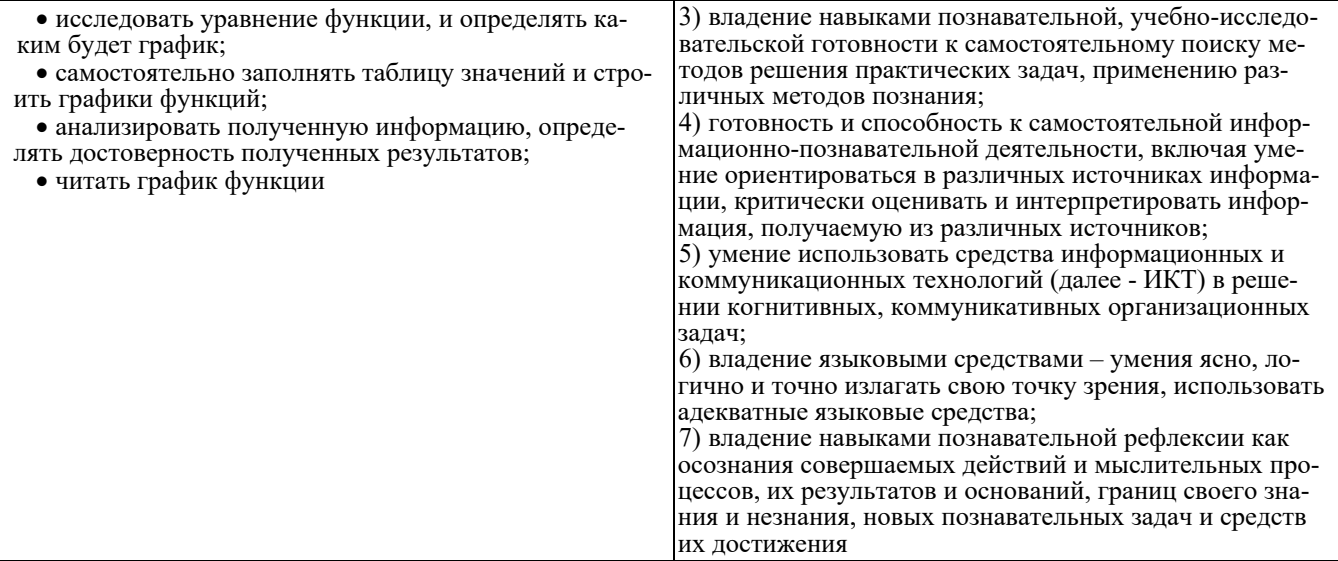

## Цель урока:

Обеспечить осмысление и первичное закрепление знаний и практических умений по построению квадратичной функции.

# Задачи урока:

1. Обеспечить достижение предметных результатов обучения.

- Сформировать знания:<br>
≻ об общем виде уравнения, определяющего квадратичную функцию;<br>
≻ о графике квадратичной функции;
	-
- > об алгоритме построения квадратичной функции.

Сформировать умения:

> определять, каким будет график функции по коэффициенту;

> заполнять таблицу значений;

> строить график функции.

2. Обеспечить достижение метапредметных результатов обучения: создать условия (учебные ситуации) для развития коммуникативных, регулятивных и познавательных УУД.

3. Обеспечить достижение личностных результатов обучения:

> способствовать развитию познавательных интересов, интеллектуальных и творческих способностей, самостоятельности в приобретении новых знаний при построении графиков функций;

> сформировать понимание практической значимости и ценности знаний.

Формы работы: парная, индивидуальная, фронтальная.

Эпиграф: «Только с функции начинается строгое математическое учение» (Н.И. Лобачевский).

## Содержание деятельности

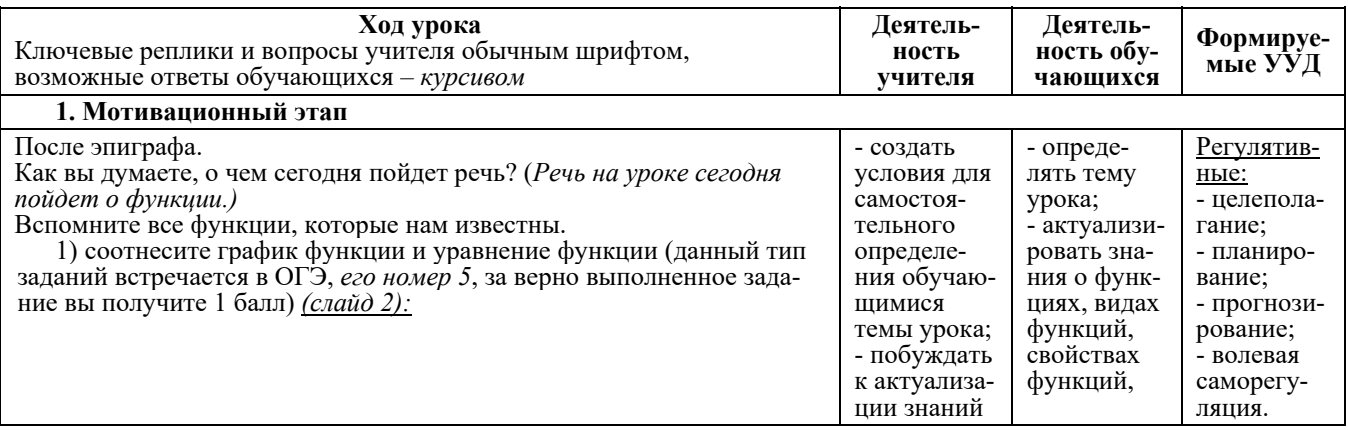

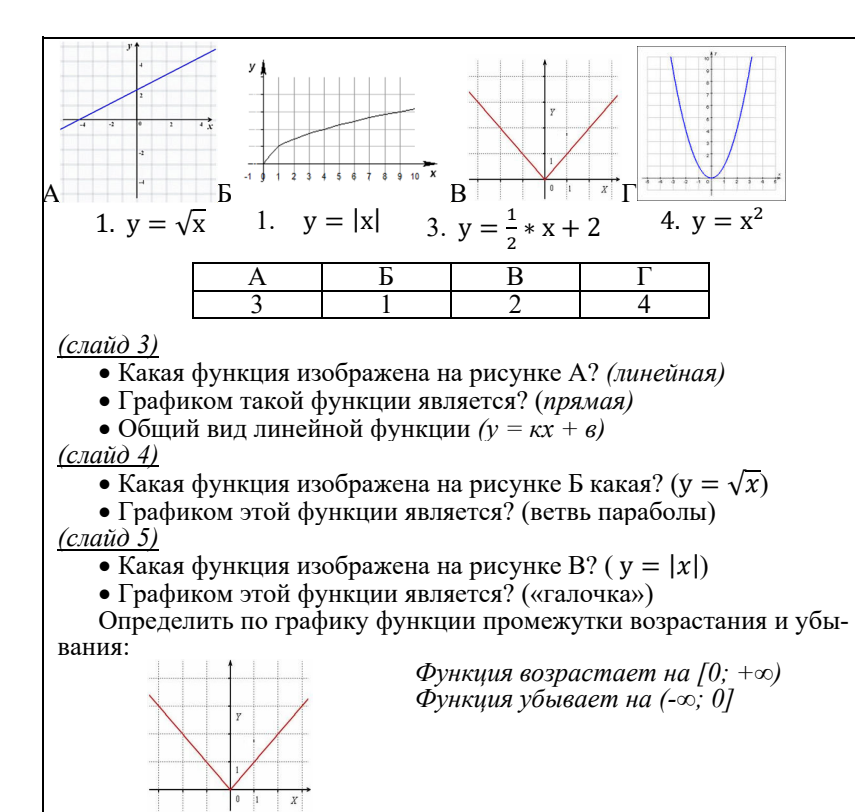

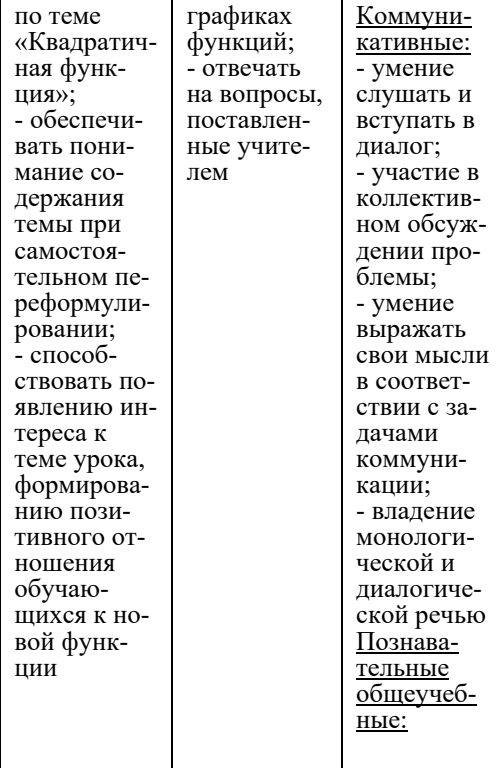

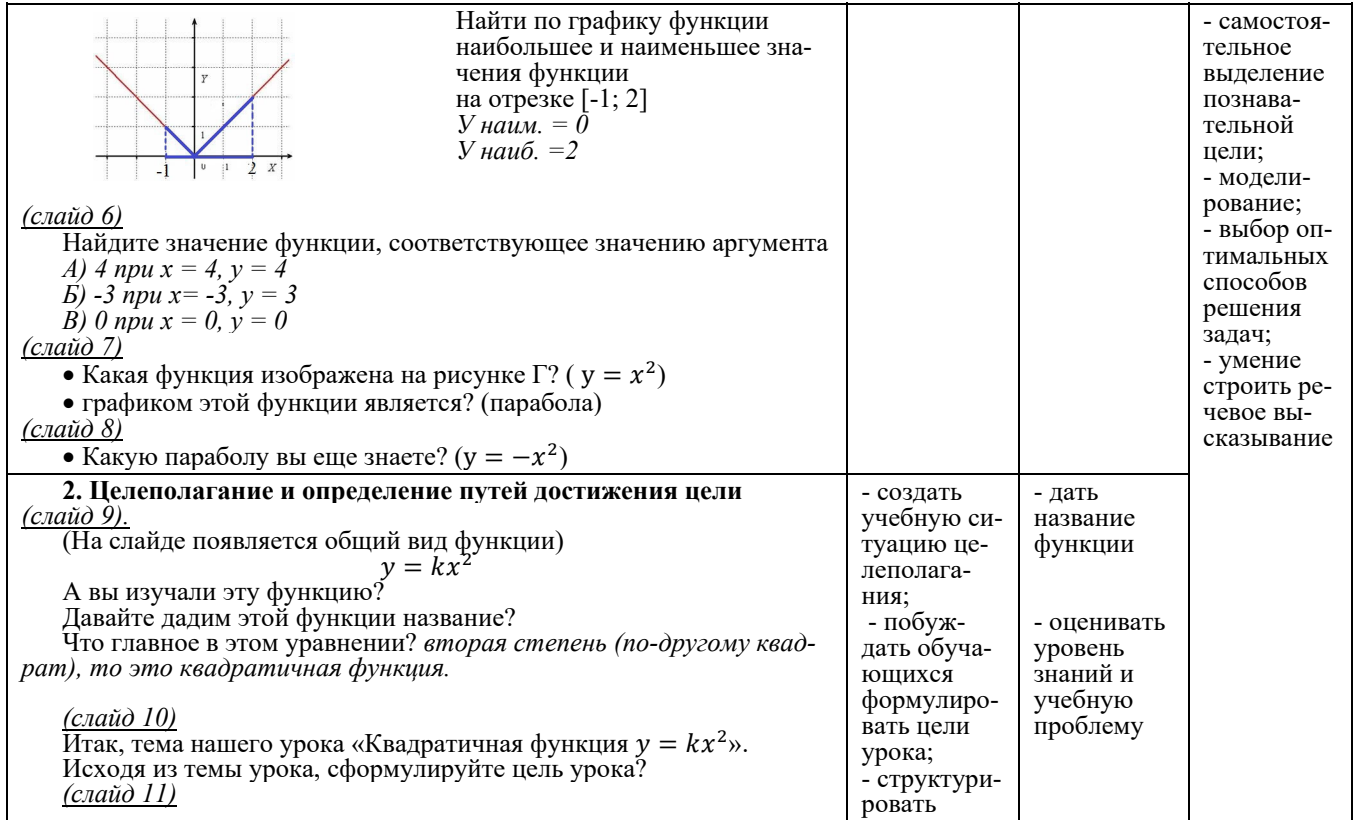

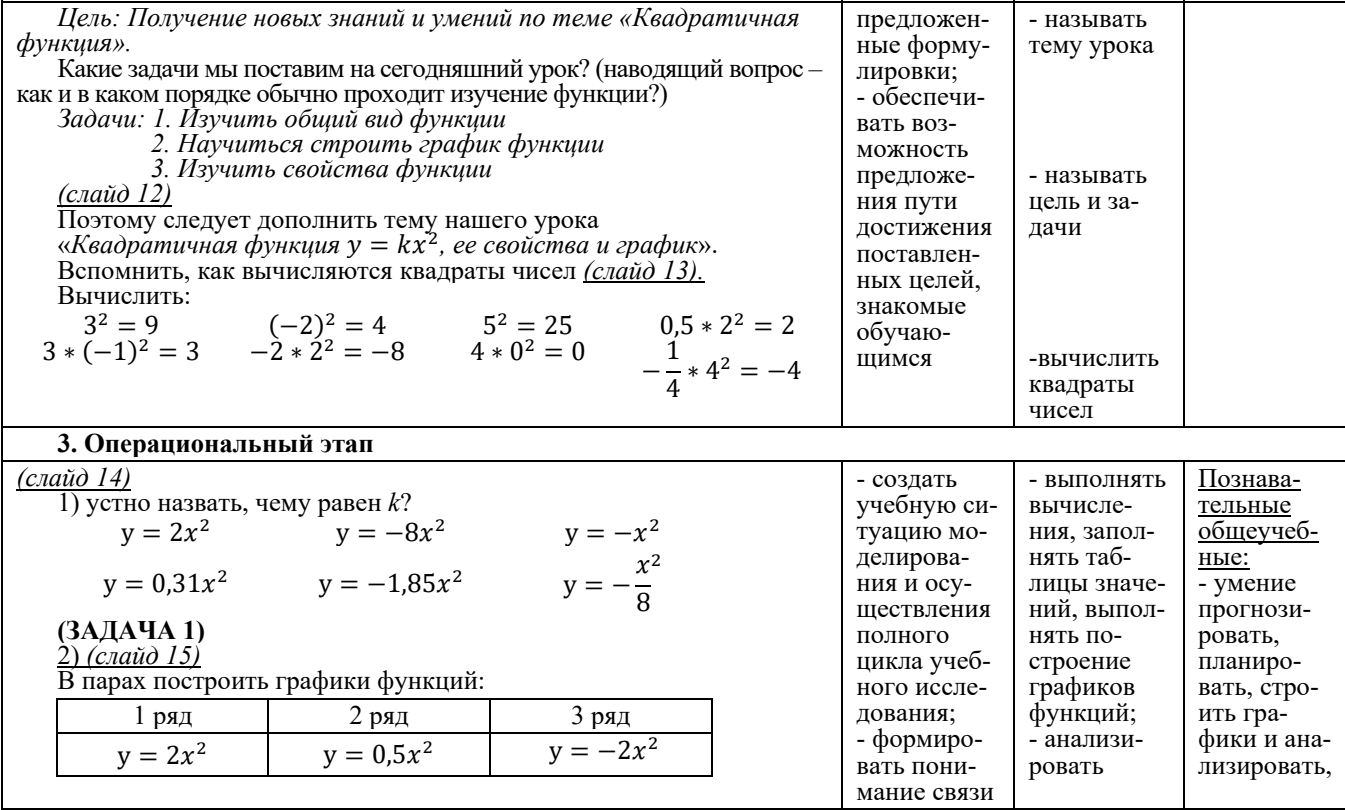

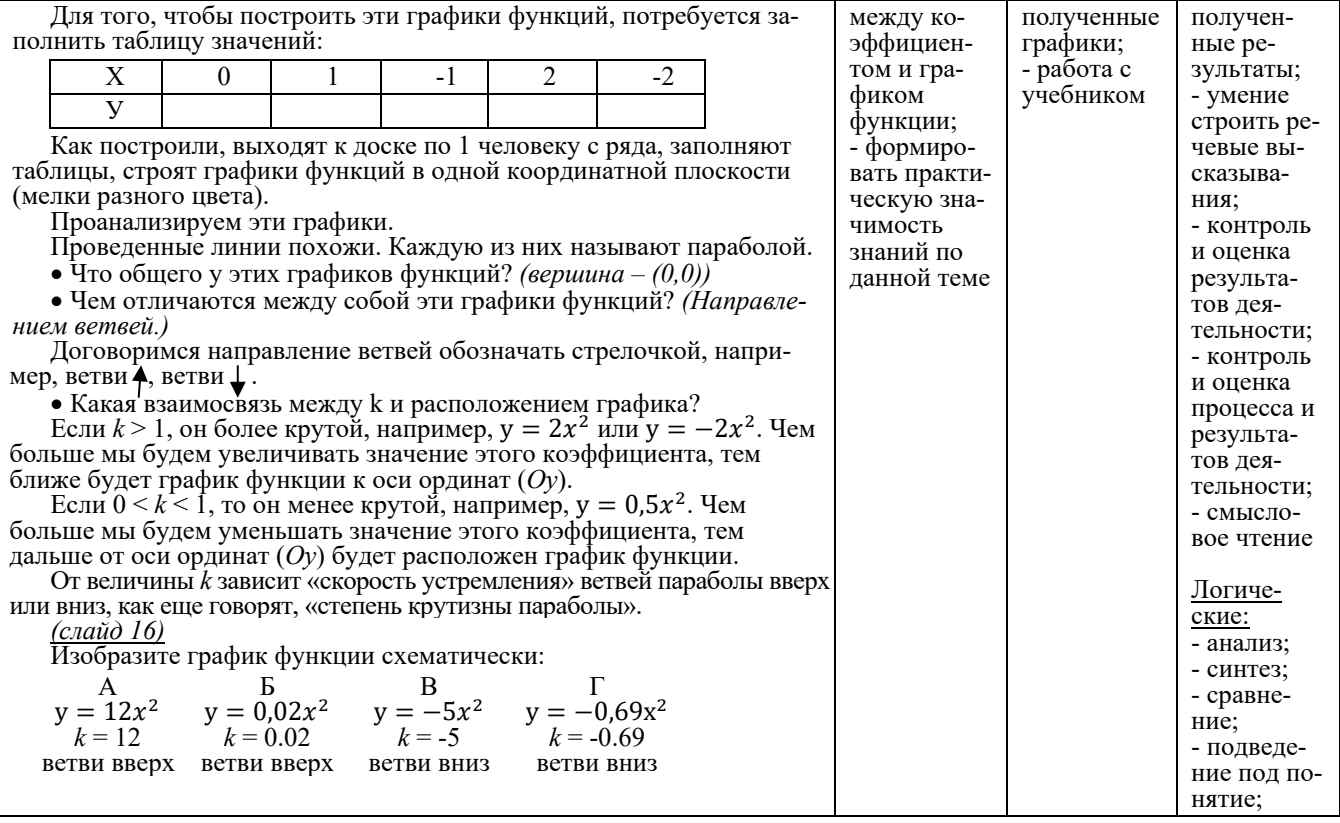
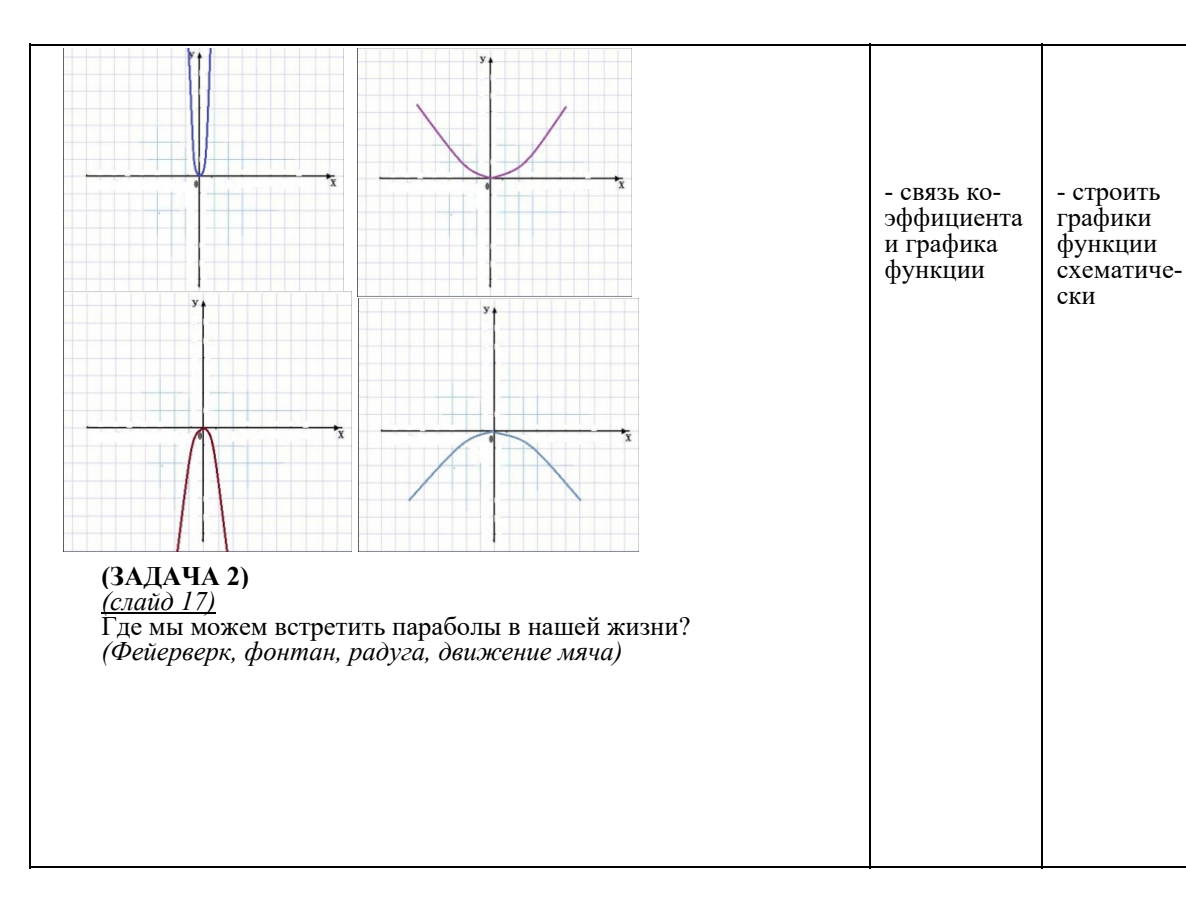

- установление причинноследственных связей; - доказательство Коммуникативные: - сотрудничество с учителем и сверстниками; - умение слушать и вступать в диалог; - умение выражать свои мысли в соответствии с задачами коммуникации; - владение монологической и диалогической речью

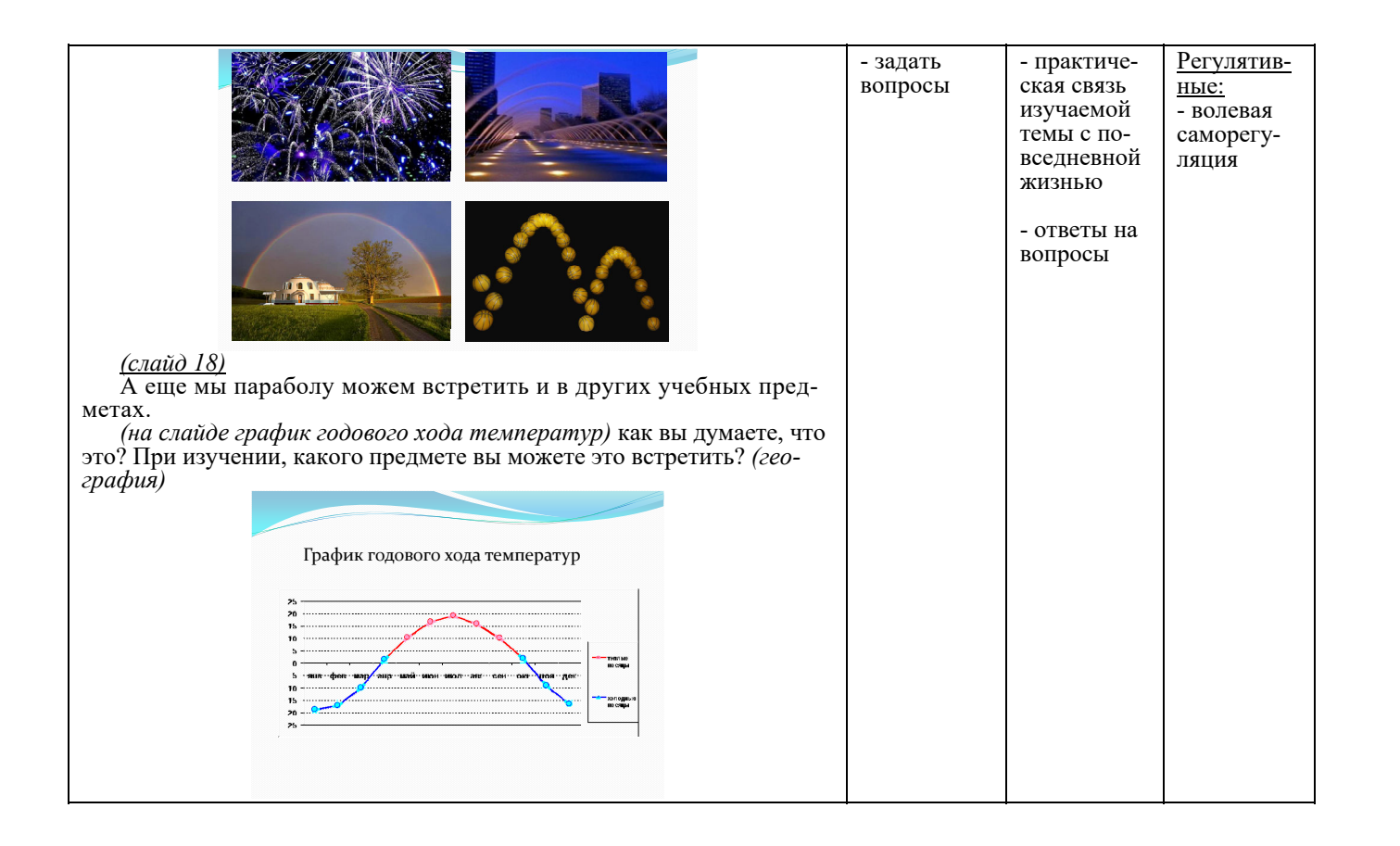

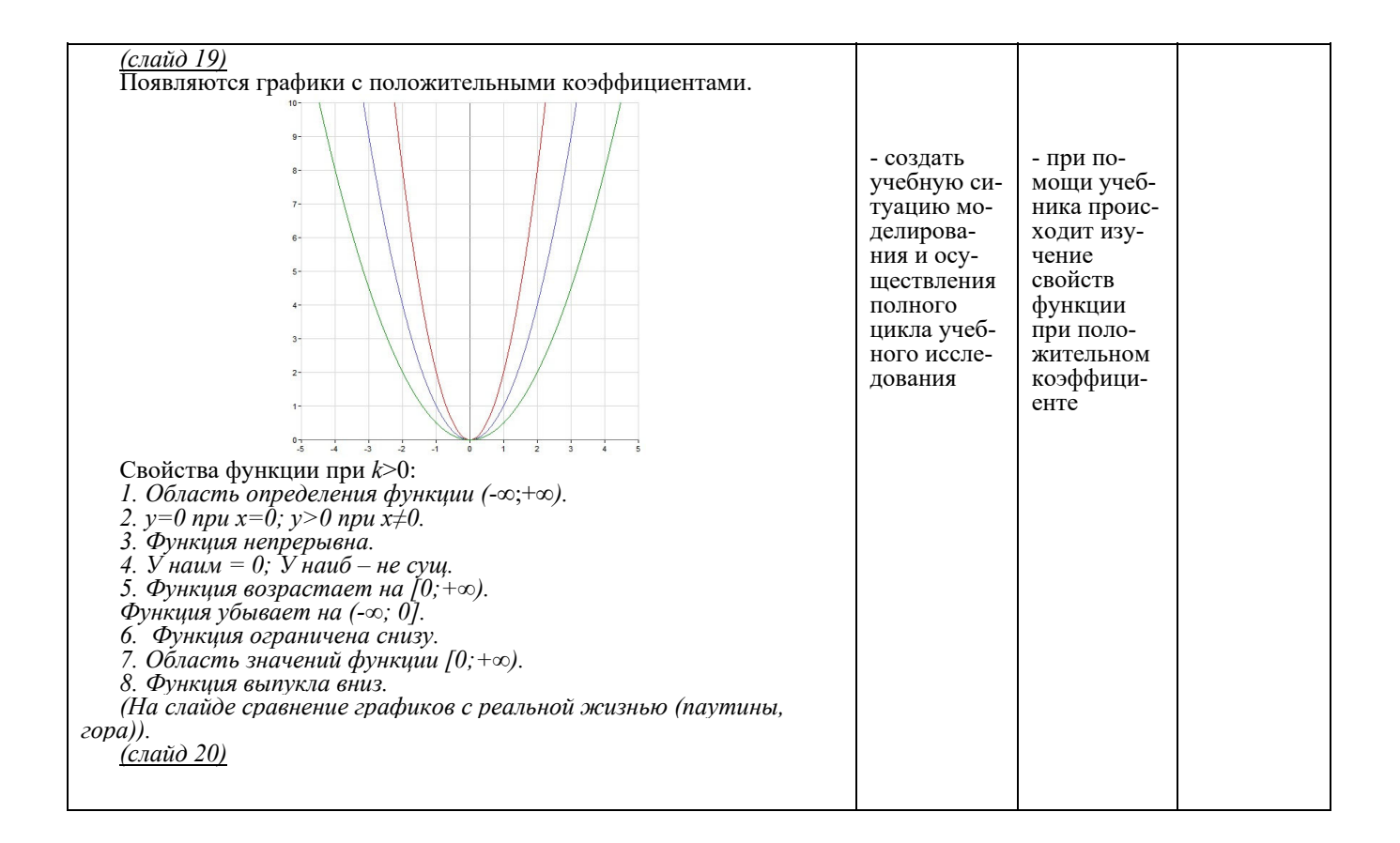

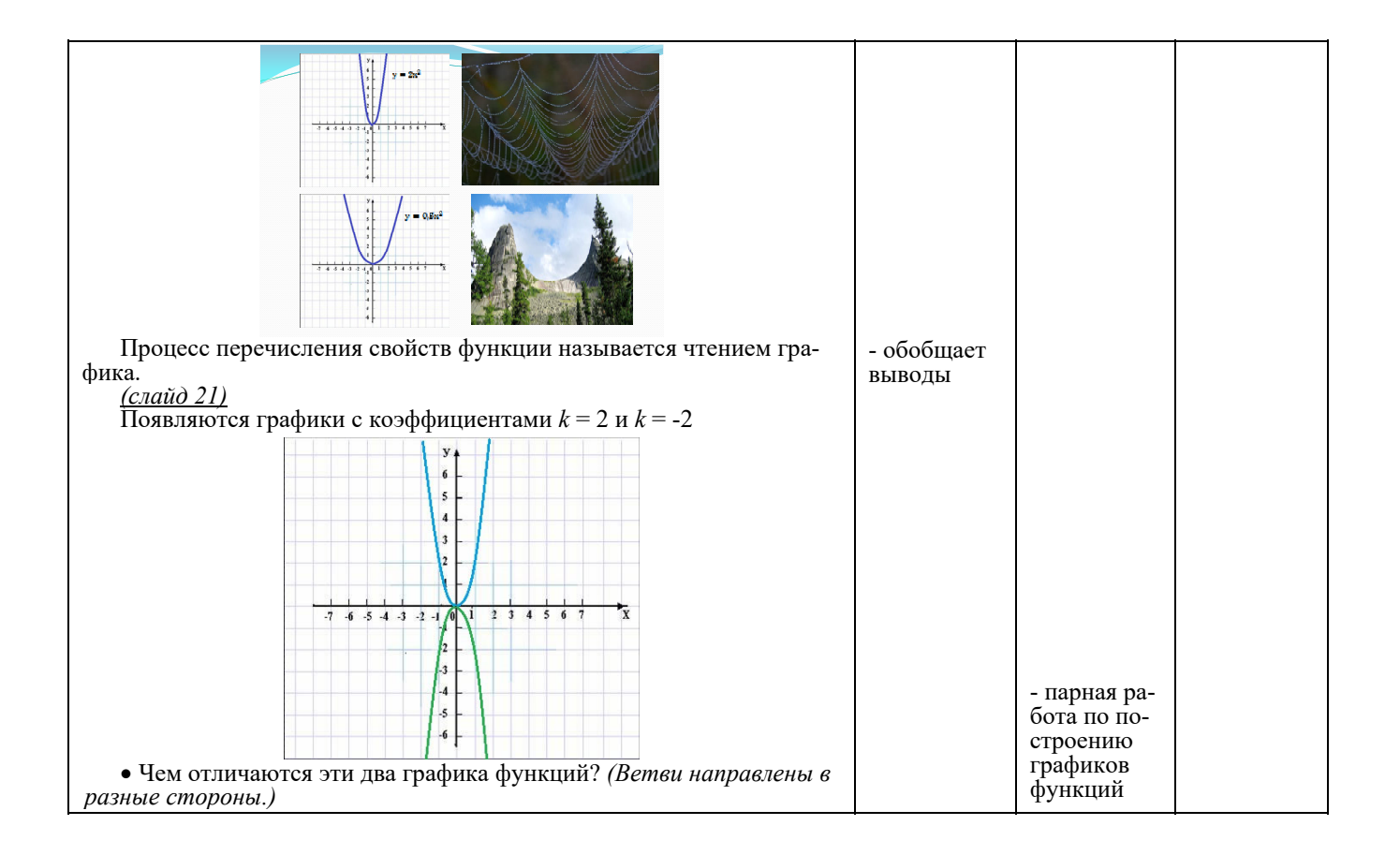

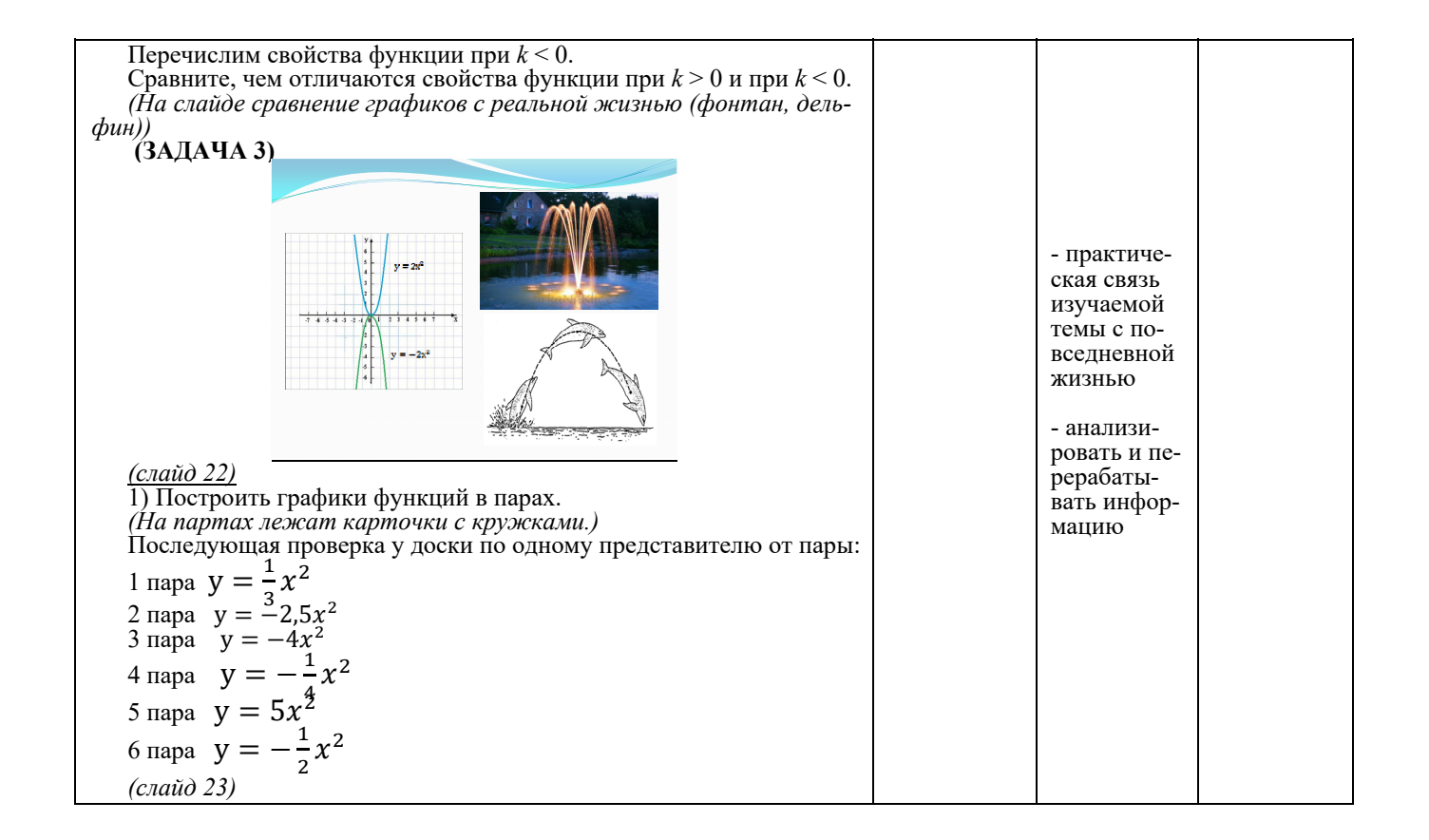

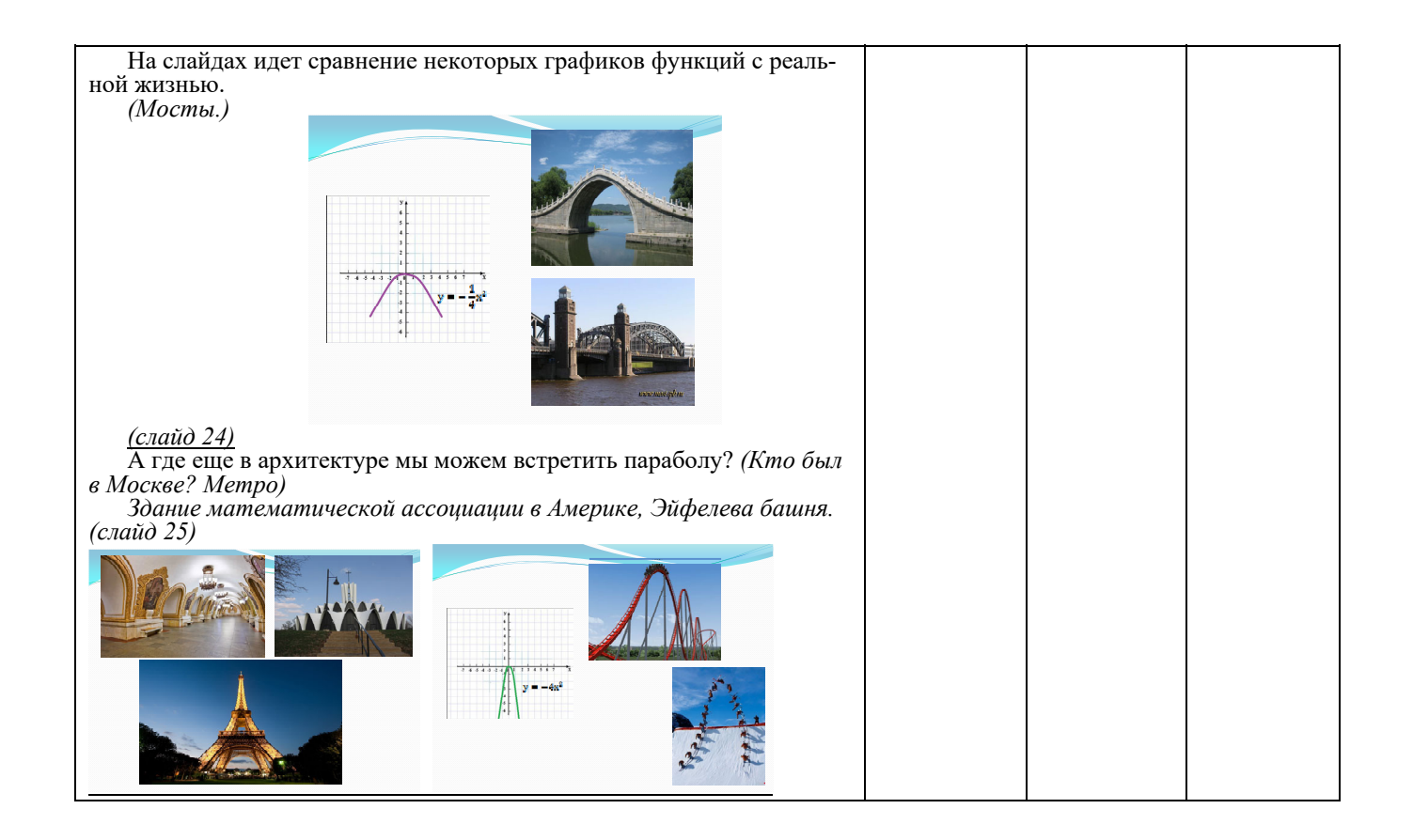

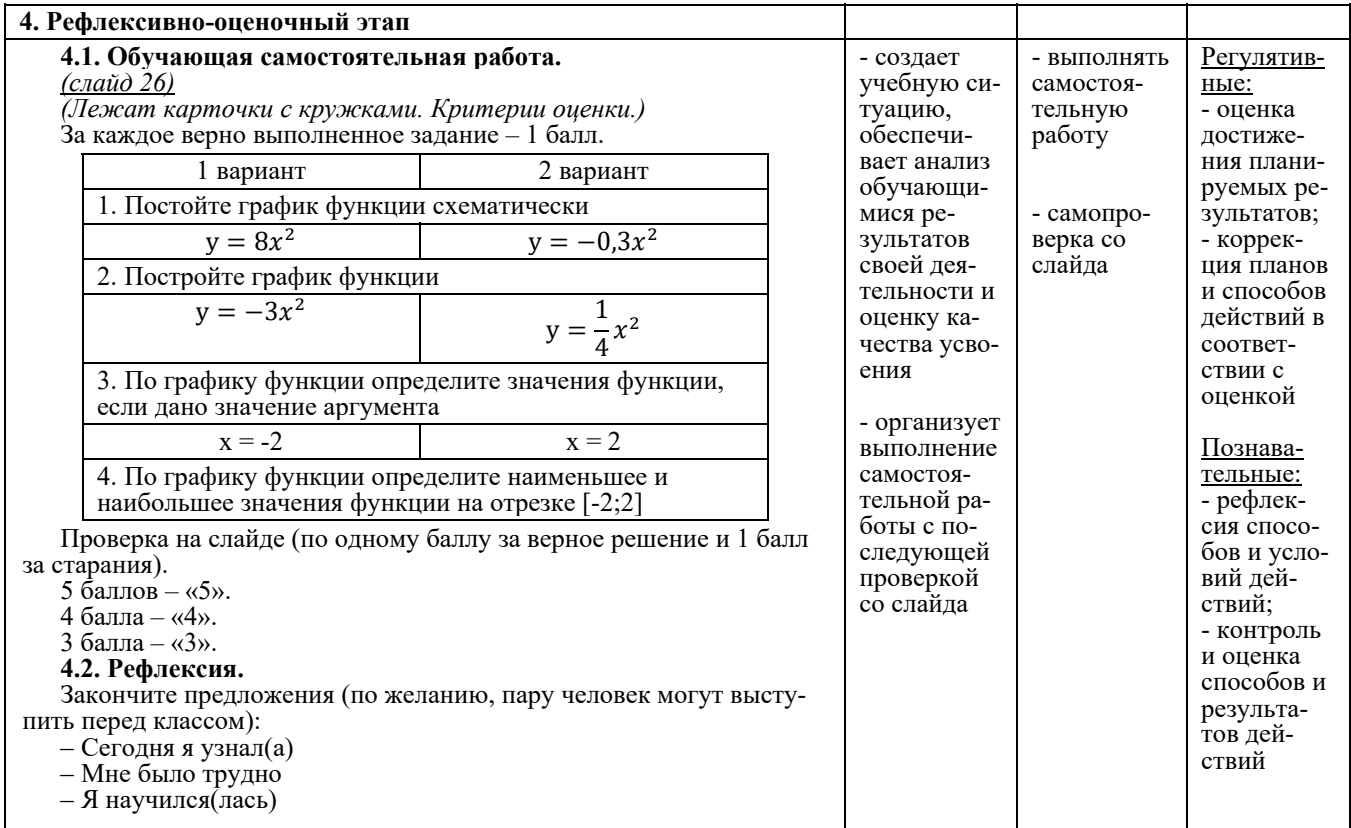

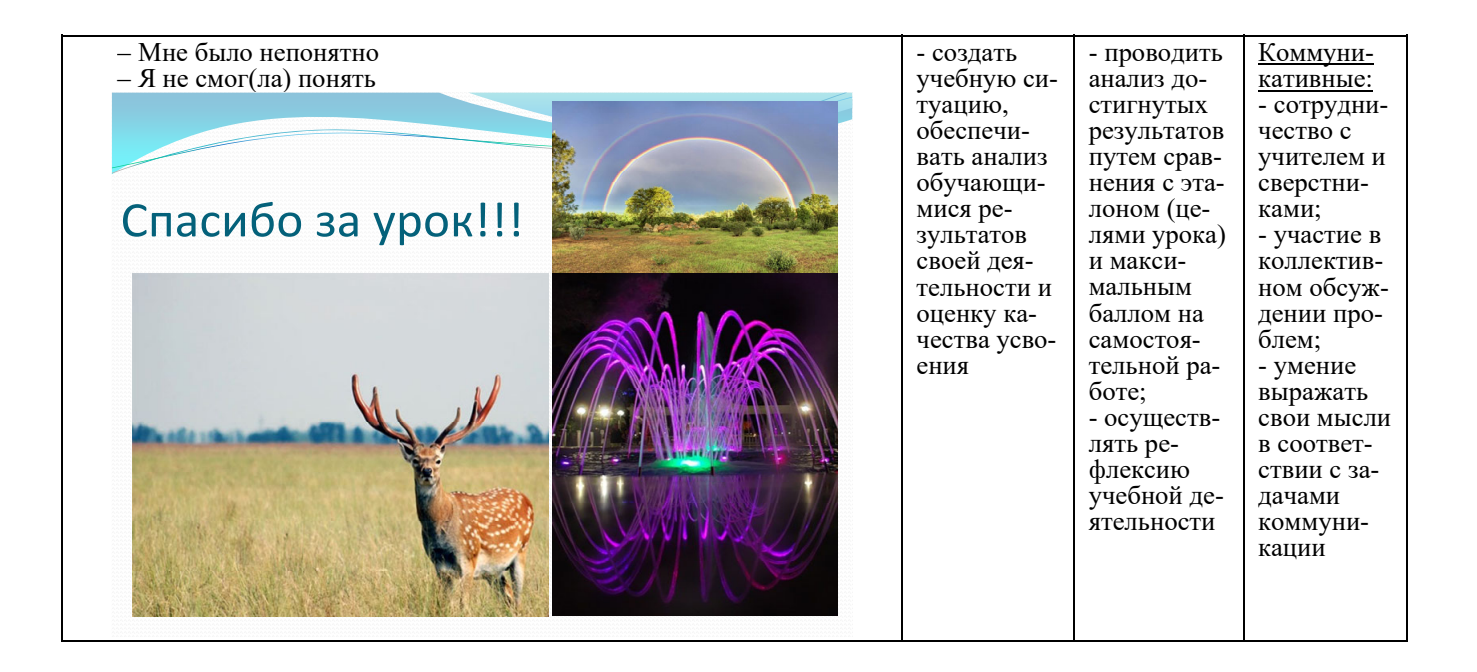

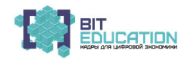

Шмарина Галина Борисовна

учитель математики и информатики МБОУ «СОШ № 22 им. Героя РФ Н.Ф. Гаврилова» г. Чебоксары, Чувашская Республика

## АРИФМЕТИЧЕСКАЯ ПРОГРЕССИЯ (МАТЕМАТИКА, 9 КЛАСС)

Тест предназначен для подготовки к ОГЭ по математике.

#### Задание 1

Выберите числа, из которых можно составить арифметическую прогрессию:

 $\Box$  13

 $\Box$  18

 $\Box$  11

 $\Box$  17

 $\Box$  15

#### Задание 2

 $2: 9: 16: 23: ...$ 

Дана последовательность чисел. Какое число стоит на восьмом месте? Ответ:

#### Задание  $\overline{3}$

Выберите формулы, по которым находится сумма арифметической прогрессии.

$$
\Box S_n = \frac{2a_1 + d(n-1)}{2} \cdot n
$$
  
\n
$$
\Box S_n = \frac{a_1 + (n-1) \cdot d}{2} \cdot n
$$
  
\n
$$
\Box S_n = \frac{a_1 + a_n^2}{2} \cdot n
$$

### Задание 4

Выберите арифметические прогрессии:

П последовательность натуральных чисел

П последовательность нечетных чисел

П последовательность квадратов натуральных чисел

□ последовательность четных чисел

#### Задание 5

<u>Дано:  $(a_n)$ </u> – арифметическая прогрессия,  $a_3$  = -10,  $a_4$  = -20.

Найти: d.

#### Omsem:

#### Задание 6

Дана арифметическая прогрессия: -16; -11; -6; -1; ...

Выберите числа, которые также являются членами этой арифметической прогрессии:

- $\Box$  4
- $\square$  16
- $\Box$  19
- $\Box$  21

*Задание 7*   $\overline{\text{Дано: } (a_n)}$  – арифметическая прогрессия,  $a_1 = 10$ ,  $d = 6$ . Найти: *a*4. *Ответ: \_\_\_ Задание 8*   $\overline{\text{Jame}: (a_n)}$  – арифметическая прогрессия,  $a_{13} = 100$ ,  $a_{15} = 120$ . Найти: *a*14. *Ответ: \_\_\_\_ Задание 9*   $2: 9: 16: 23:$ Чему равна разность арифметической прогрессии? *Ответ: \_\_\_\_ Задание 10*  Выберите арифметическую прогрессию 1) 12; 18; 22; 28; 32; 38; ...  $2)$  -13; -18; -23; -28; -32; -38; ... 3) 13; 18; 23; 28; 33; 38; ... *Ответ: \_\_\_\_\_ Задание 11*   $-2$ ;  $-9$ ;  $-16$ ;  $-23$ ; ... Чему равна сумма первых десяти членов арифметической прогрессии? *Ответ: \_\_\_\_\_ Задание 12* 

В первом ряду кинозала 24 места, а в каждом следующем на 2 места больше, чем в предыдущем. Сколько мест в десятом ряду?

#### *Ответ: \_\_\_\_*

**Ответы:** 

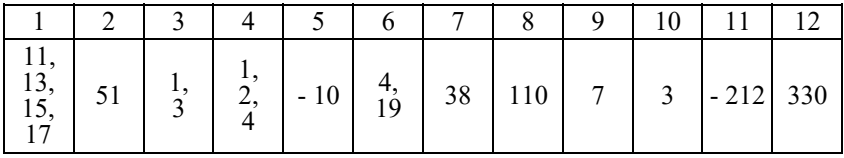

#### *Шмарина Галина Борисовна*

учитель математики и информатики МБОУ «СОШ № 22 им. Героя РФ Н.Ф. Гаврилова» г. Чебоксары, Чувашская Республика

# **ГЕОМЕТРИЧЕСКАЯ ПРОГРЕССИЯ (МАТЕМАТИКА, 9 КЛАСС)**

Тест предназначен для подготовки <sup>к</sup> ОГЭ по математике. *Задание<sup>1</sup>*

 $\overline{\text{Дано: } (b_n)}$  – геометрическая прогрессия,  $b_{13} = 10$ ,  $b_{15} = 360$ , все члены прогрессии – положительные числа. Найти: b14. *Ответ:\_\_\_\_\_* 

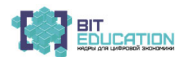

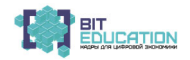

#### Задание 2

Установите соответствие формул геометрической прогрессии:

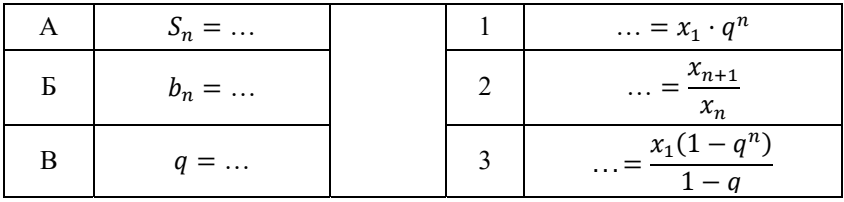

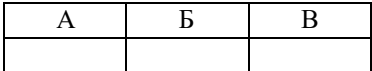

#### Задание 3

<u> Дано:  $(b_n)$ </u> – геометрическая прогрессия, b<sub>3</sub> = -10, b<sub>4</sub> = -20. Найти: q. Omeem: Задание  $\overline{4}$  $2\sqrt{7}$ ;  $3\sqrt{7}$ ;  $4.5\sqrt{7}$ ; ... Чему равен знаменатель геометрической прогрессии? Omsem: Задание  $\overline{5}$  $2; 4; 8; 16; ...$ В данной геометрической прогрессии на восьмом месте стоит ...  $\Box$  128  $\square$  512  $\Box$  256  $\Box$  64 Задание 6 Выберите геометрическую прогрессию:  $\Box$  0,125; -0,25; 0,5; 0; ...  $\Box$  0; 1; 2; 3; 4; ...  $\Box$  1; -3; 9; -27; 81; ... Задание 7

<u>Дано:  $(b_n)$ </u> – геометрическая прогрессия,  $b_1 = 10$ ,  $q = 6$ . Найти: b<sub>4</sub>. Omeem:

### Задание 8

Выберите числа, из которых можно составить геометрическую прогрессию:

 $\Box$  1  $\Box$  18  $\Box$  9  $\Box$  3

#### Задание 9

Какие данные нужно вписать для данной геометрической прогрессии, чтобы получилась верная формула?

$$
S_{12} = \frac{13 \cdot (1 - 22)^{2}}{1 - 222}
$$

знаменатель прогрессии

количество чисел

первый член прогрессии

#### *Задание 10*

Дана геометрическая прогрессия:

 $-0.001; -0.01; -0.1; -1; \dots$ 

Выберите числа, которые также являются членами этой геометриче-<br>ской прогрессии.  $\hfill\Box$ <br> 1

 $\square$  - 10

- $\Box$  100
- $\Box$  100

#### *Задание 11*

Какие данные нужно вписать для данной геометрической прогрессии, чтобы получилась верная формула?

$$
S_{\gamma\gamma} = \frac{-3 \cdot (1 - (-0.05)^{\gamma})}{1 + 0.05}
$$

количество чисел

знаменатель прогрессии

первый член прогрессии

#### *Задание 12*

 $\overline{15; -15; 15; -15; \dots}$ 

Чему равен знаменатель геометрической прогрессии?

### *Ответ: \_\_\_\_\_*

**Ответы:** 

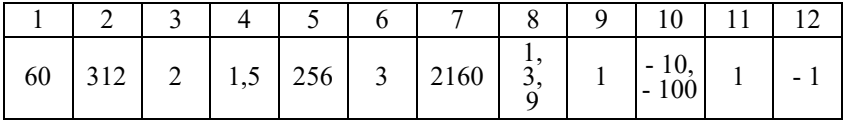

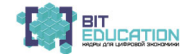

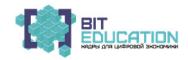

# **ЛУЧШИЕ ПРАКТИКИ ОБУЧЕНИЯ ПОПРЕДМЕТНОЙОБЛАСТИ «ИНФОРМАТИКА» С ИСПОЛЬЗОВАНИЕМ ЦИФРОВОЙ ОБРАЗОВАТЕЛЬНОЙ СРЕДЫ С ПОСЛЕДУЮЩЕЙ ДИССЕМИНАЦИЕЙ ПОЗИТИВНОГО ОПЫТА**

*Гаврилов Владимир Михайлович* учитель информатики МБОУ «СОШ №47» г. Чебоксары, Чувашская Республика

## **СОСТАВЛЕНИЕ КРОССВОРДА В EXCEL С АВТОМАТИЧЕСКОЙ ПРОВЕРКОЙ**

Учителю в силу своей работы много времени приходится тратить на проверку работ учеников уже после уроков. Многие из нас ищут способы ными тестами и заданиями. Есть программы, которые можно установить на компьютер и самим составить тест, к примеру, MyTest. Но я сейчас хочу рассказать о способе, для которого не нужно иметь Интернет или

локальную сеть. <sup>У</sup> большинства из нас на компьютере установлен MS Exсel. Функцио- нал этой программы поистине широк, почему-то её многие недооцени- вают. Когда вел уроки информатики <sup>в</sup> 5-7 классах, <sup>в</sup> разработках автора учебника Л.Л.Босовой увидел кроссворд. Этот кроссворд сам проверяет правильность ответов. Если ячейки кроссворда заполнены правильно, то

после нажатия на кнопку проверки ответов эти ячейки закрашивались зеленым цветов.<br>Мне эта идея понравилась. Только было одно «но». Чтобы кнопка за-<br>работала, нужно было после открытия файла в настройках системе без-<br>опасн настроить систему безопасности. Так как кроссворд заполняли не на каж- дой неделе, то практически на каждом уроке <sup>с</sup> применением кроссворда такая картина повторялась. <sup>А</sup> настроить Excel, чтобы при ее запуске мак- росы сразу были включены тоже не вариант, учетная запись учеников

была <sup>с</sup> ограниченными правами. Вторым минусом такого кроссворда был то, что человеку, незнако- мому <sup>с</sup> VBA, сложно было бы самому его составить. <sup>В</sup> программировании в Excel за основу используют Visual Basic. Пожалуй, этот язык имеет практическое применение только в продуктах Microsoft Office и малозна-<br>ком обычным пользователям.<br>Я задался вопросом, а как самому составить кроссворд без использования VBA, чтобы не возиться с включением макросов в начал

урока. Для меня стало открытием, когда узнал об условном форматирова-<br>нии в Excel. С помощью его и нескольких формул мне удалось составить свой кроссворд. Дальше речь пойдет о методике составления кроссворда в Excel, при этом за основу мной была взята идея кроссворда от автора учебника, только вместо макросов используем формулы. *Пошаговая инструкция по составлению кроссворда:* 

1. Укажем нужную ширину столбца. Это нужно, чтобы ячейки были квадратными.

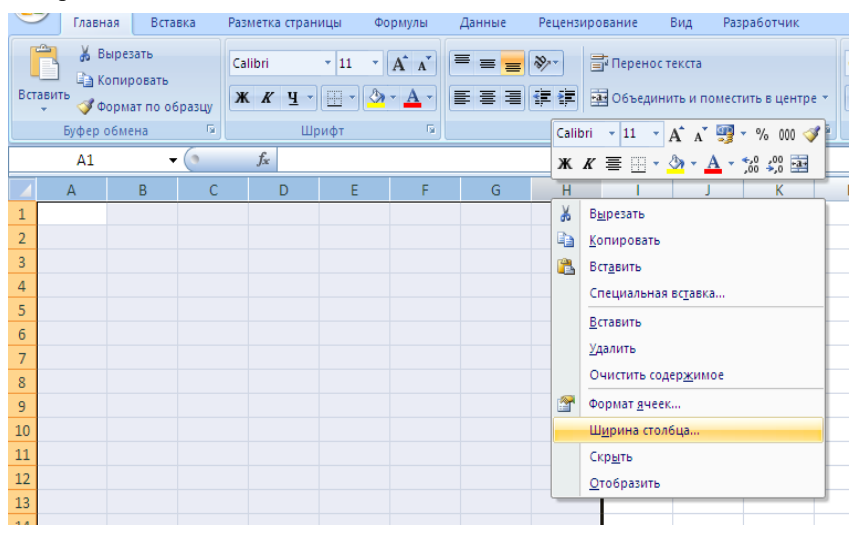

Ширину возьмем равной трем. После изменений Excel получим…

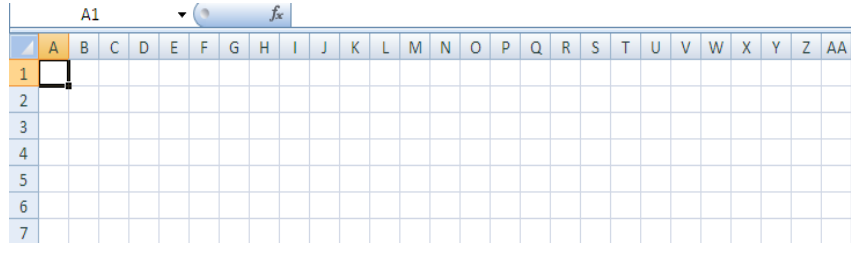

2. Зададим границы ячеек. Предлагаю <sup>в</sup> начале расположим слова <sup>в</sup> нуж- ном месте (построить кроссворд). Каждую букву <sup>в</sup> отдельную ячейку. Если вы хотите вопросы к кроссворду сразу добавить, то смотрите пункт №8.

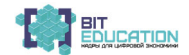

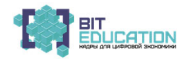

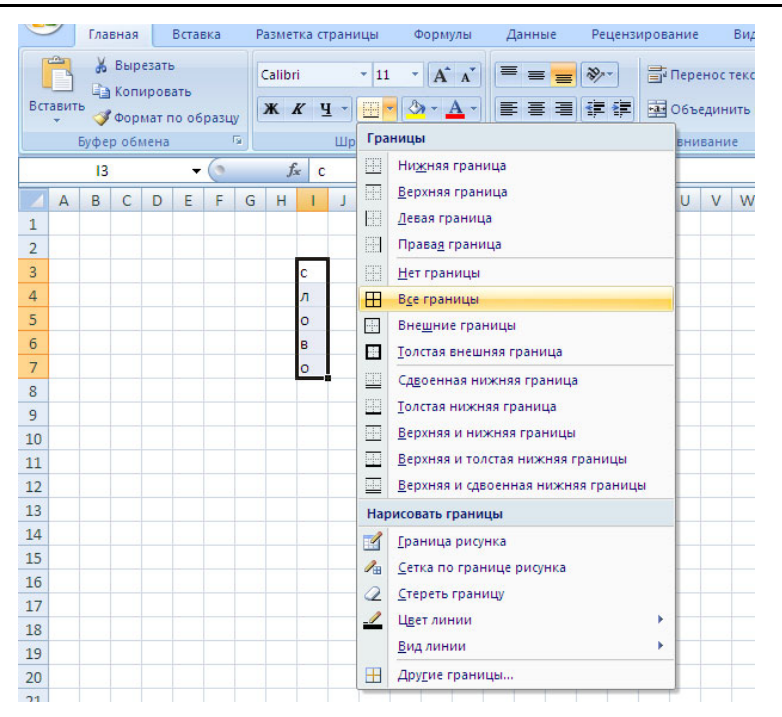

Вы должны получить уже «готовый» кроссворд, т.е. кроссворд со всеми правильно заполненными ответами (У меня на данный момент, нет цели, составить рабочий кроссворд, поэтому покажу на примере двух слов).

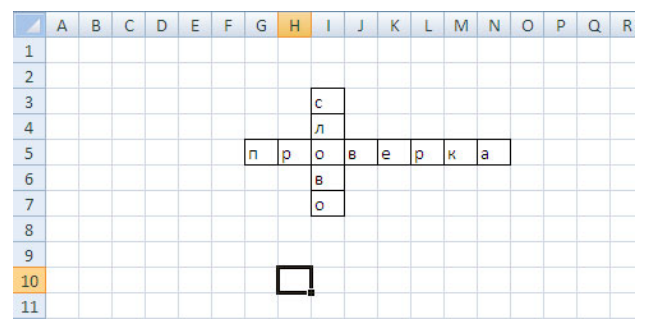

3. Переходим на лист 2. На этом листе мы будем проверять правиль- ность заполнения кроссворда. Со временем мы его спрячем. Можно было

бы всё оставить на первом листе, но <sup>в</sup> таком случае можно увидеть ответы. Вначале нам нужно будем объединить буквы <sup>с</sup> разных ячеек <sup>в</sup> одно слово. Для этого используем формулу *«Сцепить»* как показано на ри- сунке.

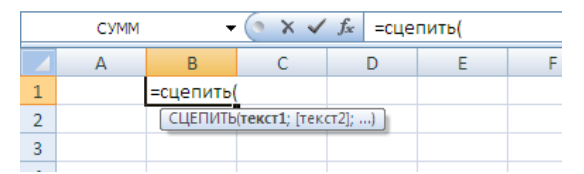

Подчеркиваю, формулу «Сцепить» мы пишем на втором листе. Возвращаемся на первый лист и выбираем нужные ячейки, нажав на них. По-<br>сле адреса каждой ячейки ставим «;». Для завершения выбора нажимаем *Enter*.

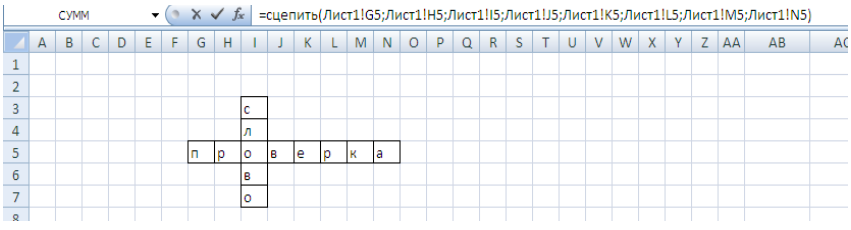

На втором листе получим следующее:

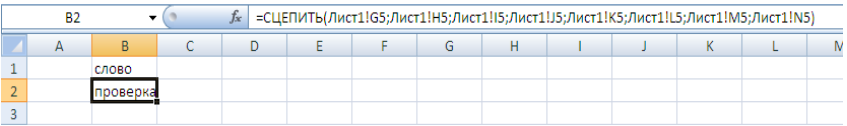

4. Теперь нам нужно проверить правильность написанного слова в бец с ответами и скопируем ответы, которые мы получили после применения формулы СЦЕПИТЬ. (Пока в первом столбце у нас правильные ответы, их мы вводили, не дети!) Применяем специальную вставку.

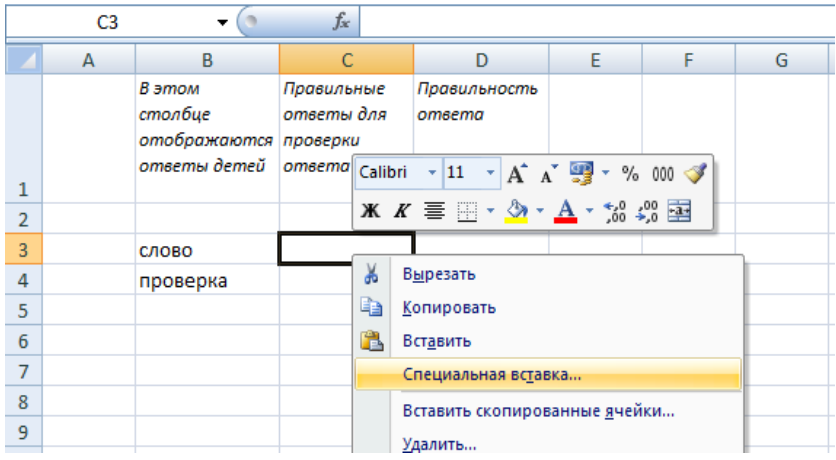

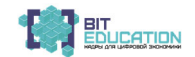

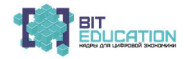

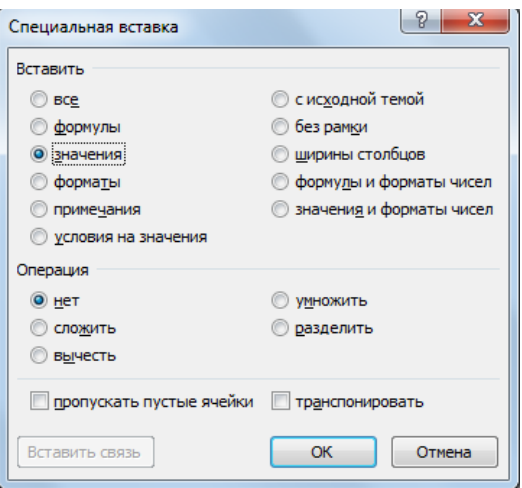

Используем формулу ЕСЛИ как показано на скрине. Растянуть фор- мулу на весь столбец.

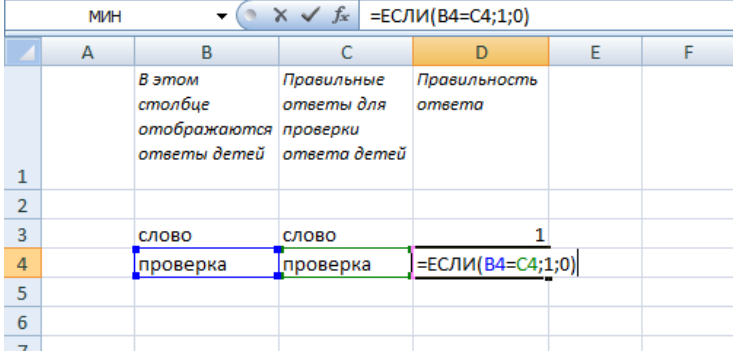

5. Чтобы указать человеку, который будет выполнять наш кроссворд, правильность его ответа, мы покрасим ячейки, допустим, в зеленый цвет. Для этого будем использовать условное форматирование, а его можно использовать тольк ставим знак «=». Переходим на *Лист2*, щелкнуть на нужную ячейку, нажать *Enter*. Строку на перовом листе выбираете таким образом, если вернуться

наверх обратно <sup>к</sup> кроссворду, чтобы не было видно нашим чисел. Как ва- риант, после всех работ (после пункта №8) эти числа можно покрасить <sup>в</sup> белый цвет.

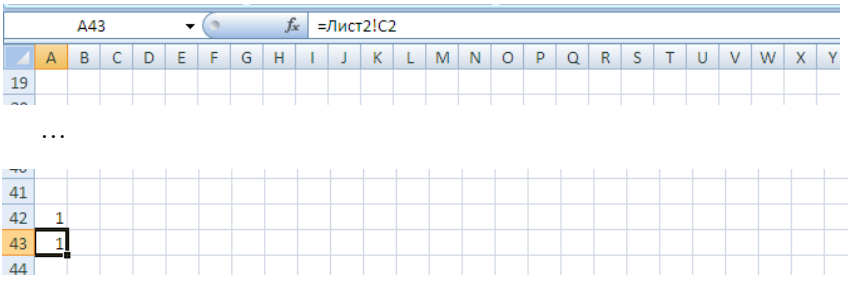

Также для удобства работы можно временно перенести правильные ответы на первый лист, а после пункта №8 удалить их.

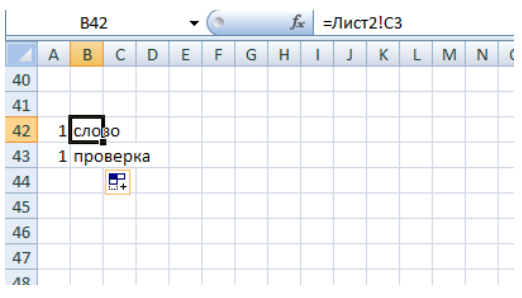

Может показаться лишней работой, создание второго листа. Сначала ответы на нём проверяем, потом переносим обратно на первый, но все- таки рекомендую второй лист создать. Он обезопасит ваши формулы от вмешательства <sup>и</sup> изменений. 6. Задаем цвет ячеек. Для этого выделяем слово без букв, принадлежащих сразу нескольким

словам. В данном примере без буквы «о». Для выделения придерживаем кнопку Ctrl <sup>и</sup> выделяем отрезками. НЕ ЗАБУДЬТЕ ДО НАЧАЛА ВЫДЕ- ЛЕНИЯ СДЕЛАТЬ АКТИВНОЙ ПЕРВУЮ ЯЧЕЙКУ ВЫДЕЛЯЕМОГО СЛОВА.

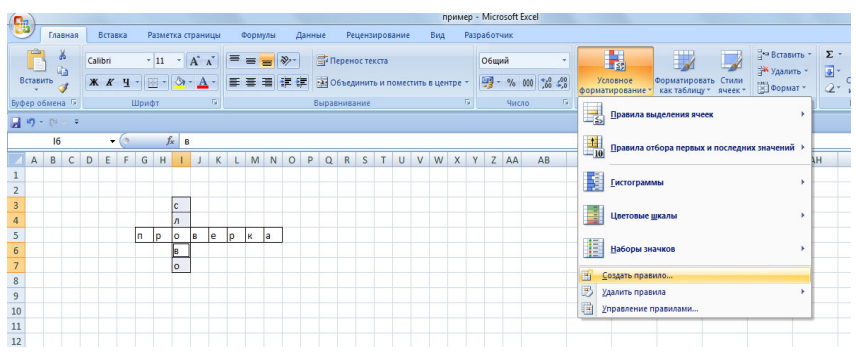

Набрать формулу по аналогии (вторая стрелка) <sup>и</sup> выбрать формат за- ливки ячеек.

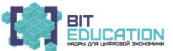

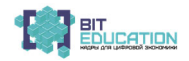

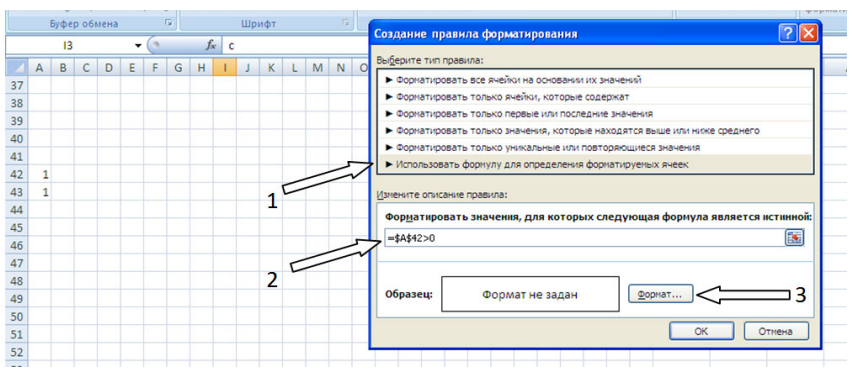

Получим:

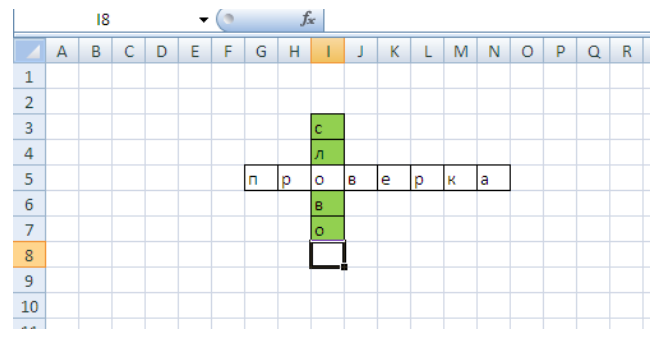

7. Нам нужно будет задать отдельное правило для ячейки <sup>с</sup> пересече- нием слов. Она будет зависеть сразу от двух слов. Нужное правило есть на рисунке.

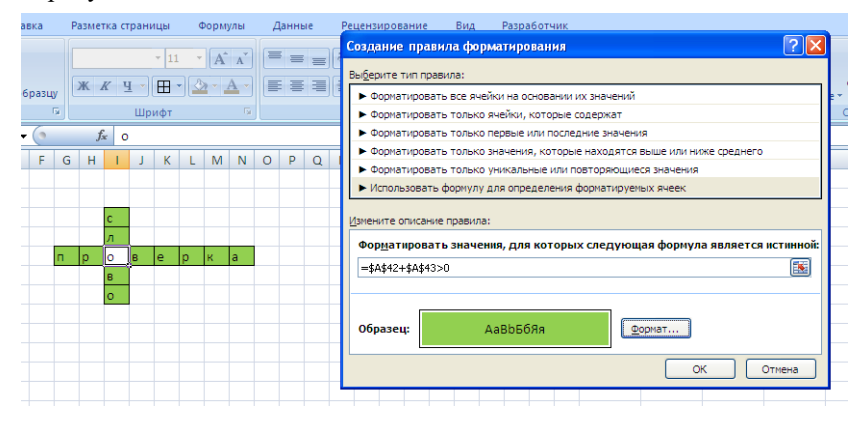

Получим кроссворд с правильными ответами и с автоматической проверкой.<br>
■ 15 ★ 6 △ *f* × 0 △ f × 10

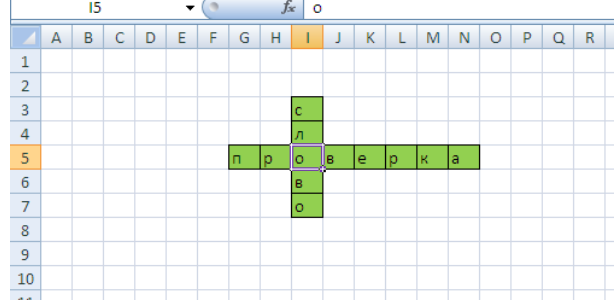

8. Добавим вопросы. Для этого будем использовать примечание.

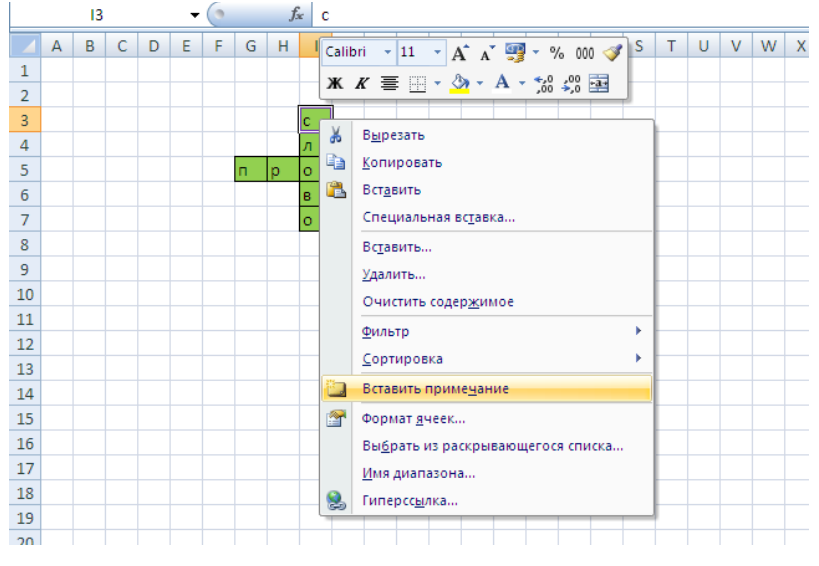

Оно будет появляться при наведении курсора мыши на ячейку как при- мечание.

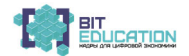

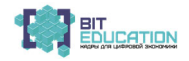

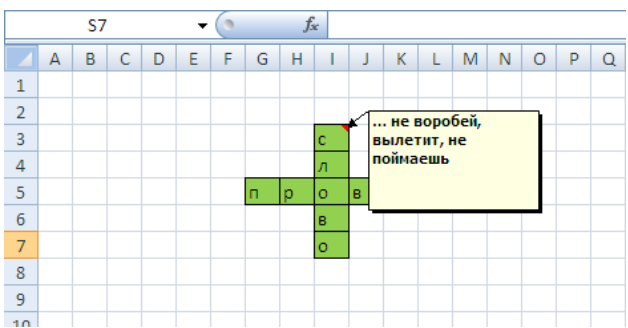

9. Защита листа с правильными ответами.

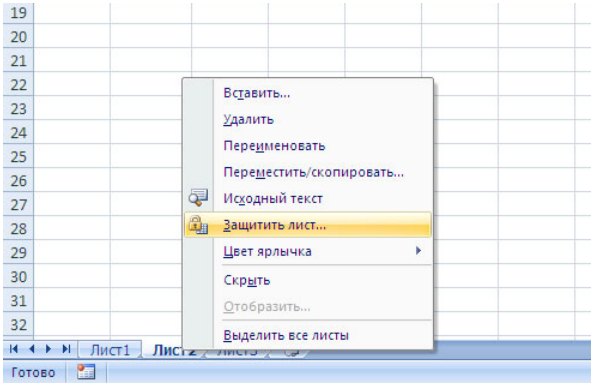

Убрать галочки с разрешений для пользователей, ввести пароль:

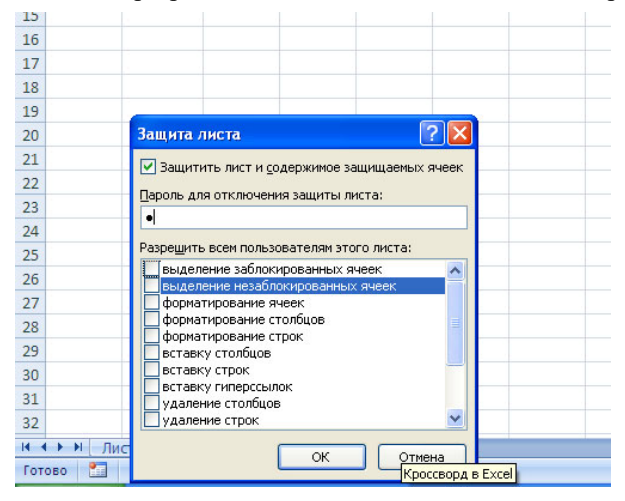

56 Лучшие практики «Вызов цифрой» по предметным областям<br>«Математика», «Информатика» и «Технология»

#### Повторить пароль:

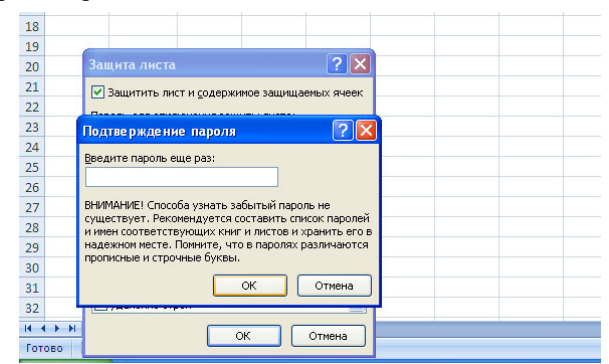

После защиты листа мы его скрываем.

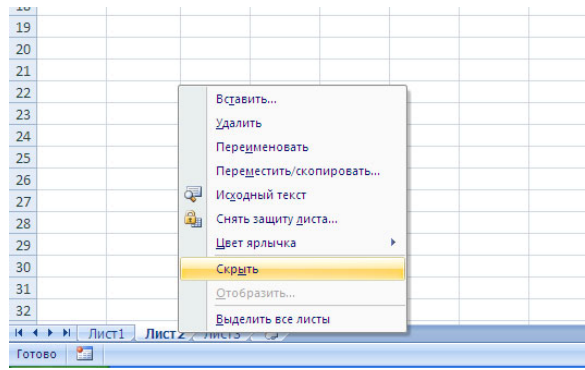

10. Удалить «*Лист3*» и переименовать «*Лист1*».

Кроссворд готов!

В заключение хочу добавить. Данный вариант составления кроссворда будет показывать правильный ответ для каждого слова отдельно. Это очень времязатратно, удобно для детей помладше. Для детей постарше можно создать кроссворд, который проверяет правильность всего кросс-<br>ворда и закрасится зеленым, если весь кроссворд в целом правильный.<br>Для этого:

- просуммируем все правильные ответы на листе2;
- на лист1 по пункту 5 перенесем только полученную сумму, одно число;
- по пункту 6 выделяем **все** ячейки кроссворда;

в формуле для условного форматирования значение ячейки должно

Данный материал можно использовать для составления кроссворда для детей 5-9 классов, чтобы они его проходили и сами себя проверяли, и тем самым облегчить нам задачу проверки знаний детей. Для учащихся старших классов его уже можно использовать в качестве методички по составлению кроссворда. Чтобы они познакомились <sup>с</sup> некоторыми воз- можностями Excel <sup>и</sup> закрепили ранее пройденный материал.

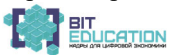

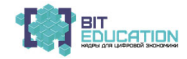

Емельянова Надежда Юрьевна учитель математики и информатики МБОУ «СОЩ № 56» г. Чебоксары, Чувашская Республика

## КОНСПЕКТ УРОКА ПО ТЕМЕ «АЛГОРИТМЫ И ИСПОЛНИТЕЛИ»

#### Цели:

предметные - формирование понимания смысла понятия «алгоритм»; умения анализировать предлагаемые последовательности команд на предмет наличия у них таких свойств алгоритма, как дискретность, определенность, понятность, результативность, массовость; понимания терминов «исполнитель», «формальный исполнитель», «среда исполнителя», «система команд исполнителя» и др.; умения исполнять алгоритм для формального исполнителя с заданной системой команд; обеспечение высокого качества образования с помощью цифровых технологий.

метапредметные - развитие понимания смысла понятия «алгоритм» и широты сферы его применения; понимания ограничений, накладываемых средой на исполнителя и системой команд на круг задач, решаемых исполнителем;

личностные - алгоритмическое мышление, необходимое для профессиональной деятельности в современном обществе.

#### Решаемые учебные задачи:

1) обобщение первоначальных представлений учащихся о понятиях «алгоритм» и «исполнитель»;

2) рассмотрение свойств алгоритма;

3) рассмотрение возможности автоматизации деятельности человека за счет возможности формального исполнения алгоритма.

4) формирование навыков записи алгоритмов на формальных языках.

5) развивать учебную самостоятельность и ответственность детей через внедрение цифровых технологий.

**Оборудование:** компьютер, проектор, ОС Windows, локальная сеть, выход в интернет, электронная презентация «Алгоритмы и исполнители», практическая работа.

#### I. Оргмомент.

#### Ход урока

Добрый день! (Дети рассаживаются по местам, проверяют наличие принадлежностей).

#### II. Постановка задачи.

как вы думаете, ребята, что такое алгоритм? Попробуйте привести пример алгоритма. (Ждем ответа обучающихся). Рецепт приготовления блюда, инструкция – все это алгоритм.

Появление алгоритмов связывают с зарождением математики. Более 1000 лет назад (в 825 году) ученый из города Хорезма Абдулла (или Абу Джафар) Мухаммед бен Муса аль-Хорезми создал книгу по математике, в которой описал способы выполнения арифметических действий над многозначными числами. Само слово алгоритм возникло в Европе после перевода на латынь книги этого математика (Algorezmi).

Алгоритм - описание последовательности действий (план), строгое исполнение которых приводит к решению поставленной задачи за конечное число шагов.

Расскажите мне, пожалуйста, ребята, алгоритм вашего похода из дома в школу. (Ответы учащихся).

Теперь давайте рассмотрим свойства алгоритма:

1. Дискретность (алгоритм должен состоять из конкретных действий, следующих в определенном порядке).

2. Детерминированность (любое действие должно быть строго и недвусмысленно определено в каждом случае).

3. Конечность (каждое действие и алгоритм в целом должны иметь возможность завершения).

4. Массовость (один и тот же алгоритм можно использовать с разными исходными данными).

5. Результативность (отсутствие ошибок, алгоритм должен приводить к правильному результату для всех допустимых входных значениях).

Алгоритмы бывают разных видов:

1. Линейный алгоритм (описание действий, которые выполняются однократно в заданном порядке).

2. Пиклический алгоритм (описание лействий, которые лолжны повторятся указанное число раз или пока не выполнено задание).

3. Разветвляющий алгоритм (алгоритм, в котором в зависимости от условия выполняется либо одна, либо другая последовательность действий).

4. Вспомогательный алгоритм (алгоритм, который можно использовать в других алгоритмах, указав только его имя).

Давайте вместе приведем примеры каждого вида алгоритмов.

Объект, который будет выполнять алгоритм, обычно называют исполнителем.

Исполнитель - объект, который выполняет алгоритм.

Идеальными исполнителями являются машины, роботы, компьютеры. Как вы думаете, почему? (Ответы учащихся.)

Компьютер – автоматический исполнитель алгоритмов.

Алгоритм, записанный на «понятном» компьютеру языке программирования, называется программой.

Представления алгоритма:

В устной форме.

В письменной форме на естественном языке.

В письменной форме на формальном языке.

Для более наглядного представления алгоритма широко используется графическая форма - **блок-схема**, которая составляется из стандартных графических объектов.

#### III. Практическая работа.

У каждого исполнителя алгоритма есть своя система команд. А теперь подумайте и скажите, какая система команд доступна исполнителю «Повар», «Водитель», «Учитель», «Ученик»?

Ответы учащихся.

#### IV. Подведение итогов. Выставление отметок активным на уроке учашимся.

Домашнее задание.

Составьте линейный алгоритм «Рецепт приготовления моего любимого блюда» и любой разветвленный алгоритм. Не забывайте, какими свойствами должен обладать алгоритм.

#### Список литературы

1. Информатика: учебник для 8 класса / Л.Л. Босова, А.Ю. Босова. – 6-е изд., стер. – М.: БИНОМ, Лаборатория знаний, 2019.

2. Педсовет. Сообщество взаимопомощи учителей [Электронный ресурс]. - Режим доступа: https://pedsovet.su/

3. Инфоурок [Электронный ресурс]. - Режим доступа: https://infourok.ru/

4. Википедия [Электронный ресурс]. – Режим доступа: https://ru.wikipedia.org/wiki

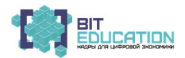

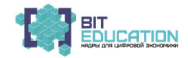

Емельянова Надежда Юрьевна

учитель математики и информатики MEOV «COIII Nº 56» г. Чебоксары, Чувашская Республика

# КОНСПЕКТ УРОКА ПО ТЕМЕ «ИСПОЛНИТЕЛИ»

#### Нели:

1. Использовать цифровые технологии в учебном процессе для повышения эффективности и качества образования обучающихся.

2. Обеспечить в ходе урока повторение основных терминов и понятий темы «Алгоритмы и исполнители», полученных на предыдущем уроке.

3. Использовать полученные знания на практике.

#### Решаемые учебные задачи:

1) повторение понятий «алгоритм», «свойства алгоритма», «исполнитель»:

2) уметь анализировать простые алгоритмы;

3) уметь исполнить алгоритм для конкретного исполнителя с фиксированным набором команд;

4) развивать учебную самостоятельность и ответственность детей через внелрение цифровых технологий.

Оборудование: компьютер, проектор, ОС Windows, локальная сеть, выход в Интернет, практическая работа.

#### Ход урока

#### **I. Оргмомент.**

Добрый день! Давайте вспомним, что такое алгоритм. Какими свойствами он должен обладать? Какие виды алгоритмов вы знаете? (Ответы учашихся).

#### II. Постановка задачи.

Давайте вместе решим такое задание:

 $a = 1$ 

 $b = a - 6$ 

 $c = 2 * a + b$ 

 $b = c - b$ .

 $h - ?$ 

Ответы учащихся.

Теперь давайте рассмотрим исполнитель с набором из двух команд:

1) прибавь 2;

2) умножь на 3.

Используя не более 6 команд, необходимо получить из числа 0 число 28.

Pelliaem BMecre: 1)  $0 + 2 = 2$ ; 2)  $2 * 3 = 6$ ; 1)  $6 + 2 = 8$ ; 2)  $8 * 3 = 24$ ; 1)  $24 + 2 = 26$ ; 1)  $26 + 2 = 28$ 

Ответ:  $121211 - 6$  команд.

III. Практическая работа.

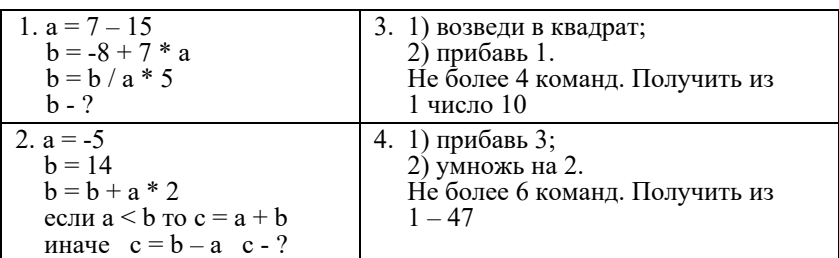

Решите самостоятельно следующие задания:

Проверка задания. **IV. Подведение итогов. Выставление отметок активным на уроке учащимся.** Домашнее задание. 1. 1) умножь на 3;

- 2) вычти 5.<br>Не более 5 команд. Получить из  $3-51$ .
- 2. 1) прибавь 2<br>2) умножь на 3
	-
	- Не более 6 команд. Получить из  $4 62$ .

#### *Список литературы*

1. Информатика: учебник для 8 класса / Л.Л. Босова, А.Ю. Босова. – 6-е изд., стер. – М.: БИНОМ. Лаборатория знаний, 2019.

2. Информатика и ИКТ. Подготовка к ОГЭ-2017. 20 тренировочных вариантов. 9-й класс / под ред. Л.Н. Евич, С.Ю. Кулабухова. – Ростов н/Д: Легион, 2016.

3. Педсовет. Сообщество взаимопомощи учителей [Электронный ресурс]. – Режим доступа: https://pedsovet.su/

4. Инфоурок [Электронный ресурс]. – Режим доступа: https://infourok.ru/

*Кириллова Ирина Ивановна* учитель математики *Тихомирова Ксения Геннадьевна* учитель информатики

МБОУ «Средняя общеобразовательная школа №37 с углубленным изучением отдельных предметов» г. Чебоксары, Чувашская Республика

## **ИНТЕГРИРОВАННЫЙ УРОК ПО МАТЕМАТИКЕ И ИНФОРМАТИКЕ «ГРАФИЧЕСКИЙ СПОСОБ РЕШЕНИЯ КВАДРАТНЫХ УРАВНЕНИЙ В MS EXCEL» (8 КЛАСС)**

**Цель урока:** обобщение и систематизация знаний, умений и навыков по теме «Графический способ решения квадратных уравнений», построение графиков функций. Показать практическое применение электронных таб- лиц <sup>в</sup> вычислительных задачах на примере решения квадратных уравнений.

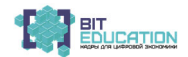

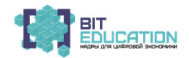

#### **Задачи урока:**

#### **1) обучающие:**

 обобщить и систематизировать знания, умения и навыки по теме «Графический способ решения квадратных уравнений»;

изучить <sup>и</sup> закрепить основные навыки работы <sup>с</sup> электронными таб- лицами;

#### **2) развивающие:**

активизировать познавательную деятельность учащихся;

развивать творческие способности учащихся, умение работать <sup>в</sup> па- рах, умения <sup>и</sup> навыки применять математические знания <sup>к</sup> решению прак- тических задач;

развивать умение давать адекватную самооценку;

развитие познавательных потребностей учащихся, расширение кру- гозора;

#### **3) воспитательные:**

побудить интерес к изучению математики и информатики;

воспитывать аккуратность, дисциплинированность;

воспитывать самостоятельность, уверенность <sup>в</sup> своих силах, стрем- ление <sup>к</sup> достижению результата. **Технологии:**

информационно-коммуникационные технологии;

• технология развития «критического мышления»;

обучение в сотрудничестве (работа в парах);

Здоровьесберегающая технология – оценивание учебных успехов (ученик самостоятельно оценивает результат своих действий, избавляется от страха перед контролем учителя, создается комфортная обстановка, сберегающая его психологическое здоровье).<br>**Тип урока:** комбинированный урок.

Длительность урока: 40 минут.<br>Форма работы учащихся: коллективная и индивидуальная.<br>Оборудование: компьютеры, учительский компьютер, MS Office 2010, проектор, экран, раздаточный материал. **План урока.** 1. Организационный момент. Постановка задачи урока. 2. Устная фронтальная работа <sup>с</sup> классом на определение графика

функции. 3. Физкультминутка (для снятия физического <sup>и</sup> эмоционального напряжения).<br>4. Практическая работа с учащимися.

4. Практическая работа <sup>с</sup> учащимися. 5. Подведение итогов урока, оценка знаний учащихся. Домашнее задание. **Ход урока**

Учитель: Добрый день. Сегодня мы с вами вспомним решение квад-<br>ратных уравнений, и к решению данных уравнений привлечем электрон-<br>ные таблицы.

Очень важна и нужна программа MS-Excel при изучении математики, а именно алгебры. Кто из вас не сталкивался со сложностями при решении уравнений. Сегодня мы разберемся с этой задачей.

Ребята, сегодня мы с вами будем применять ранее полученные знания решения квалратных уравнений, но уже при помоши электронной таблины.

#### 2. Устная фронтальная работа с классом на определение графика функции.

1. Что является графиком квадратичной функции?

2. Скажите алгоритм построения графика квадратичной функции?

3. Что называется, квадратичным уравнением?

4. Приведите примеры квадратичных уравнений?

5. Запишите на доске свой пример квадратичного уравнения, Назовите, чему равны коэффициенты?

6. Что значит решить уравнение?

7. Сколько способов вы знаете графического решения квадратных уравнений?

8. В чем заключается графические способы решение квадратных уравнений.

Итак, тема урока: «Графический способ решения квадратных уравнений в MS-Excel».

3. Физкультминутка (для снятия физического и эмоционального напряжения).

#### 4. Практическая работа с учащимися.

Учитель: До сих пор решали квадратные уравнения только аналитически, и это занимало много времени. Теперь для проверки полученных результатов воспользуемся электронной таблицей Excel.

Наша задача – научится определять количество корней квадратного уравнения, графическим способом, передав все вычислительные функции компьютеру. С помощью графиков, построенных в электронных таблицах Excel определите направление ветвей, дискриминант, количество корней квадратного уравнения, количество точек пересечения с осью ОХ.

**Учитель:** Откройте ЭТ Excel. Решим квадратное уравнение  $y=x^2$ -8x+7. Для этого откройте файл, и введите коэффициенты a, b, c.

Учитель и ученики одновременно выполняют работу в электронных таблицах Excel.

Учитель: Таким образом разбираем все случаи.

1) 
$$
x^2-8x+7=0
$$
, найдем его дискриминант:  
 $D = (-8)^2 - 4 * 1 * 7 = 64 - 28 = 36$ .

$$
Haŭqem: x_{1,2} = \frac{-(-8) \pm \sqrt{36}}{2*1},
$$

имеем два корня  $x_1 = \frac{8+6}{2}$ ;  $x_2 = \frac{8-6}{2}$ .

Итак, мы получили два корня  $x_1 = 7$ ;  $x_2 = 1$ .

Если дискриминант больше 0, уравнение имеет два корня.

Решим данное уравнение при помощи таблицы Excel и построения графика (таблица 1):

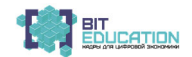

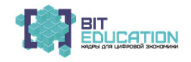

#### Таблина 1

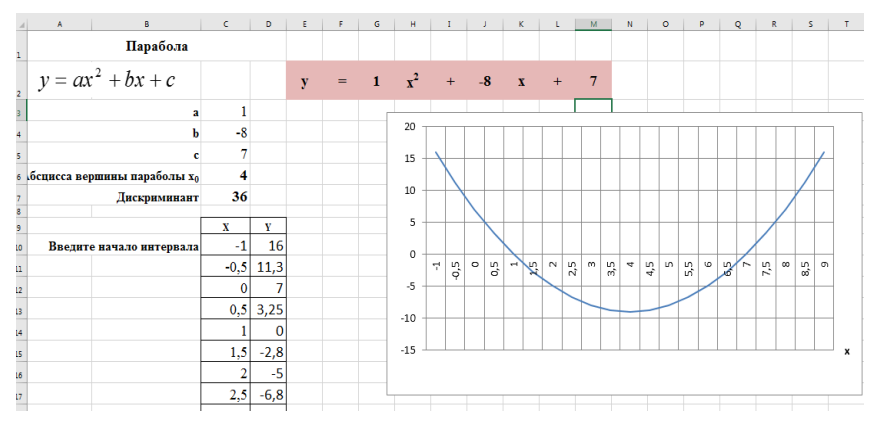

2) х<sup>2</sup>-4х+4=0, найдем его дискриминант:

 $\hat{D} = (-4)^2 - 4 * 1 * 4 = 16 - 16 = 0$  – значит дискриминант данного уравнения равен 0.

Теперь найдем  $x_{1,2}$ :  $x_{1,2} = \frac{-(-4) \pm \sqrt{0}}{2 * 1}$ , имеем единственный корень  $x =$  $\frac{4}{2}$  = 2. Значит, эта парабола имеет единственную общую точку с осью ох (таблица 2).

#### Таблина 2

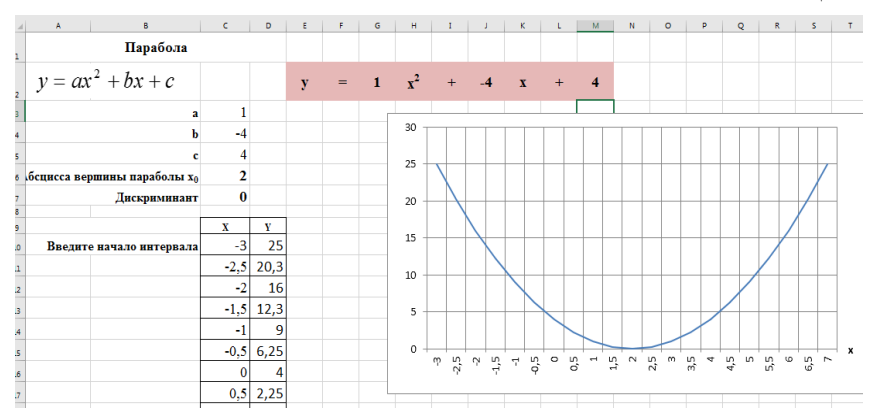

3)  $x^2 - 3x + 5 = 0$ , D < 0. Уравнение решений не имеет. Значит, парабола не имеет общих точек с осью ох, она расположена выше оси (таблица 3).

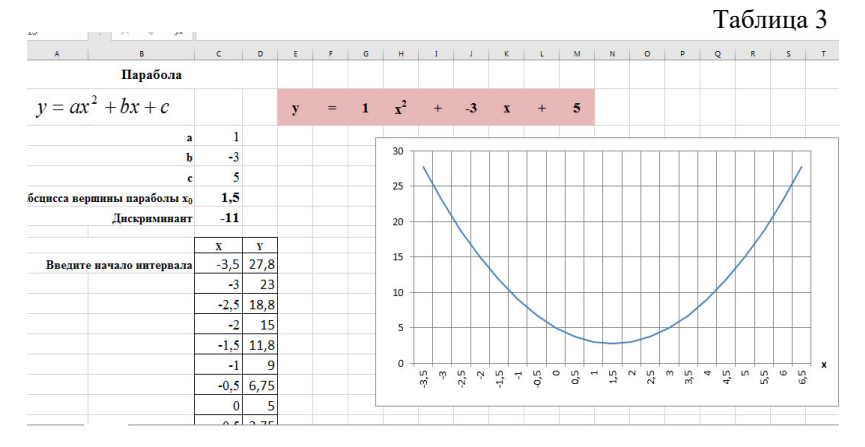

Как будет располагаться парабола на координатной плоскости, если коэффициент a, то есть коэффициент при х<sup>2</sup> будет отрицательным.

4)-х<sup>2</sup>+2x+8=0, D = 4 – 4 \* (-1) \* 8 = 36 – два корня.

Найдем корни уравнения:  $x_{1,2} = \frac{-2 \pm \sqrt{36}}{2 \times (-1)}$ ,  $x_1 = -2$ ;  $x_2 = 4$ .

Так как коэффициент при х<sup>2</sup> отрицательный, значит, ветки параболы направлены вниз (таблица 4).

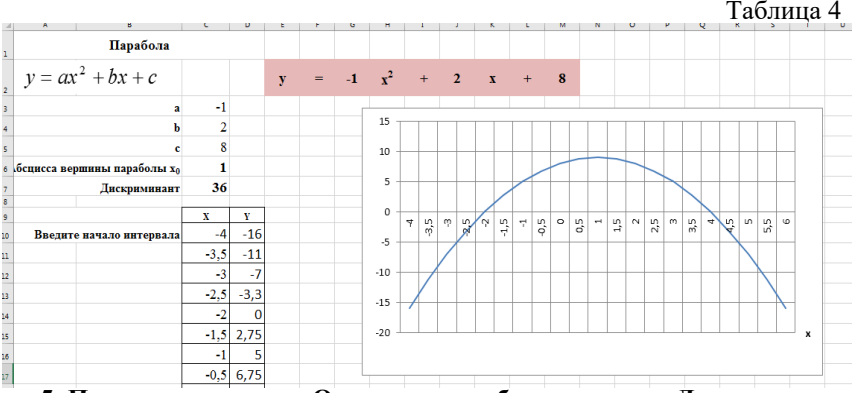

5. Подведение итогов. Оценивание работ учащихся. Домашнее залание.

Учитель: Итак, сегодня мы с вами:

• обобщили и систематизировали знания, умения и навыки по теме «Графический способ решения квадратных уравнений»;

 $\bullet$  закрепили навыки работы в программе Excel;

• расширили свои знания по использованию электронных таблиц при решении задач по математике.

Урок окончен. Всем спасибо. До свидания.

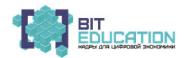

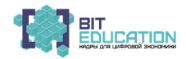

#### *Список литературы*

1. Информатика: учебник для 9 класса / Л.Л. Босова, А.Ю. Босова. – 6-е изд., стер. – М.: БИНОМ. Лаборатория знаний, 2019.

2. Информатика и ИКТ. Подготовка к ОГЭ. 9-й класс / под. ред. Л.Н. Евич, С.Ю. Кулабухова. – Ростов н/Д: Легион, 2016.

3. Угринович Н.Д. Информатика. Базовый уровень. 9 класс / Н.Д. Угринович.

4. Угринович Н.Д. Информатика. Профильный уровень. 9 класс / Н.Д. Угринович.

5. Макарычев Ю.Н. Алгебра. 8 класс: учебник для общеобразовательных учреждений /

Ю.Н. Макарычев, Н.Г. Миндюк, К.И. Нешков, С.Б. Суворова. –.М.: Просвещение, 2019 г.

*Лузина Екатерина Павловна* педагог дополнительного образования

ГБОУ «Санкт-Петербургский губернаторский физико-математический лицей №30» г. Санкт-Петербург

## **ОБРАЗОВАТЕЛЬНАЯ РОБОТОТЕХНИКА**

<sup>В</sup> Национальной доктрине образования Российской Федерации указы- вается, что объективные потребности науки, производства, ужесточение конкуренции в области высоких технологий диктуют необходимость фор-<br>мирования специалистов с высокой профессиональной мобильностью, от-<br>личающихся глубокой научной подготовкой и способностью к самостоя-<br>тельной исследова

освоения.<br>
Программа направлена на популяризацию научно-технического твор-<br>
чества и повышение престижа инженерных профессий среди молодежи,<br>
развитие у молодежи навыков практического решения актуальных инже-<br>
нерно-техни

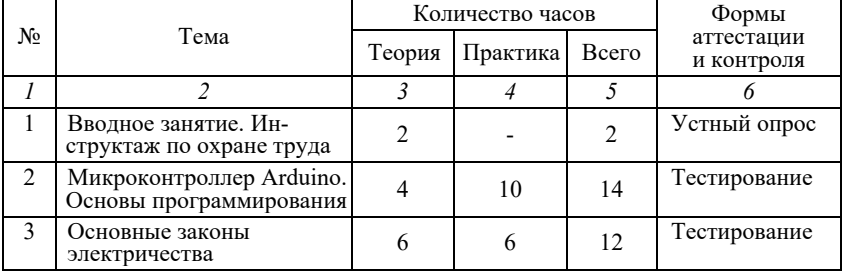

*Учебный план* (*1-й год обучения*)

*Окончание таблицы*

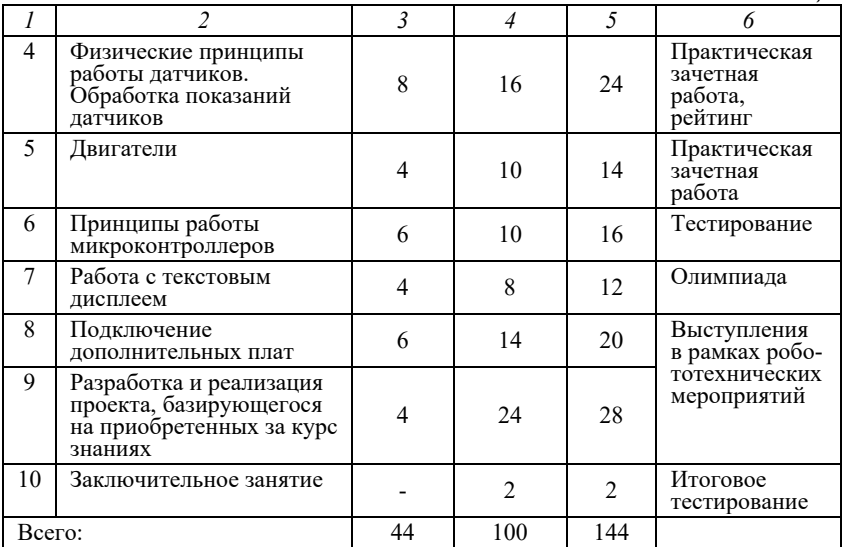

### *Учебный план* (*2-й год обучения*)

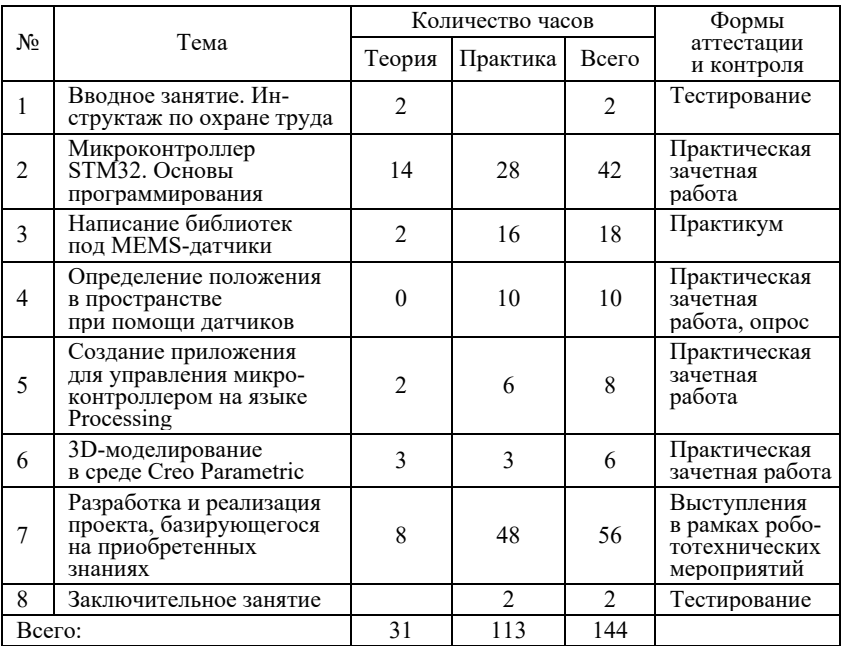

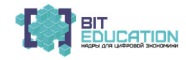

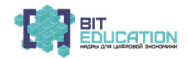

Содержание программы 1-го года обучения.<br>
1. Вводное занятие. Инструктаж по охране труда.<br>
Теория. Вводное занятие. Знакомство с Программой. Постановка це-<br>
лей учебной деятельности. Структура, специфика и содержание заня приборами. Правила оказания первой медицинской помощи. Беседа <sup>о</sup> кор- рупции <sup>и</sup> формах ее проявления. Демонстрация наглядного материала по теме «Современные достижения науки и техники».

ным модулем.<br>2. *Микроконтроллер Arduino. Основы программирования.*<br>Теория. Понятие микроконтроллера, принципы работы. Среда IDE Arduino. Пустая программа и ее составляющие. Логические и переменные

конструкции. Аналоговые и цифровые входы/выходы. Управление напря-<br>жением на выходе. Применение массивов.<br>Практика. Управление митающим светодиодом.<br>3. Основные законы электричества.<br>Теория. Основные элементы электрическо

наоборот (работа <sup>с</sup> карточками). Сбор заданной схемы на макетной плате. Маячок <sup>с</sup> нарастающей яркостью. *4. Физические принципы работы датчиков. Обработка показаний*

датчиков.<br>
Теория. Получение данных с входа. Делитель напряжения. Фоторези-<br>
стор. Терморезистор. Калибровка диапазона значений. Функция map. Дре-<br>
безг. Обработка клика кнопки. Стягивающий и подтягивающий резистор.<br>
Пра

и и Миаговые двигатели», «Серводвигатель». Подключение моторов. Кон-<br>денсатор. Резервный конденсатор. Транзистор.<br>Практика (проекты). Миксер. Пантограф.<br>6. Принципы работы микроконтроллеров.<br>Теория. Решаемые задачи. Виды

Практика. Тестер батареек. Бегущая строка, вводимая <sup>с</sup> компьютера. *8. Подключение дополнительных плат.* Теория. Motor Shield. Датчики линии. Сборка простейшей тележки. Music Shield.

Практика. Езда по линии. Проигрывание mp3-файлов.<br>9. Разработка и реализация проекта, базирующегося на приобретенных знаниях.<br>Теория. Обсуждение сферы применения рассмотренных в курсе тех-<br>нологий. Определение проекта и п

основные элементы проекта. Цель и задачи проекта. Теоретические основы защиты проекта (подготовка презентации, форма, этапы и др.). Изучение правил публичного выступления.<br>Практика. Выбор тематики проекта. Выполнение прое

технической документации по проекту. *10. Заключительное занятие.* Теория. Обзор пройденного материала. Анализ выполненных работ. Оценка качества усвоения учебной информации, полученной за первый

год обучения. Практика. Выполнение контрольных заданий по пройденному теоре- тическому материалу (тесты, различного рода технические <sup>и</sup> инженерные задачи) и практическому материалам (решение задач на компьютере).

Содержание программы 2-го года обучения

1. Вводное занятие. Инструктаж по охране труда.<br>Теория. Проведение с учащимися инструктажа по охране туда. Зна-<br>комство со спецификой и содержанием занятий второго года обучения.<br>Постановка целей учебной деятельности. Здо

Практика. Работа с персональным компьютером. Закрепление знаний

по охране труда.<br>2. Микроконтроллер STM32. Основы программирования.<br>Теория. Интегрированная среда разработки Keil uVision. Основы так-<br>тирования и работы с периферией. Интерфейс ввода/вывода общего назначения (GPIO); таймеры общего назначения, широтно-импульсная модуляция (ШИМ), понятие, разновидности, область применения, генерация ШИМ в STM32; аналого-цифровой преобразователь (АЦП), типы преобразования, характеристики; внешние прерывания, универсальный синхронно-асинхронный прие связи между интегральными схемами внутри электронных приборов I2C.

бота с ультразвуковым сонаром, гонки по линии на датчиках освещенности.<br>3. Написание библиотек под MEMS-датчики.<br>Теория. Теория использования технической документации и общая

идеология библиотек. Принципы работы компаса, акселерометра, гиро-<br>скопа, сонара и ИК-датчика расстояния. Особенности применения каж-<br>дого из датчиков.<br>Практика. Получение, фильтрация, обработка показаний с акселеро-<br>метр

трехмерном пространстве <sup>с</sup> использованием закрепленных на нем сенсо- ров. Активные <sup>и</sup> пассивные сенсоры. Исследование задачи автономной навигации и реализации метода оценки движения наблюдателя в реаль-<br>ном времени. Инерциальная навигация.

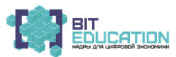

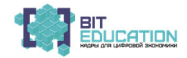

Практика. Построение траектории устройства по 9-осному IMU, отоб- ражение положения на LCD дисплее. *5. Создание приложения для управления микроконтроллером на языке*

*Processing.* 

Теория. Язык Processing как средство для визуализации данных <sup>и</sup> по- строения графического интерфейса информационно-измерительной или

управляющей системы, работа с СОМ-портом и вывод на экран.<br>Практика. Управление положением сервопривода с клавиатуры с об-<br>ратной связью.<br>6. Взаимодействие с устройствами по различным протоколам.<br>Теория. Протокол начально

система навигации GPS. Метод автоматической идентификации объектов посредством радиосигналов (RFID), принцип работы, применение, пре-<br>имущества и недостатки.<br>Практика. Подключение устройств к микроконтроллеру. Считывание

информации с модуля GPS. Чтение меток RFID и перезапись хранящейся <sup>в</sup> них информации. *7. 3D-моделирование <sup>в</sup> среде Creo Parametric.* 

Теория. Основы инженерного 3D-проектирования, работа со сбор- ками, массивами, создание механизмов. Практика. Создание интерактивной модели коробочки под STM32.

8. Разработка и реализация проекта, базирующегося на приобретенных знаниях.<br>Пеория. Место проектов в инженерном творчестве. Особенности вы-<br>бора направления и темы работы. Основные научно-исследовательские и

инженерные конкурсы в России и за рубежом. Особенности оформления

проектов. Выбор темы проекта. Практика. Создание инженерно-технического проекта. Оформление проекта, написание технической документации и представление его на конкурсе (районном, городском, всероссийском, международном – <sup>в</sup> за- висимости от уровня сложности <sup>и</sup> инновационности проекта).

*9. Заключительное занятие.* Теория. Итоговый контроль знаний учащихся. Обзор пройденного ма- териала. Тщательный анализ выполненных работ (за учебный год).

Практика. Выполнение контрольных заданий по пройденному теоре-<br>тическому и практическому материалам (итоговое тестирование). Выяв-<br>ление склонности к той или иной инженерной профессии у обучающихся,<br>составление персональн

Для отслеживания результативности образовательной деятельности по Программе проводятся входное тестирование, текущий контроль, ито- говый контроль. Входное тестирование – оценка уровня образовательных возможностей

учащихся при поступлении в объединение, проводится в начале первого

года обучения или при зачислении учащегося на второй год обучения.<br>Форма контроля: опрос, при зачислении на второй год – собеседование.<br>Текущий контроль – оценка уровня и качества освоения тем Про-<br>граммы и личностных кач

Итоговый контроль – оценка уровня и качества освоения учащимися Программы по завершении обучения, проводится в конце второго года<br>обучения. Форма контроля: тест, защита проекта.

Формы фиксации результатов: портфолио учащихся; бланки тестовых заданий по темам программы; персональные профессиограммы. Методические материалы

*Учебно-методический комплекс программы.* УМК программы «Образовательная робототехника» состоит из следу- ющих компонентов:

1. Общеобразовательная программа «Образовательная робототех-<br>ника», поурочные планы, конспекты занятий.<br>2. Инструкции по охране труда, памятки для детей и родителей по без-<br>опасности жизнедеятельности.<br>3. Перечень использ

*Перечень используемых технологий*

| $N_2$          | Наименование                                               | Характеристика технологии                                                                                                    |
|----------------|------------------------------------------------------------|----------------------------------------------------------------------------------------------------|
| n/n            | технологии                                                 | в рамках программы                                                                                                    |
| $\mathcal I$   | $\overline{\mathcal{L}}$                                   |                                                                                                    |
| $\mathbf{1}$   | Технология<br>проблемного<br>обучения                      | При реализации Программы учащиеся решают раз-<br>личные учебные проблемы, выделяя причины их воз-<br>никновения, определение оптимальных способов ре-<br>шения проблем и практического внедрения выбран-<br>ного способа с последующей оценкой результатов                                                                                                    |
| $\overline{c}$ | Здоровьесбере-<br>гающие<br>технологии                     | Занятия строятся таким образом, чтобы минимизи-<br>ровать нагрузку на организм и психику учащихся, и<br>при этом добиться эффективного усвоения знаний.<br>С этой целью используются смена видов деятельно-<br>сти во время занятий, рациональное распределение<br>нагрузки по времени занятия (самая напряженная<br>работа должна приходиться на его середину), созда-<br>ние благоприятной эмоциональной атмосферы                                                                                                    |
| 3              | Информаци-<br>онно-<br>коммуникацион-<br>ная<br>технология | Использование ИКТ в рамках данной Программы<br>включает в себя подбор и создание педагогом ин-<br>формационных продуктов, подбор готовых образо-<br>вательных медиаресурсов, создание продуктов (пре-<br>зентационных, обучающих, тренирующих), способ-<br>ствующих более качественному усвоению знаний<br>учащимися                                                                                                    |
| 4              | Кейс-технология                                            | Обучающимися производится анализ реальной ситу-<br>ации (каких-то вводных данных), описание которой<br>одновременно отражает не только какую-либо прак-<br>тическую проблему, но и актуализирует определен-<br>ный комплекс знаний, который необходимо усвоить<br>при разрешении данной проблемы. Активное ситуа-<br>ционное обучение способствует к тому же развитию<br>у обучающихся умения принять рациональное реше-<br>ние, действуя в рамках коллективного обсуждения<br>возможных решений, т.е. игрового взаимодействия |

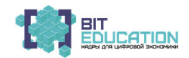
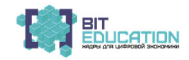

*Окончание таблицы*

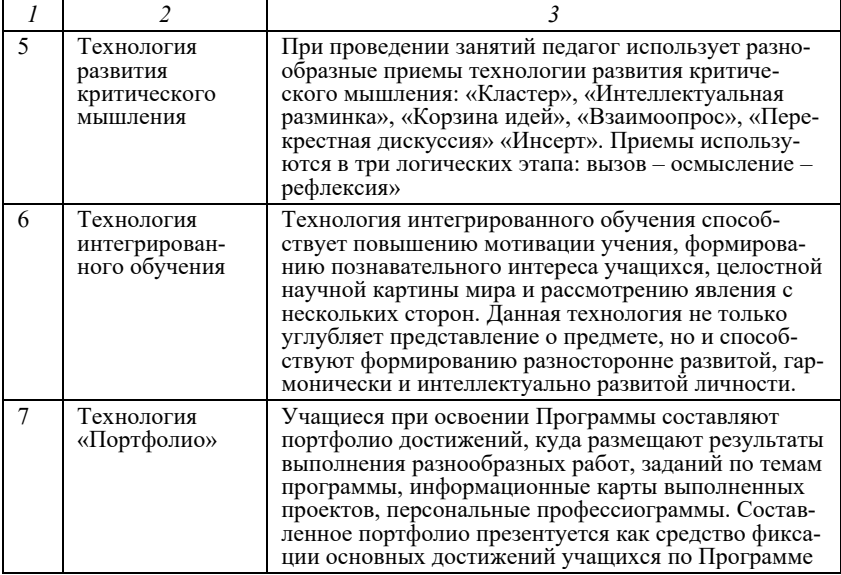

#### *Список литературы*

1. Бишоп О. Настольная книга разработчика роботов / О. Бишоп. – М.: МК-Пресс, Корона-Век, 2010.

2. Брага Н. Создание робота в домашних условиях / Н. Брага; пер. с англ. – М.: НТ-Пресс, 2007.

3. Блум Дж. Изучаем Ардуино. Инструменты и методы технического волшебства / Дж. Блум; пер. с англ. – СПб.: БХВ-Петербург, 2016.

4. Иго Т. Arduino, датчики и сети для связи устройств / Т. Иго; пер. с англ. – СПб.: БХВ-Петербург, 2008.

5. Платт Ч. Электроника для начинающих / Ч. Платт; пер. с англ. – СПб.: БХВ-Петербург, 2015.

6. Юревич Е.И. Основы робототехники / Е.И. Юревич. – 2-е изд. – СПб.: БХВ-Петербург, 2005.

7. Yifeng Zhu. Embedded Systems with ARM Cortex-M Microcontrollers in Assembly Language and C: Third Edition. – E-Man Press LLC, 2017.

# 72 Лучшие практики «Вызов цифрой» по предметным областям<br>«Математика», «Информатика» и «Технология»

#### *Павлова Ирина Григорьевна*

педагог дополнительного образования ГБУ ДО центра детского (юношеского) технического творчества Красногвардейского района Санкт-Петербурга «Охта» г. Санкт-Петербург

## **МИР АЛГОРИТМИКИ**

Желание воспитать поколение программистов, которое подхватит те-<br>кущие тенденции и сможет существенно развить их, легло в основу созда-<br>ния рассматриваемой в статье программы «Мир алгоритмики». Необхо-<br>димо заинтересовать свободу для творчества, чтобы каждый выпускник имел по окончании го- товый проект, который он сможет показывать друзьям <sup>и</sup> семье <sup>и</sup> который

может стать основой для дальнейшего развития ребенка <sup>в</sup> сфере програм- мирования. Дополнительная общеобразовательная (общеразвивающая) про- грамма «Мир алгоритмики» имеет базовый уровень <sup>и</sup> техническую направленность, которая заключается в популяризации и раннем развитии технического творчества у детей школьного возраста, формирование у

них основ алгоритмического мышления, формирование устойчивого ин-<br>тереса к технике.<br>Актуальность программы «Мир алгоритмики» в начале XXI века озна-<br>меновано бурным развитием IT-технологий. Рост и развитие таких ком-<br>пани IT-индустрии периодически обращаются <sup>к</sup> школьникам <sup>с</sup> призывом изу- чать программирование. Становится понятно, что чем раньше ребенок начнет овладевать навыками программирования, тем больший запас зна- ний <sup>и</sup> технологий он получит <sup>к</sup> моменту выбора основного рода деятель- ности. Даже если <sup>в</sup> будущем карьерный путь ребенка не будет связан <sup>с</sup> программированием, умение разбираться <sup>в</sup> сложных системах <sup>и</sup> взаимо- действовать <sup>с</sup> новыми технологиями ему пригодится <sup>в</sup> любой сфере, ведь цифровые технологии используются повсеместно. Данная программа позволяет вовлечь <sup>в</sup> процесс программирования

обучающихся младшего и среднего школьного возраста. Ребята имеют возможность создать программный продукт и увидеть результаты своего труда посредством выполнения практических заданий на самых ранних этапах обучения. Это стимулирует интерес к дальнейшему занятию про-<br>граммированием. Программа дает возможность выявить и развить инди-<br>видуальные особенности обучающихся, их способность к алгоритмиче-<br>скому и логическому виду деятельности за компьютером, способности <sup>к</sup> составлению алгорит- мов <sup>и</sup> процессу программирования. Детям предоставляется возможность получить основы профессиональных знаний и мастерства, что в будущем

поможет определиться <sup>в</sup> выборе профессии. Когда <sup>у</sup> ребенка сформирован необходимый набор знаний <sup>и</sup> умений, выполнен ряд задач <sup>и</sup> упражнений по разным темам, он может, используя их, работать над собственным проектом. Это позволяет развивать творче-<br>ские способности, проводить собственные исследования, работать в ко-<br>манде и, что немаловажно, видеть результат собственной работы, вносить в неё коррективы и развивать её. Программа «Мир алгоритмики» поможет

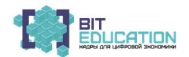

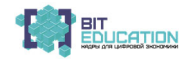

ребенку сделать первые шаги <sup>в</sup> мире программирования, позволит позна- комиться <sup>с</sup> сообществом таких же заинтересованных ребят, введет во все подробности и тонкости проектной деятельности, поможет определить выбор будущей профессии, связанной с программированием. Овладевая навыками программирования, ребенок затрагивает <sup>и</sup> смежные сферы: ло- гика, вычислительная математика, теория вероятности, <sup>а</sup> также <sup>и</sup> другие научные области: география, биология, физика, литература – в зависимости

от интересов ребенка и выбора области развития собственного проекта.<br>Форма организации деятельности учащихся: индивидуальная, группо-<br>вая, с разделением на группы.<br>Vсловия приема: прием всех желающих детей указанного возр

1 год обучения без дополнительных условий.<br> *Норма наполняемости групп*: 1 год обучения – не менее 12 обучаю-<br>
щихся в группе.<br>
Формы проведения занятий: лекция, беседа, диспут, практикум, игра,<br>
конкурс, соревнование. Дл

деятельностью, кроме умственной. *Методы проведения занятий.* Словесный – рассказы, диспуты, лекции <sup>и</sup> беседы, направленные на усвоение нового материала из составляющих основу областей знаний (ин-<br>форматики, программирования).

Наглядный – демонстрация слайдов, видеоклипов, возможных технических и программных решений.<br>Практический – создание проекта, в реализации которого использу-<br>ются новые понятия и команды языка программирования, разобранные

В результате освоения программы «Мир алгоритмики» у обучаю-<br>пихся будут сформированы следующие компетенции.<br>*Метапредметные.*<br>Повысится интерес к изучению естественных наук и логике (натурфи-<br>лософии и философии).<br>Обучающ

Обучающиеся будут более внимательны, аккуратны и изобрета-<br>тельны.<br>— Обучающиеся будут проявлять способность и готовность:<br>— работать в коллективе;<br>— инженерно мыслить;<br>— аналитически подходить к решению проблем и творчес

только не во вред самой природе;

74 — Лучшие практики «Вызов цифрой» по предметным областям<br>«Математика», «Информатика» и «Технология»

#### **Лучшие практики обучения по предметной области «Информатика»**

– стать созидательной, творческой личностью, интересующейся научно-техническим прогрессом, процессом поиска истины, гармонии, красоты, энергии <sup>в</sup> его историческом развитии от первых цивилизаций до

наших дней. *Профориентационная работа при реализации программы* «*Мир алго- ритмики*».

Программа «Мир Алгоритмики» поможет ребенку сделать первые шаги в мире программирования, пронизанном ИТ-технологиями, даст возможность обучающимся проявить свои способности в области алго-<br>ритмизации и программирования, развить творческий потенциал, приоб-<br>рести умения и навыки работы с компьютерным программным обеспече-<br>нием и предопределить

этой области, путях приобретения профессий, требованиях <sup>к</sup> профессии, потребностях рынка труда. Для реализации цели профессиональной ориентации обучающихся при

обучении по программе «Мир Алгоритмики» ставятся следующие задачи: – воспитание интереса <sup>к</sup> профессиям <sup>в</sup> области информатики <sup>и</sup> про- граммирования; – формирование представлений <sup>о</sup> многообразии профессий <sup>в</sup> области

информационных технологий;<br>
— формирование позитивного отношения к профессии в области ин-<br>
формационных технологий и желание ее получить;<br>
— обучение навыкам ориентации на рынке профессий и трудовой заня-<br>
тости через с

*Гражданско-патриотическая направленность:* сохранение <sup>и</sup> разви- тие чувства гордости за свою страну, край, школу, семью; ознакомление обучающихся с государственной символикой России (Государственный гимн, герб <sup>и</sup> флаг России); развитие чувств патриотизма, любви <sup>к</sup> Родине, стремления <sup>к</sup> миру, уважения <sup>к</sup> культурному наследию России, ее при- роде; формирование понятий <sup>и</sup> представлений <sup>о</sup> Родном крае, России как роде и национальных достояниях; развитие гармонического проявления

патриотических чувств и культуры межнационального общения.<br> *Культурологическая направленность*: ознакомление обучающихся с ос-<br>
новными видами учреждений культуры, их особенностями, видами куль-<br>
турной деятельности чело

Физическая направленность: мероприятия, направленные на укрепление и охрану здоровья обучающихся детей; развитие физических качеств – ловкости, быстроты, силы, выносливости, морально-волевых – решительности, смелости; соц

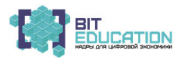

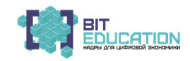

лений о культурно-гигиенических навыках и их развитие; ознакомление требности и развитие мотивации к ведению здорового образа жизни, фор-<br>мирование устойчивых представлений о пользе и необходимости физиче-<br>ского развития.<br>Экологическая направленность: формирование у обучающихся детей

сознательного, положительного отношения <sup>к</sup> окружающей среде, убежден- ности <sup>в</sup> необходимости гуманного, бережного отношения <sup>к</sup> природе как <sup>к</sup> ний обучающихся в области экологии и охраны окружающей среды; разви-<br>тие потребности общения с природой, интереса к познанию ее законов и явлений; формирование экологического мировоззрения обучающихся, ос- нованного на естественнонаучных <sup>и</sup> гуманитарных знаниях, отражающих глубокую убежденность детей <sup>в</sup> единстве человека <sup>и</sup> природы. *Духовно-нравственная направленность:* формирование гармоничной

личности обучающихся, развитие ценностно-смысловой сферы, сред- ствами сообщения детям духовно-нравственных <sup>и</sup> базовых национальных ценностей; развитие нравственных чувств обучающихся: совести, долга, веры, ответственности, уважения, чести, справедливости; формирование ширение интеллектуальных знаний обучающихся в области морали и этики, ознакомление с базовыми этическими, моральными, волевыми

хологический климат в коллективе, степень развития ученического само-<br>управления, самоорганизованность детей.<br>В течение года во время проведения занятий с обучающимися прово-<br>дятся беседы-диалоги, мини-игры, диспуты по те дружно!», «Скромный не хвастает добрыми делами и поступками», «Да здравствует вежливость!», «Береги своё время и время других».<br>Режим занятий: один раз в неделю.

*Продолжительность* каждого занятия – 90 минут. В учебном каби- нете есть две рабочие зоны: с компьютерами и без компьютеров: 45 минут посвящено работе на компьютере, 45 минут работа с детьми проводится в группах с преподавателем без использования компьютера и 10-минутный

перерыв с элементами физической активности.<br>3анятие построено следующим образом: 25 минут работа на компью-<br>тере, 20 минут работа без компьютера, перерыв 10 минут и снова 25 минут<br>на компьютер, 20 минут без него. В конце

гут происходить небольшие соревнования, конкурсы и игры.<br>Содержание программы реализуется в различных видах образовательных ситуаций алгоритмики, которые дети решают в сотрудничестве со

взрослым.<br>Занятие вполне может начаться с обсуждения вопроса, предложенного<br>на предыдущем занятии для обдумывания дома.

на предыдущем занятии для обдумывания дома. <sup>В</sup> зависимости от тематики занятия педагогом может объясняться тео- ретический материал, касающийся основ естественных или технических наук, <sup>с</sup> целью чего может быть проведена не только лекция, но <sup>и</sup> беседа, применены наглядные материалы (распечатки либо картинки <sup>и</sup> фильмы <sup>с</sup> экрана монитора).

# 76 — Лучшие практики «Вызов цифрой» по предметным областям<br>«Математика», «Информатика» и «Технология»

#### **Лучшие практики обучения по предметной области «Информатика»**

Ниже приведен возможный список активностей и рефлексий:

1. Физическая разминка, отдых между более серьезными частями за- нятия. Игры <sup>в</sup> Программиста <sup>и</sup> Робота. Программист дает Роботу команды

(вперед, направо, налево), Робот их выполняет. Полезно показать на соб-<br>ствениом примере.<br>Примеры игр: Все ученики – Роботы, преподаватель – Программист<br>– примеры игр: Все ученики – Роботы, преподаватель – Программист<br>– о

нарисованы цветы. При выдаче листочков каждая клетка заклеена непрозрач-<br>ным стикером. Цветовод (фишка) стоит на определенном месте поля или ря-<br>дом с полем. Ребятам выдаются программы в напечатанном виде, которые должен выполнить Цветовод. Эти программы приводят его на клетки с цве-<br>тами. Для простоты выполнения можно зачеркивать уже выполненные ко-<br>манды. После выполнения программы нужно отклеить стикер с той клетки,<br>на которой о

окажется цветок. Иначе нужно выполнить программу сначала ещё раз. *Игра на усвоение повторителей*. Дети получают стопку бумажных программ-лент, каждая из которых является повтором некоторого фраг-<br>мента, и лист, на котором напечатаны пустые шаблоны программ с повто-<br>рителями: пустой кружок и клеточки. Шаблоны сделаны строго для вы-<br>данного набора п (например, гармошкой), подобрать подходящий шаблон и записать туда

повторяющийся фрагмент <sup>и</sup> правильный повторитель. *Коллективный рисунок Роботами-художниками*. Дано клетчатое поле, на котором отмечены стартовые позиции всех Роботов. Каждому Роботу выдается своя программа, по которой он закрашивает определен- ные клетки. <sup>В</sup> результате получается общий рисунок. Коллективная работа, <sup>в</sup> которой каждый ребенок осознает важность

собственного правильного выполнения программы. Сложно <sup>с</sup> точки зре- ния организации: комфортная работа за одним столом на одном клетчатом

поле возможна только для небольшого числа детей.<br>3. Разговоры о пользе математики, анализ программ. Может ли Робот,<br>выполнив линейную программу с тремя командами «закрасить», закрасить 4 клетки на поле? Можно ли программо числа команд закрасить достаточно далекие клетки? Оценка снизу

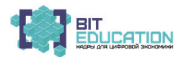

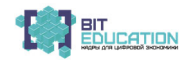

размера линейной программы, которая закрашивает данные клетки поля. Например, пусть дано поле 4 на 4, на котором нужно покрасить клетки в шахматном порядке. Сколько нужно команд «закрасить»? А сколько команд «вперед», чтобы дойти до всех закрашиваемых клеток? Сколько поворотов? Сколько клеток закрашивают данные команды с повторителями? Обсуждение на примерах. В некоторых из них каждая команда «закрасить» при каждом повторе красит новую клетку, в других – одни и те же клетки закрашиваются по несколько раз.

4. Работа на лоске. Большинство объяснений происхолит на лоске, поэтому ниже перечислены лишь некоторые моменты. В качестве Робота удобно использовать магнитную фишку, у которой явно обозначено направление «вперед».

Упражнения: написать программу для закраски поля, выполнить данную программу на доске, записать в линейном виде программу, записанную с циклами или подпрограммами, наоборот: свернуть линейную программу, записать с использованием циклов или подпрограмм, найти и выделить повторяющиеся части в программе или на поле.

Основными формами организации программы «Мир алгоритмики» являются практические занятия с использованием среды программирования Scratch.

Практические занятия с использованием среды программирования Scratch направлены на отработку базовых навыков программирования, развитие алгоритмического и проектного мышления, призваны раскрыть творческий потенциал учащихся.

На первой ступени обучающиеся знакомятся с особенностями процесса разработки алгоритмов, принципами работы в системе визуальной объектно-ориентированной среды Scratch.

На второй ступени обучения происходит расширение знаний и усовершенствование навыков работы в системе визуальной объектно-ориентированной среды Scratch, обучающиеся знакомятся с видами и формами представления алгоритмов, решают задачи повышенной сложности.

Каждая тема занятий содержит в себе:

- введение нового понятия из области программирования;

- отработку практических навыков применения понятия в учебном проекте;

– создание собственного проекта с применением новых навыков и понятий.

#### Список литературы

1. Богомолова О.Б. Логические задачи / О.Б. Богомолова. – 4-е изд. – М: БИНОМ. Лаборатория знаний, 2013. - 277с.

2. Давыдов В.Н. Созидательные проекты в детском творчестве / В.Н. Давыдов, В.Ю. Давыдов. - СПб., 2014.

3. Дуванов А.А. Азы информатики. Работаем с информацией / А.А. Дуванов. - СПб.: БХВ-Петербург, 2007.

4. Бреннан К. Креативное программирование на языке Scratch / К. Бреннан, К. Болкх, М. Чунг; Гарвардская Высшая школа образования [Электронный ресурс]. – Режим доступа: http://scratched.gse.harvard.edu/guide/

5. Основы информатики и вычислительной техники / А.Г. Кушниренко, Г.В. Лебедев. -М.: Просвещение, 1990.

6. Рындак В.Г. Проектная деятельность школьника в среде программирования Scratch: учебно-методическое пособие / В.Г. Рындак, В.О. Дженжер, Л.В. Денисова. - Оренбург: Оренб. гос. ин-т менеджмента, 2009. - 116 с.: ил.

#### 78 Лучшие практики «Вызов цифрой» по предметным областям «Математика», «Информатика» и «Технология»

# **ЛУЧШИЕ ПРАКТИКИ ОБУЧЕНИЯ ПОПРЕДМЕТНОЙОБЛАСТИ «ТЕХНОЛОГИЯ» С ИСПОЛЬЗОВАНИЕМ ЦИФРОВОЙ ОБРАЗОВАТЕЛЬНОЙ СРЕДЫ С ПОСЛЕДУЮЩЕЙ ДИССЕМИНАЦИЕЙ ПОЗИТИВНОГО ОПЫТА**

*Выйгетова Наталия Анатольевна* учитель технологии МБОУ «СОШ №47» г. Чебоксары, Чувашская Республика

# **АННОТАЦИЯ К УРОКУ ТЕХНОЛОГИИ. ТЕМА: «СОЗДАНИЕ 2D-ЭЛЕМЕНТОВ. ТОЧНЫЕ ПЕРЕМЕЩЕНИЯ»**

Урок разработан в соответствии с требованиями ФГОС для учащихся 8 класса, изучающих предмет «Технология» по основному учебному

Данный урок является частью раздела «Современные перспективные *технологии»* разработан <sup>в</sup> технологической карте <sup>и</sup> предусматривает раз- витие цифровой компетенции учащихся. Он построен на основе про- блемно – деятельностного подхода, где ученики сами определяют тему занятия, открывают новые для них понятия посредством самостоятель-<br>ного изучения материалов кейса, построения диалога со сверстниками и<br>учителем. На занятии используются такие формы работы, как фронтальная, индивидуальная, групповая. Работая в группах, ученики учатся слу-<br>шать и вступать в диалог, участвовать в коллективном обсуждении про-<br>блем, строить продуктивное взаимодействие со сверстниками, формиро-<br>вать знания.<br>

цифровые навыки по 2D-моделированию, развивают интерес <sup>к</sup> современ- ным перспективным технологиям.

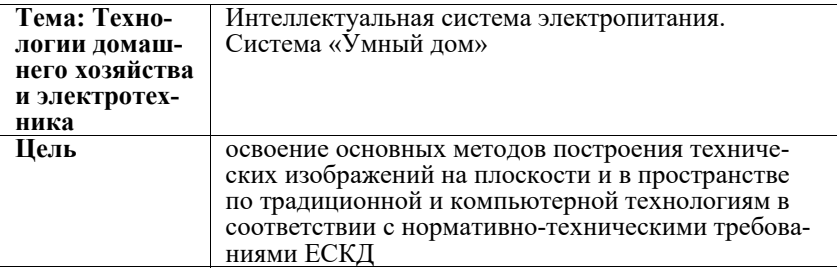

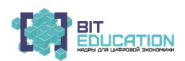

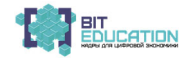

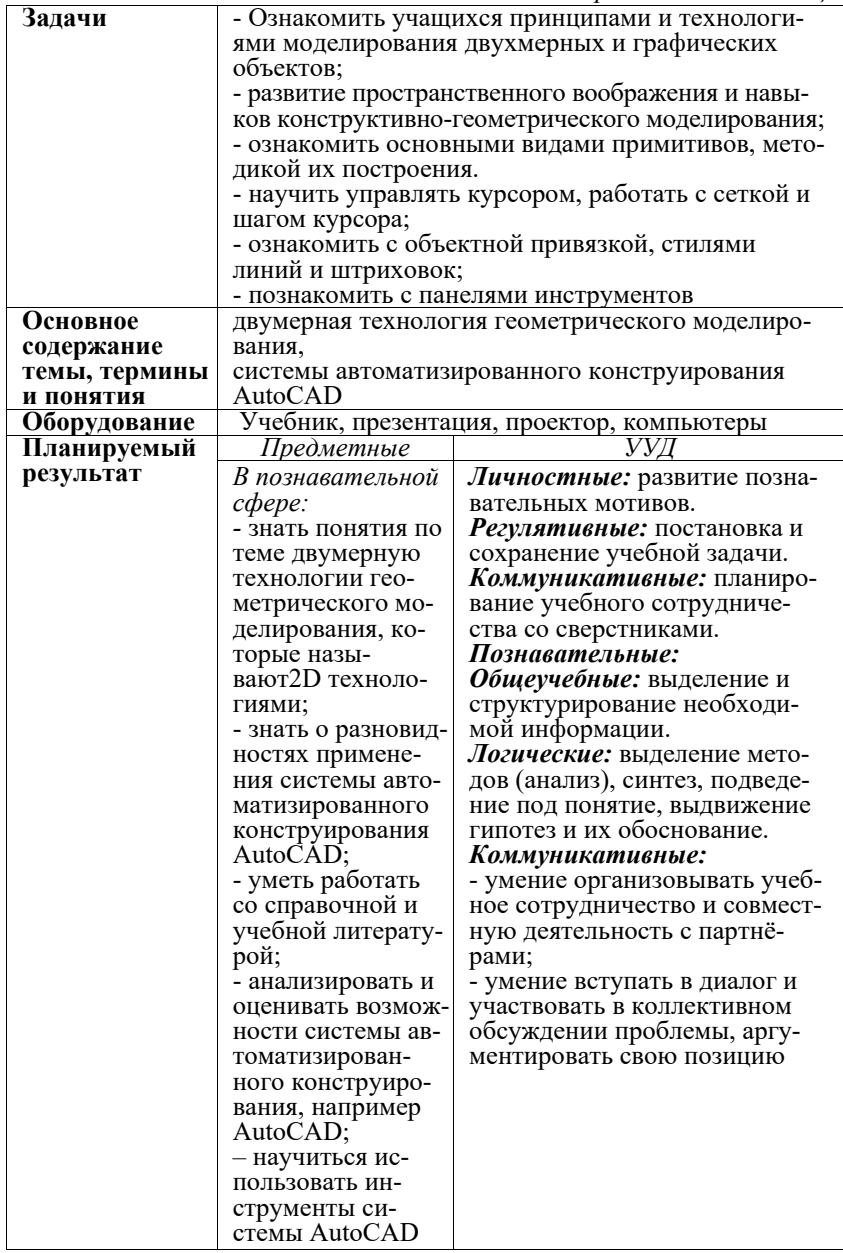

80 Лучшие практики «Вызов цифрой» по предметным областям<br>«Математика», «Информатика» и «Технология»

Окончание таблицы

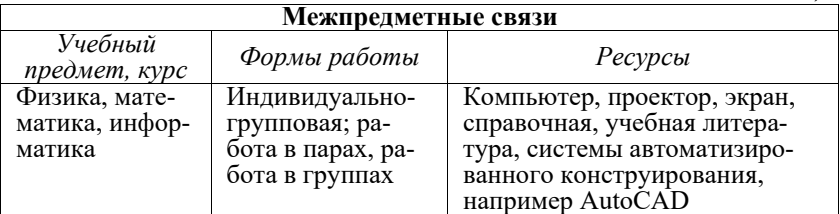

### Технологическая карта урока технологии. 8 класс

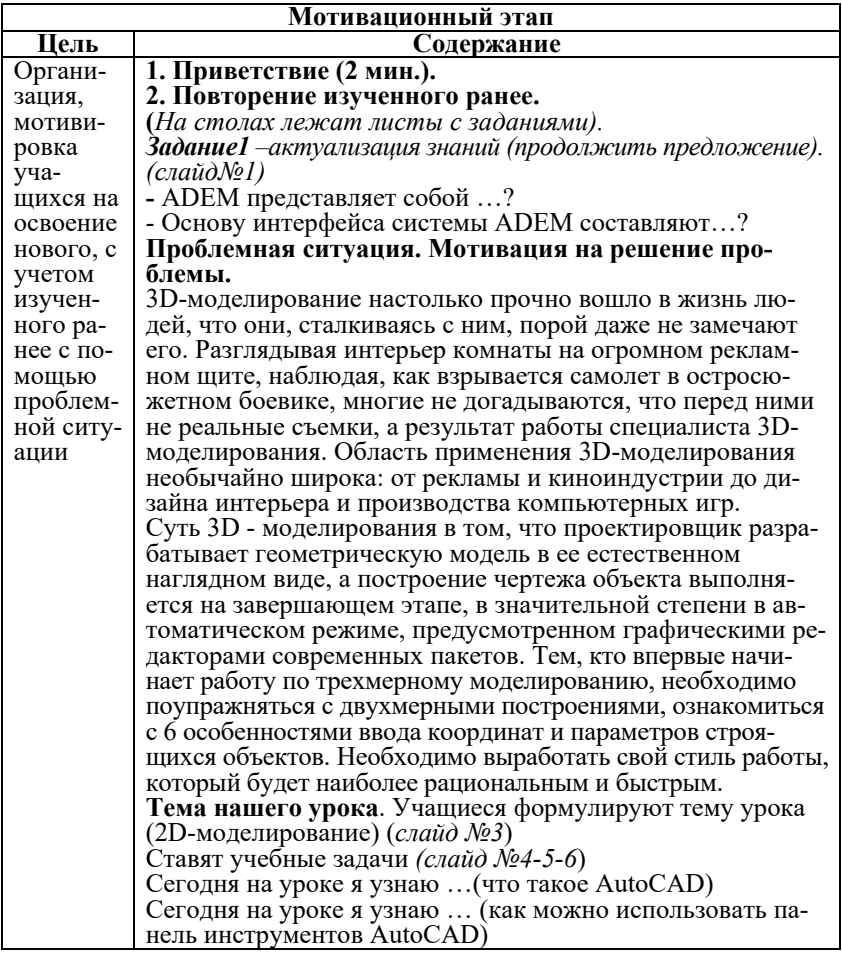

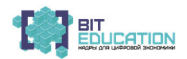

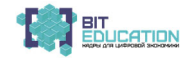

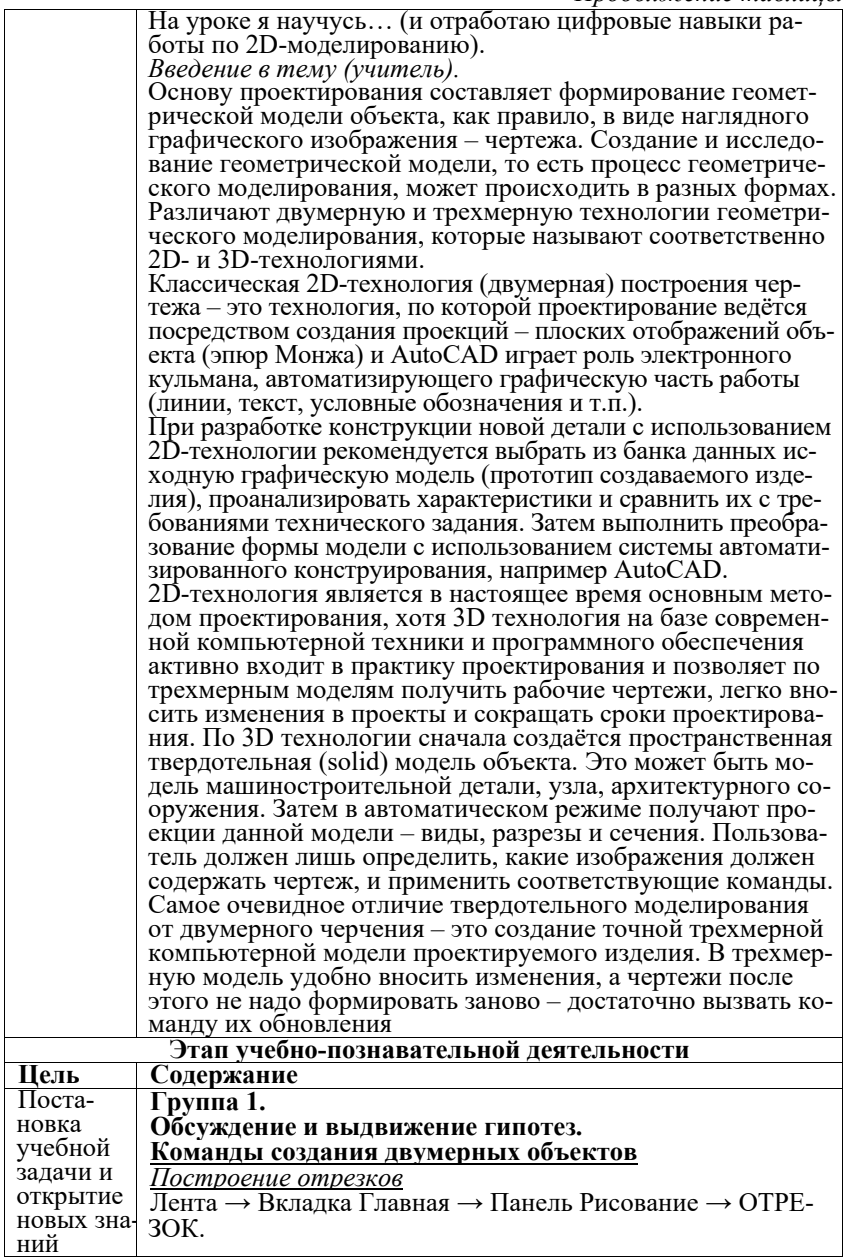

82 Лучшие практики «Вызов цифрой» по предметным областям<br>«Математика», «Информатика» и «Технология»

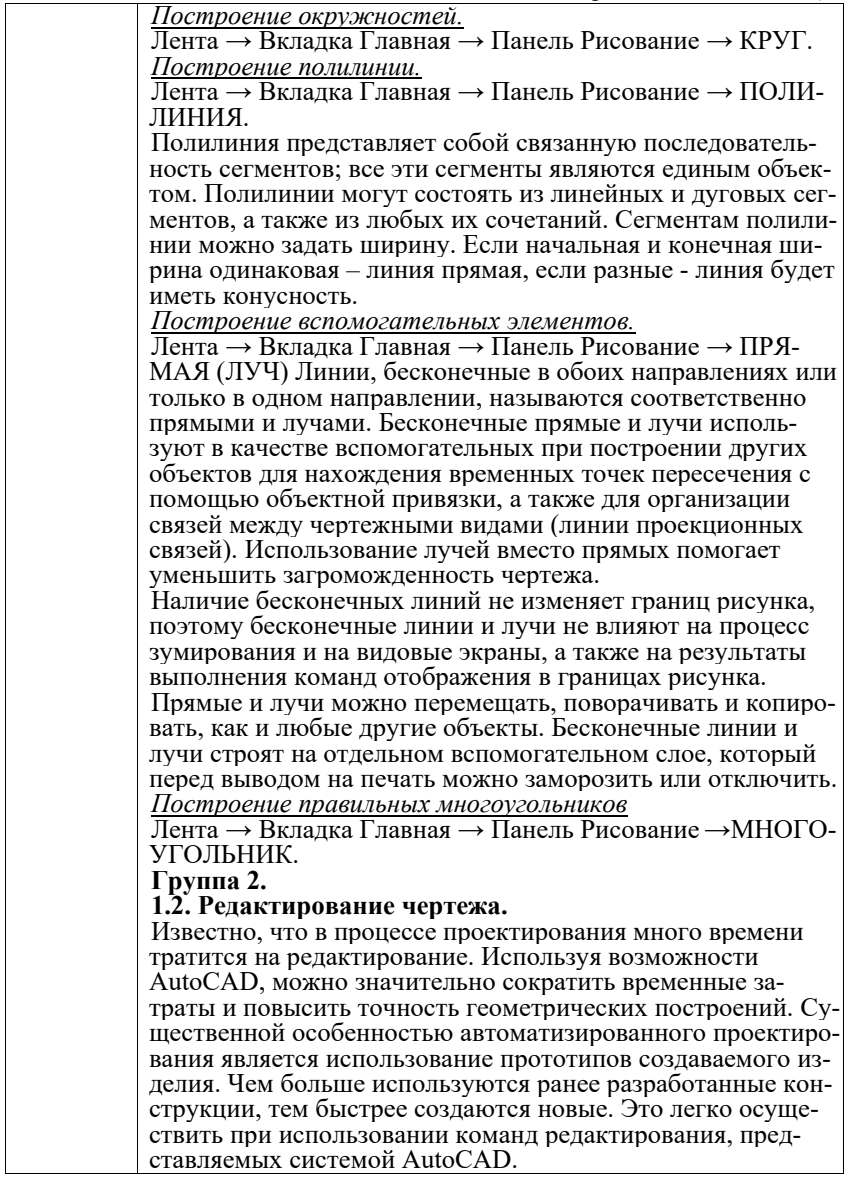

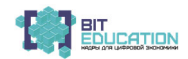

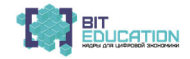

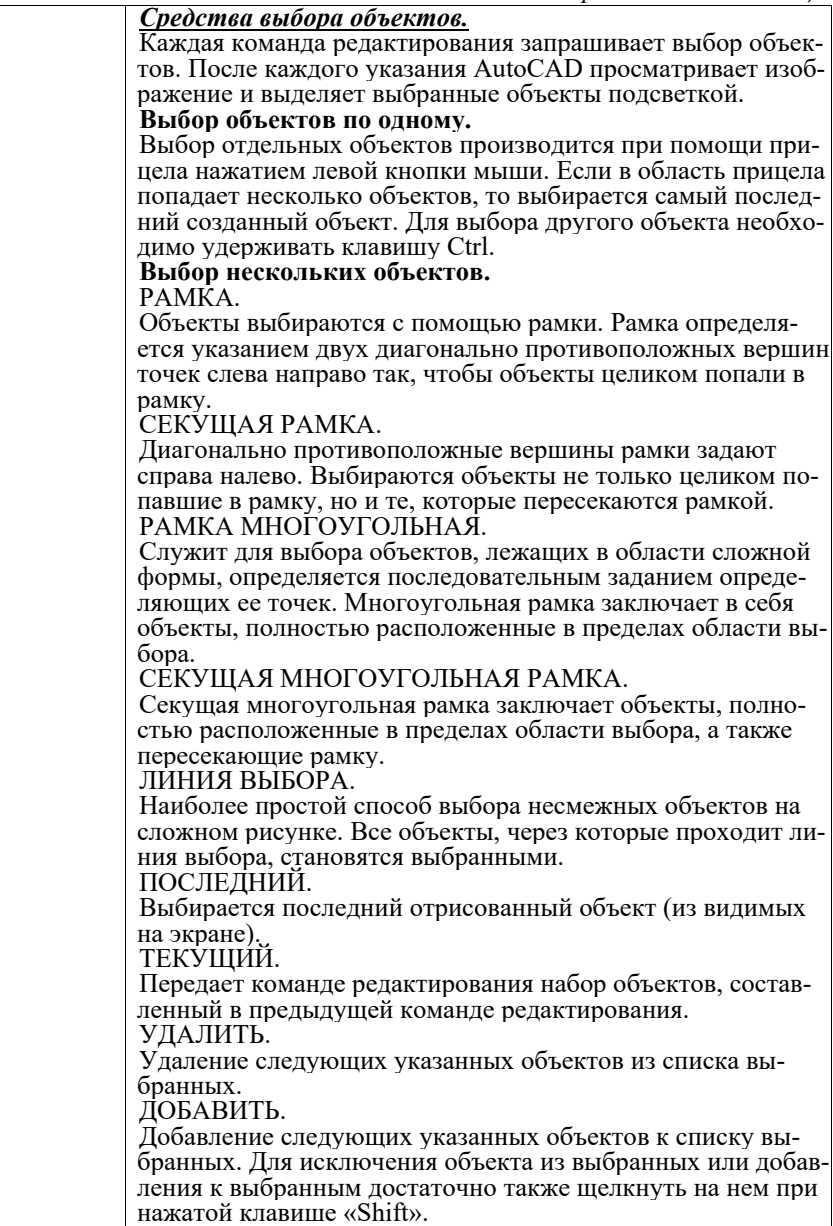

# 84 Лучшие практики «Вызов цифрой» по предметным областям<br>«Математика», «Информатика» и «Технология»

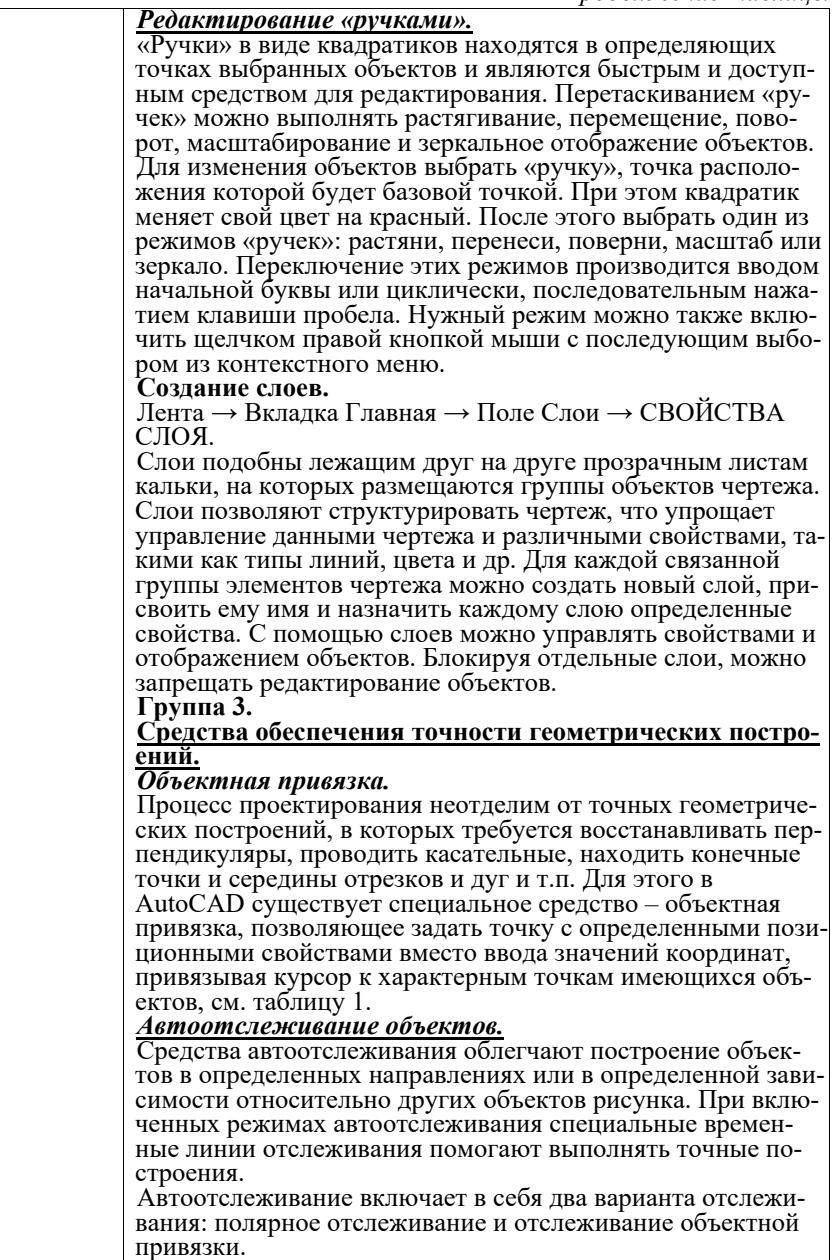

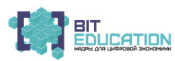

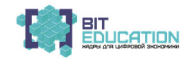

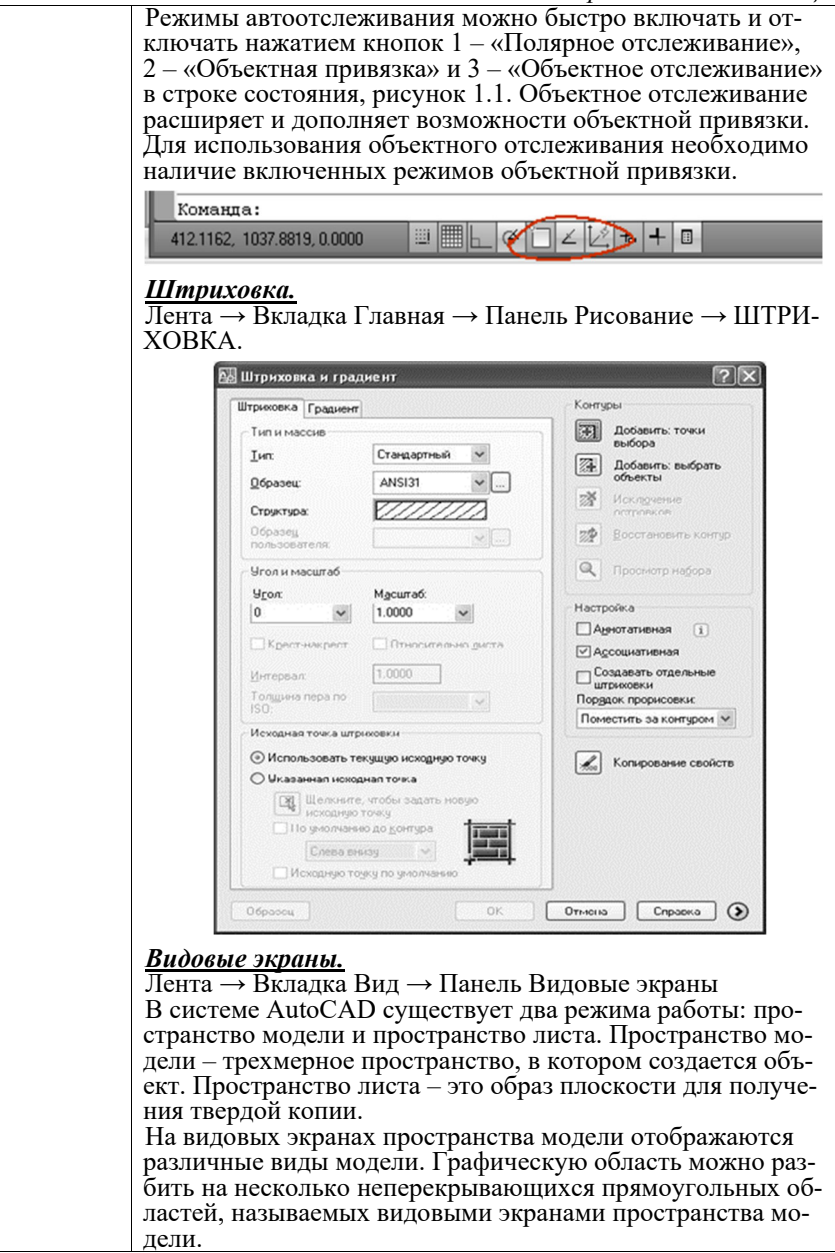

86 – Лучшие практики «Вызов цифрой» по предметным областям<br>«Математика», «Информатика» и «Технология»

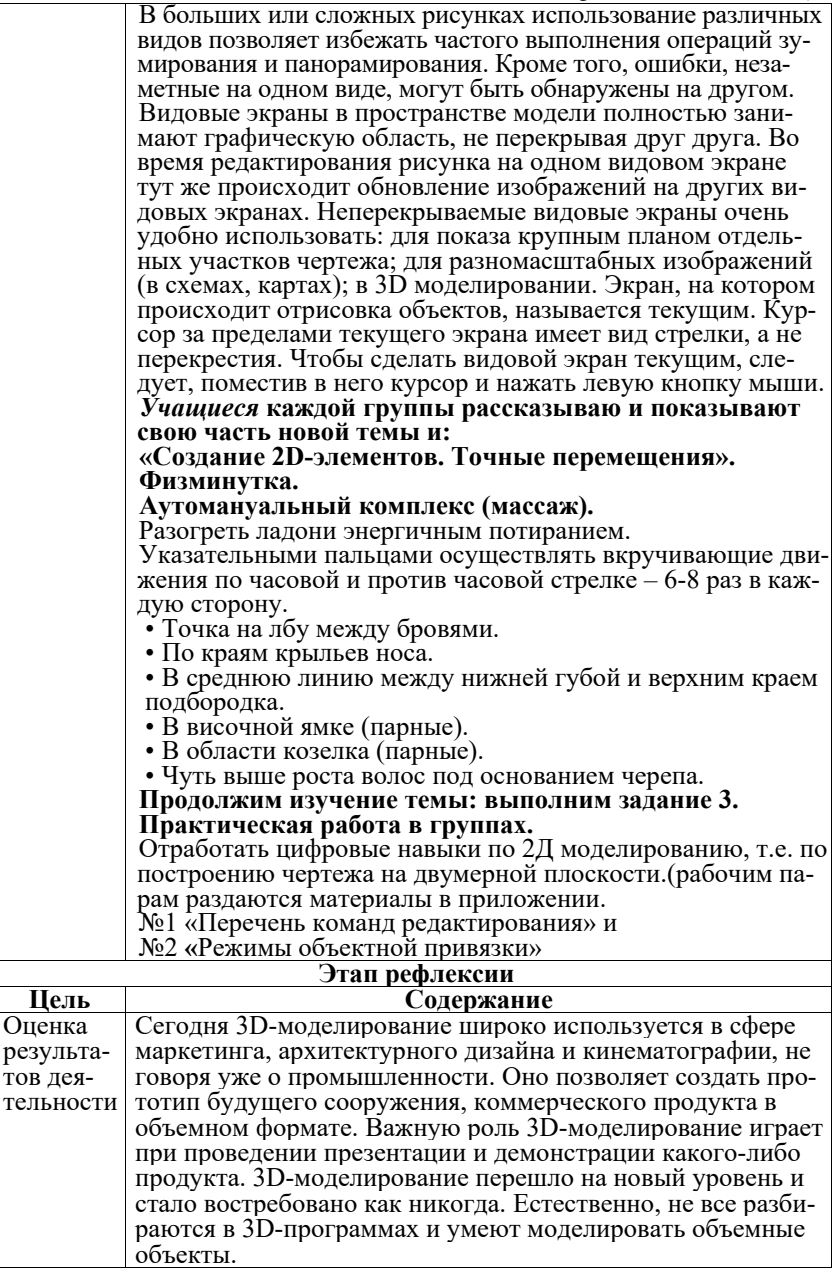

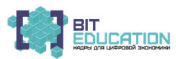

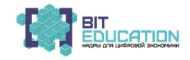

Окончание таблицы

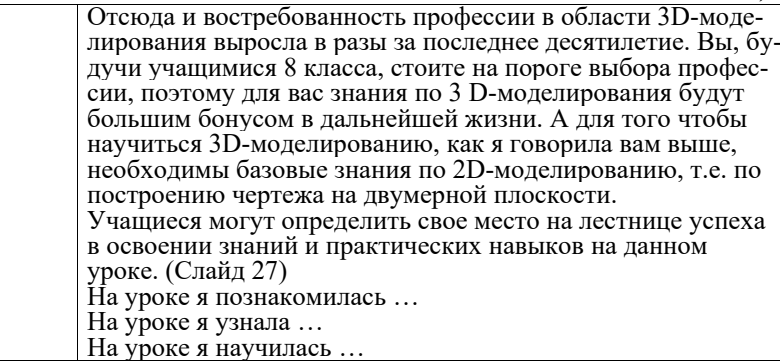

Приложение №1

 $\mathbf{B}$ 

#### Перечень команд редактирования

Лента → Вкладка Главная → Панель Редактирование

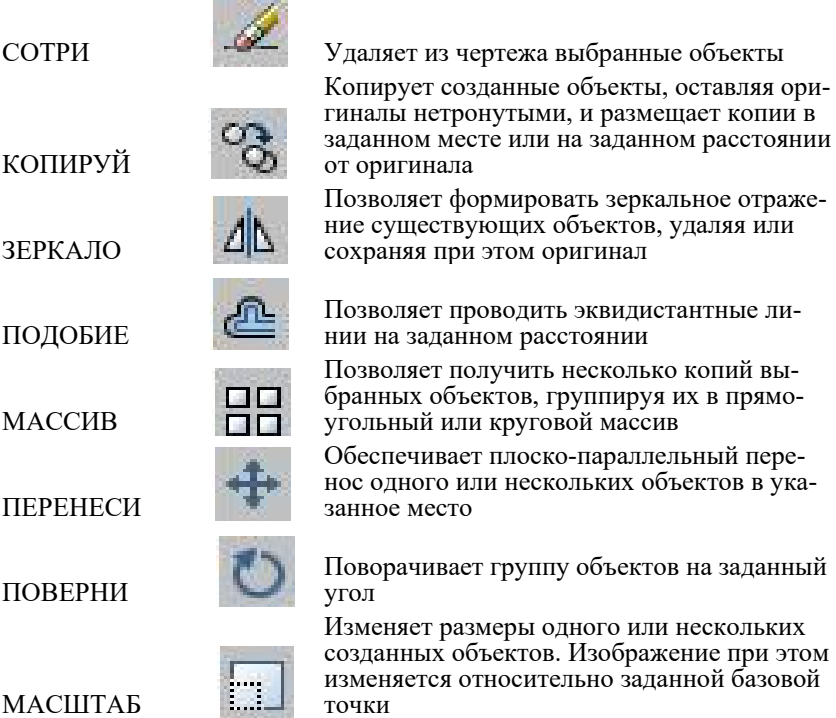

#### Лучшие практики «Вызов цифрой» по предметным областям 88 «Математика», «Информатика» и «Технология»

### **Лучшие практики обучения по предметной области «Технология»**

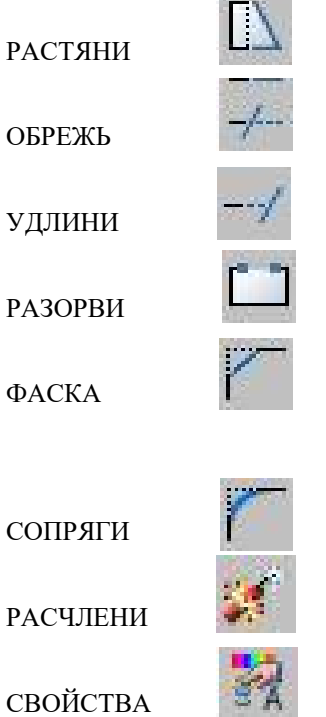

Обеспечивает перемещение выбранной части изображения, сохраняя при этом связь с остальной частью

Удаляет части объектов между пересекаю- щими его другими объектами (т.н. режу- щими кромками)

Удлиняет отрезки, дуги <sup>и</sup> двумерные поли- линии до пересечения их <sup>с</sup> аналогичными примитивами (т.н. граничными кромками)

Стирает часть отрезка, окружности, дуги или двумерной полилинии и разбивает эти примитивы на две части

 Проводит линию фаски, удаляя ненужные части примитивов

Плавно сопрягает отрезки, дуги, окружно- сти дугами разного (<sup>в</sup> <sup>т</sup>.ч. <sup>и</sup> нулевого) ради- уса, <sup>а</sup> также сопрягает полилинии. При этом «лишние» части примитивов автоматически удаляются

 Заменяет блоки на отдельные примитивы, <sup>а</sup> также разбивает полилинии на сегменты

Изменяет свойства существующих объектов<br>– цвет, тип линии, слой, вес и т.д.

Приложение №2

#### **Режимы объектной привязки**

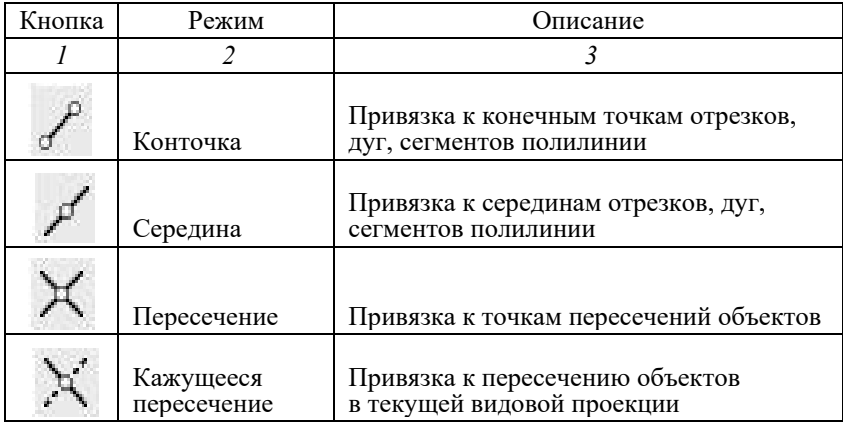

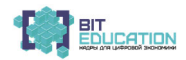

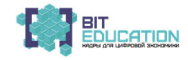

*Окончание таблицы*

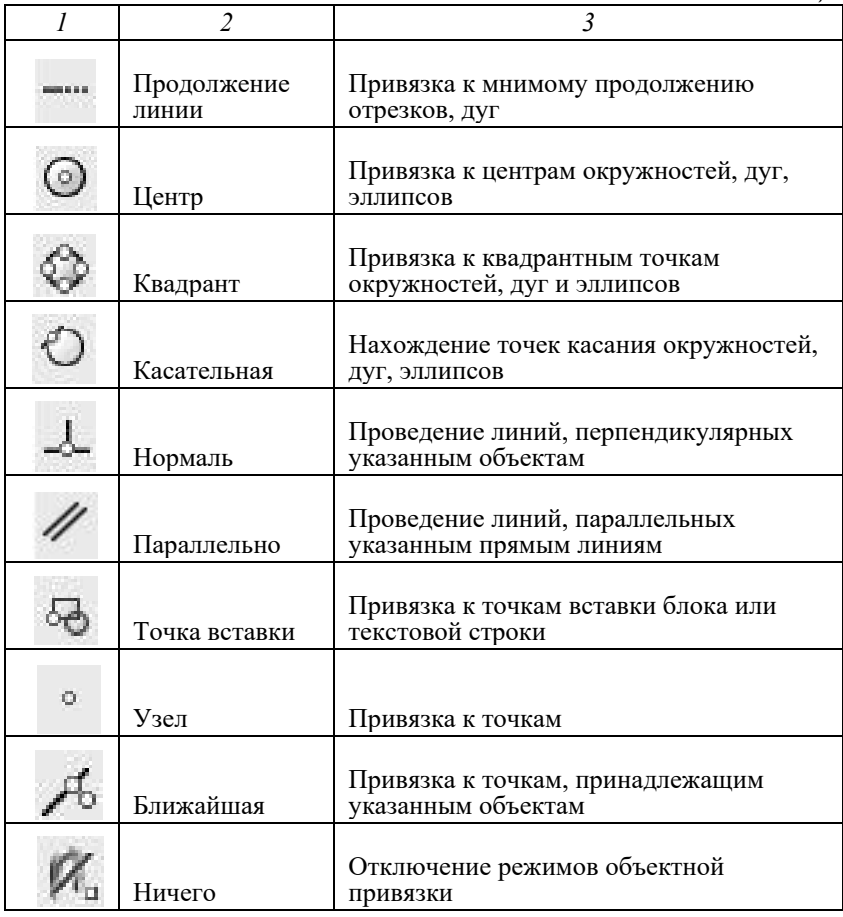

#### *Леонтьева Ольга Васильевна*

старший преподаватель ФГБОУ ВО «Алтайский государственный гуманитарно-педагогический университет им. В.М. Шукшина» г. Бийск, Алтайский край методист<br>КГБУ ДПО «Алтайский институт развития<br>образования имени А.М. Топорова» г. Барнаул, Алтайский край руководитель отделения<br>Краевое учебно-методическое объединение г. Барнаул, Алтайский край *Плотникова Светлана Владимировна* старший преподаватель ФГБОУ ВО «Алтайский государственный гуманитарно-педагогический университет им. В.М. Шукшина» учитель технологии МБОУ «СОШ №25» г. Бийск, Алтайский край

# **АКТУАЛЬНЫЕ ВОПРОСЫ ДИСТАНЦИОННОГО ОБУЧЕНИЯ В РАМКАХ ДИСЦИПЛИН ПРОФИЛЬНОЙ ПОДГОТОВКИ И ПЕДАГОГИЧЕСКОЙ ПРАКТИКИ БУДУЩИХ УЧИТЕЛЕЙ ТЕХНОЛОГИИ**

В статье рассматриваются способы организация дистанционного обучения блемы при организации обучения с использованием дистанционных образова-<br>тельных технологий при реализации программы в любой образовательной ор-<br>ганизации, представляют опыт взаимодействия кафедры технологии ФГБОУ ВО «АГГПУ им. В.М. Шукшина» с учебно-методическим объединением про-<br>фессионального сообщества учителей технологии края при практической под-<br>готовке будущих специалистов. Определены и рекомендованы ресурсы для ор-<br>ганизац

мационного общества, должны найти адекватное и непосредственное от- ражение как в процессе обучения, так и в учебных материалах, поэтому информационно-коммуникационные технологии занимают важное место в профессиональной деятельности преподавателя. С каждым годом все чаще возникает необходимость использования электронных образова-<br>тельных ресурсов практически по всем дисциплинам в любой образова-<br>тельной организации, будь то школа или высшее учебное заведение. Ин-<br>формационно-образова должно входить: система современных технологий обучения, комплекс информационных образовательных ресурсов, <sup>в</sup> том числе цифровых об- разовательных ресурсов, набор информационных технологических ин- струментов <sup>и</sup> коммуникационных технологий.

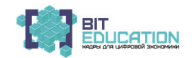

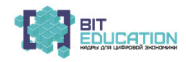

Несмотря на то что уже накоплен богатый опыт применения информационно-коммуникационных технологий, многие преподаватели с осторожностью относятся к возможности применения компьютерных средств обучения, к реализации образовательных программ с применением электронного обучения, дистанционных образовательных технологий либо используют этот ресурс ограниченно [1]. Следует отметить, что при организации обучения с применением электронного обучения и дистанционных технологий образовательная организация должна решить ряд проблем: самостоятельно выбрать программные ресурсы, обеспечить каждому обучающемуся и педагогическому работнику свободный доступ к информационно-коммуникационным средствам, возможность организовать управление учебным процессом и контроль уровня получаемых знаний. Учебный процесс, реализуемый с помошью листанционных образовательных технологий, предусматривает значительный процент самостоятельных занятий обучающихся, предоставление методической и дидактической поддержки этого процесса, регулярный контроль и учет знаний со стороны педагога.

Современные условия информационного общества, развитие телекоммуникаций требуют других подходов, методов и технологий в области подготовки будущих учителей технологий. В настоящее время для активизации деятельности студентов, формирования их интереса к обучению на кафедре технологии АГГПУ им. В.М. Шукшина города Бийска Алтайского края применяют различные методы обучения и современные образовательные технологии, основанные на использовании компьютерной техники. Процесс обучения в университете представлен рядом дисциплин, которые отражают в будущем деятельность учителя технологии в школе: «Кулинария», «Предпрофильное и профильное обучение», «Современные средства оценивания», «Охрана труда», «Педагогическая практика» и другие. Каждая дисциплина состоит из логически завершенных модулей-блоков информации, которые адекватны содержанию той или иной предметной области [2]. Особенностью образовательного процесса на кафедре технологии является профессиональное практическое обучение, что позволяет подготовить выпускников с определенным набором компетенций, соответствующих требованиям ФГОС, способных адаптироваться к требованиям работодателя и уметь использовать свои личностные ресурсы, навыки и опыт в профессиональной деятельности [4].

Одна из задач, которую ставит кафедра технологии, - создание организационно-педагогических условий, направленных на обеспечение развития профессиональной компетентности студентов путем совершенствования знаний, навыков, профессионально-ценностных ориентиров подготовки в соответствии с современными требованиями. В настоящее время в целях решения проблем профессиональной практической подготовки студентов, их готовности к работе в образовательном учреждении по выбранной специальности на кафедре технологии активно используется опыт сетевого взаимодействия, ресурсов партнерских организаций. Кафедра активно взаимодействует с краевым учебно-методическим объединением профессиональных сообществ, а именно, с отделением по технологии: участвует в семинарах, вебинарах, конференциях, днях открытых дверей, профессионально ориентированных и других мероприятиях -

92 Лучшие практики «Вызов цифрой» по предметным областям «Математика», «Информатика» и «Технология»

очно и с использованием дистанционных образовательных технологий.<br>Участие студентов и преподавателей кафедры в этих мероприятиях мини-<br>мизирует разрыв между уровнем подготовки студентов в университете и уровнем успешности их будущей профессиональной деятельности. Анализируя опыт такого взаимодействия на протяжении последних

лет, можно отметить эффективную педагогическую практику будущих специалистов, о чем свидетельствуют отзывы работодателей и высокие оценки студентов по итогам прохождения производственной <sup>и</sup> предди- пломной практики; подготовку успешных выпускных квалификационных работ, выполненных по «запросу» работодателя; практико-ориентирован- ные проекты, реализуемые <sup>в</sup> университете, <sup>в</sup> педагогическом сообществе

города; количество выпускников, работающих в образовательных учре-<br>ждениях по профилю подготовки.<br>Одним из рациональных организационных решений кафедры технологии по совершенствованию технологической подготовки студентов дистанционное обучение в системе Moodle. Каждый модуль дисциплины состоит из нескольких лекций. Лекционный материал предоставляется студентам в цифровом формате в виде лекций, семинаров, слайд-лекций, консультаций, презентаций, заданий, что способствует активизации вни-<br>мания студентов и повышает уровень усвоения изучаемого материала.<br>Вся необходимая программ, сделать процесс обучения более эффективным как с точки зрения преподавателя, так и с точки зрения студента. Применение компью-<br>терных технологий в обучении на кафедре технологии АГГПУ им.<br>В.М. Шукшина – одно из

программ <sup>с</sup> применением электронного обучения <sup>и</sup> дистанционных обра- зовательных технологий, еще более актуальной стала активизация дея- тельности по организации дистанционного обучения [5]. При реализации обучения по предмету «Технология» с использованием дистанционных образовательных технологий краевое учебно-методическое объединение рекомендует учителям <sup>и</sup> студентам кафедры технологии ресурсы: – издательство «Просвещение» (*noreply*@*prosv*.*info*) предоставляет

образовательным организациям доступ к электронным формам учебни-<br>ков, проводит тематические вебинары, которые помогут более эффек-<br>тивно выстроить дистанционное обучение и организовать занятия по предметам, получить ответ на актуальные вопросы; – РИС «Сетевой край. Образование». Общедоступный источник

внутри школьной информации для всех участников образовательного процесса, позволяющий публиковать расписание занятий, задания по

предметам; – Российская электронная школа (https://resh.edu.ru/). Ресурс содержит интерактивные уроки по всему школьному курсу с 1 по 11 класс. Так,

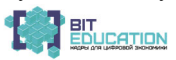

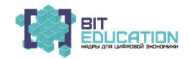

например, предлагаются ссылки на уроки технологии: http://resh.in.edu.ru/ subject/50/ (культура ведения дома), http://resh.in.edu.ru/subject/48/ (индустриальные технологии);

— корпорация «Российский учебник» (https://rosuchebnik.ru/) открыла бесплатный доступ к ресурсам на цифровой образовательной платформе LECTA:

 $-$  Learning Apps (https://learning apps.org/index.php?category=85&s) предлагает упражнения для проверки знаний по технологии;

- федеральный центр информационно-образовательных ресурсов (http://fcior.edu.ru/catalog/osnovnoe obshee?discipline  $oo=22\&class=5\&learrowright$ ning character=1&accessibility restriction=) предлагает интерактивные уроки по технологии;

 $-\kappa M$ обильное электронное образование» (https://mob-edu-distant. bitrix24.site/) включает в себя весь необходимый для реализации дистанционного образования инструментарий с возможностью проведения онлайн-встреч, связи с учениками и их родителями посредством личных сообщений, построения индивидуальных образовательных маршрутов, назначения и проверки заданий онлайн [10].

В этот сложный период для всех стран, и России в частности, необходимо активно внедрять в образовательный процесс цифровые технологии, которые дают возможность обеспечить реализацию образовательной программы.

Так, с целью эффективного применения цифровых образовательных технологий, педагогам и будущим специалистам нами предлагается использование форм Google. Ранее эту форму практически не использовали в организации обучения. Google Диск - бесплатный универсальный онлайн-сервис, который обеспечивает доступ файлам без электронных носителей. На Google Диске можно хранить абсолютно любые файлы: фото, видео, презентации, PDF-файлы и даже документы Microsoft Office.

Чтобы воспользоваться этим хранилищем, педагогам следует зарегистрироваться на официальном сайте Google – https://www.google.ru/drive.

Возможна интеграция с другими сервисами Google. Множество приложений сервиса Google делает его удобным в использовании. Возможна работа над файлами вместе с другими пользователями. Есть возможность делиться документами, редактировать таблицы и создавать презентации в приложениях.

Google Диск может распознавать объекты на изображениях и текст в отсканированных документах. Поиск по запросу найдет все текстовые документы и соответствующие фотографии.

Google Фото автоматически обработает снимки. Кроме того, есть возможность создавать из снимков анимированные картинки и видеоролики. Google рисунки позволяют создавать красочные диаграммы и схемы и размещать их в документах или на сайтах.

Благодаря Google Формам можно быстро составить список участников мероприятия (студентов) или провести опрос, а потом проверить результаты в удобной таблице.

Google Диск по умолчанию установлен на компьютеры Chromebook, поэтому для всех файлов автоматически создается резервная копия в Интернете. По умолчанию все файлы на Диске доступны только педагогу.

94 Лучшие практики «Вызов цифрой» по предметным областям «Математика», «Информатика» и «Технология»

Чтобы другие пользователи могли просматривать, комментировать или редактировать выбранные педагогом файлы и папки, нужно отправить им

приглашение. Сервис Googl Диск может быть полезен для онлайн-обсуждения пре- подавателем <sup>и</sup> студентами заданий, <sup>а</sup> также для совместного выполнения

проектов. Актуальны сервисы, <sup>с</sup> помощью которых преподаватель может орга- низовать онлайн-встречи (уроки) <sup>с</sup> обучающимися <sup>в</sup> режиме реального

времени: – Zoom – сервис для проведения видеоконференций <sup>и</sup> вебинаров. Уче- ники могут подключиться <sup>к</sup> встрече через телефон (рекомендуется уста- новить приложение Zoom) или через компьютер. Каждый участник

встречи имеет возможность говорить голосом, демонстрировать видео; – FacebookLive – трансляция видео прямо <sup>с</sup> Facebook. Необходимо со- здать закрытую группу класса, <sup>в</sup> которой можно будет запускать Live

трансляции и проводить уроки онлайн;<br>— Instagram Live - трансляция видео с Инстаграм. Учитель может про-<br>водить в своем аккаунте. Если ученики подписаны на учителя, то они по-<br>лучат извещение о выходе в эфир. Можно создат

класса и вести онлайн-встречи в нем;<br>— WiziQ - сервис для организации онлайн-обучения. Необходимо со-<br>здать класс, к которому подключаются ученики. Здесь можно вести обще-<br>ние, публиковать задания и объявления, проводить

приложение на телефон <sup>и</sup> создать аккаунт; – Skype – сервис Skype – для проведения видеоконференций. <sup>У</sup> каж- дого ученика должен быть аккаунт Skype. Создается группа класса, <sup>и</sup> <sup>в</sup> определенное время делается звонок, к которому подключаются все

участники группы. Таким образом, дистанционное образование открывает студентам до- ступ <sup>к</sup> нетрадиционным источникам информации, повышает эффектив- ность самостоятельной работы, дает совершенно новые возможности для творчества, обретения <sup>и</sup> закрепления различных профессиональных навы- ков, <sup>а</sup> преподавателям позволяет реализовывать принципиально новые формы и методы обучения, решать практико-ориентированные задачи и проекты, т.е., помимо сугубо предметных знаний студенты получают зна-<br>ния, умения и навыки, имеющие метапредметное (универсальное) значе-<br>ние [2]. К таковым стоит отнести и готовность к реализации себя в про-<br>фессии, проф

#### *Список литературы*

1. Горбунова Л.И. Использование информационных технологий в процессе обучения / Л.И. Горбунова, Е.А. Субботина // Молодой ученый. – 2013. – №4 (51). – С. 544–547 [Электронный ресурс]. – Режим доступа: https://moluch.ru/archive/51/6685/(дата обращения: 07.04.2020).

2. Дорожкин Е.М. Сетевое взаимодействие как перспективное направление развития профессионально-педагогического образования / Е.М. Дорожкин, В.Я. Шевченко, И.В. Осипова [и др.] // Вестник учебно-методического объединения по профессионально-педагогическому образованию. – 2015. – №1 (48). – С. 16–25.

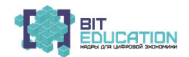

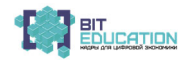

3. Желудкова Л.И. Дистанционное образование как инновационная форма обучения / Л.И. Желудкова, Т.А. Высочина // Педагогика: традиции и инновации: материалы III Междунар. науч. конф. (г. Челябинск, апрель 2013 г.). – Челябинск: Два комсомольца, 2013. – С. 35–37 [Электронный ресурс]. – Режим доступа: https://moluch.ru/conf/ped/ archive/69/3745/ (дата обращения: 08.04.2020).

4. Кузнецова И.Ю. Особенности практической подготовки студентов на базовой кафедре вуза ФГБОУ ВО «Петрозаводский государственный университет», Российская Федерация // Непрерывное образование: XXI век. – Вып. 4. – [Электронный ресурс]. – Режим доступа: https://lll21.petrsu.ru/journal/article.php?id=4324 / (дата обращения: 08.04.2020).

5. Методические рекомендации по реализации образовательных программ начального общего, основного общего, среднего общего образования, образовательных программ среднего профессионального образования и дополнительных образовательных программ с применением электронного обучения и дистанционных образовательных технологий: Приложение к письму Минпросвещения России от 19.03.2020 № ГД-39/04 «О направлении методических рекомендаций» // Гарант: информационно-правовой портал [Электронный ресурс]. – Режим доступа: https://base.garant.ru/71770012/ (дата обращения: 07.04.2020).

6. Пидкасистый П.И. Компьютерные технологии в системе дистанционного обучения / П.И. Пидкасистый, О.Б. Тыщенко // Педагогика. – 2000.

7. Приказ Минпросвещения России от 17 марта 2020 г. №104 «Об организации образовательной деятельности в организациях, реализующих образовательные программы начального общего, основного общего и среднего общего образования, образовательные программы среднего профессионального образования, соответствующего дополнительного профессионального образования и дополнительные образовательные программы, в условиях распространения новой коронавирусной инфекции на территории Российской Федерации» [Электронный ресурс]. – Режим доступа: http://www.consultant.ru/document/cons\_doc\_ LAW\_348249/ (дата обращения: 07.04.2020).

8. Приказ Минобрнауки России от 23.08.2017 №816 «Об утверждении Порядка применения организациями, осуществляющими образовательную деятельность, электронного обучения, дистанционных образовательных технологий при реализации образовательных программ» // Гарант: информационно-правовой портал [Электронный ресурс]. – Режим доступа: https://base.garant.ru/71770012/ (дата обращения: 08.04.2020).

9. Шукшина Т.И. Подготовка педагогических кадров в условиях реализации инновационной модели: вуз – базовая кафедра – общеобразовательная организация / Т.И. Шукшина, С.Н. Горшенина, М.Ю. Кулебякина // Гуманитарные науки и образование. – 2016. – №1. – С. 89–93.

10. Алтайский институт развития образования имени Адриана Митрофановича Топорова [сайт] [Электронный ресурс]. – Режим доступа: http://www.iro22.ru/ (дата обращения: 07.04.2020).

# 96 — Лучшие практики «Вызов цифрой» по предметным областям<br>«Математика», «Информатика» и «Технология»

*Семенова Инна Юрьевна* старший преподаватель *Михайлов Дмитрий Юрьевич* студент

ФГБОУ ВО «Чувашский государственный университет им. И.Н. Ульянова» г. Чебоксары, Чувашская Республика

# **АКТУАЛЬНЫЕ ВОПРОСЫ НОРМАТИВНОГО РЕГУЛИРОВАНИЯ IT-ТЕХНОЛОГИЙ В СОВРЕМЕННОМ ЦИФРОВОМ ОБРАЗОВАТЕЛЬНОМ ПРОЦЕССЕ (НА ПРИМЕРЕ ПРЕПОДАВАНИЯ УЧЕБНОГО КУРСА «ТЕХНОЛОГИЯ»)**

<sup>В</sup> статье проанализированы вопросы нормативного обеспечения при- менения информационных технологий <sup>в</sup> рамках электронного обучения <sup>в</sup> системе образования. Современная цифровая образовательная среда по- стоянно совершенствуется, внедряются новые информационные ресурсы и инструменты, в связи с чем актуальность заявленной темы не вызывает сомнений. Изучение проблемы доказало эффективность применения электронного обучения в системе образования (на примере преподавания учебного курса «Технология»), несмотря на определенные сложности; учтен положительный опыт зарубежных стран. <sup>В</sup> заключение отмечено, что требуются дополнительные исследования <sup>в</sup> рассматриваемой IT-

сфере общественных отношений.<br>В XXI веке информационные технологии вышли на новый уровень; та-<br>кое стремительное развитие открыло перед человечеством новые возмож-<br>ности их использования, охватив все сферы жизнедеятельнос

проще, нагляднее и интереснее. Доказательством данного утверждения может послужить их применение при освоении учебного курса «Техноло-<br>гия», изучение которого является обязательным для школьников, а также<br>некоторых курсов средних специальных учебных заведений и направле-

ний подготовки в вузах.<br>Согласно ФГОС ученики 5–9 классов общеобразовательных организа-<br>ций при изучении учебного курса «Технология» должны развивать такие навыки, как творческая деятельность в процессе решения прикладных за-<br>дач, умение пользоваться навыками, полученными на других предметах,<br>а также совершенствовать их при создании проектов и презентаций. Если всего несколько десятилетий назад все необходимые для данных целей чертежи, эскизы и модели создавались вручную, что занимало достаточно продолжительный период времени, то сегодня информационные техноло- гии позволяют этот процесс значительно упростить. Педагоги-технологи для достижения целей образования активно внедряют в образовательный

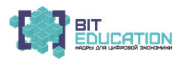

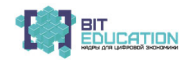

процесс наглядные виртуальные медиатеки, медиафайлы, онлайн-презентации, платформы (Zoom, Moodle, Google Classroom и др.), мастерклассы, кейсы и др. Осваивать «Технологию» становится не только проще, но и интереснее, так как виртуальное образовательное пространство насыщено новыми инструментами.

В действующем образовательном законодательстве закреплено достаточно развернутое определение электронного образования. Под данным термином необходимо понимать осуществление образовательной деятельности, в процессе которой используются информационные технологии, технические средства, информационно-телекоммуникационные сети, позволяющие передавать информацию и взаимодействовать обучающемуся с преподавателем [1]. Важно отметить, что законодатель справедливо указал, что если образовательная организация использует электронное обучение, то она должна обеспечить функционирование этой электронно-информационной среды [4]. В связи с этим образовательные учреждения обязаны при осуществлении своей деятельности иметь мощную материально-техническую базу со сложным новейшим оборудованием, поддерживающем IT-технологии XXI века.

В процессе обучения часто используются нематериальные источники, например учебники, учебные пособия, методические рекомендации в печатном виде, а также электронные учебные ресурсы. Для этого в учреждении формируются наряду с привычными нам библиотеками архивы ЭБС, дающие возможность получить необходимый обучающемуся учебный материал в электронном виде [1]. Такая практика активно используется в вузах и ссузах, в общеобразовательных организациях такая работа находится на стадии становления и развития.

Важно отметить, что образовательным организациям, которые применяют электронное или дистанционное обучение, законодатель дает возможность самостоятельно определять, в каком виде будет оказана учебнометодическая помощь обучающемуся, к примеру, это могут быть личные консультации с педагогом. Также учреждение системы образования вправе самостоятельно определять соотношение объема занятий, проводимых с использованием электронных технологий, и тех, на которых лично присутствует и обучающийся, и педагог [2]. Так, например, педагог-технолог вправе самостоятельно определить формы взаимодействия с обучающимися и формы обратной связи с ними через Google Classroom.

Образовательное законодательство позволяет сочетать разные формы получения образования, то есть по факту это значит, что может использоваться смешанное обучение. Под данным термином понимается совмещение привычного нам учебного процесса в виде посещения уроков, аудиторных лекций, практических занятий в учебном учреждении с элементами электронного обучения. Важно заметить, что у такой формы получения образования есть свои положительные черты. Процесс обучения становится персонализированным, то есть обучающийся самостоятельно составляет план проведения своих учебных мероприятий. На него также возлагается ответственность за промежуточные и итоговые результаты по освоению определенного учебного курса. Такие методики применяются и при освоении учебного предмета «Технология».

#### 98 Лучшие практики «Вызов цифрой» по предметным областям «Математика», «Информатика» и «Технология»

Можно отметить множество положительных сторон от использования информационно-компьютерных технологий в образовательной среде при преподавании учебного курса «Технология». Во-первых, это возможность хранить, собирать, передавать неограниченное количество информации, необходимой для нормального процесса обучения. Это позволяет значи-<br>тельно уменьшить финансовые и временные затраты на материальные ис-<br>точники. Например планшетом или ноутбуком, куда заранее были закачены необходимые учебные материалы. Педагогу, учебному учреждению не нужно тратить средства на предоставление раздаточных материалов на бумажных носи- телях. Однако практическая часть учебного курса «Технология» все же

Стоит отметить и то, что использование информационных технологий в процессе обучения позволяет получить образование тем лицам, которые не могут лично посещать учебное учреждение. Дистанционное обучение обычно выбирается людьми, которые имеют ограниченные физические или психологические возможности здоровья; лицами, находящимися в местах лишения свободы; проживающими в отдаленных уголках России, а также в некоторых других жизненных ситуациях. Благодаря возможно-<br>сти обучения на расстоянии, образование становится доступным боль-<br>шему количеству росс

и работу, изучать материал практически из любой точки мира.<br>С помощью информационно-компьютерных технологий обучаю-<br>щийся может получить доступ практически к любому учебному пособию.<br>Это наиболее актуально в случаях, когд

образовательных организаций.<br>Однако нельзя не отметить, что иногда при использовании информа-<br>ционных технологий в образовательном процессе при преподавании учеб-<br>ного курса «Технология» могут возникать некоторые сложност уровень компьютерной грамотности для того, чтобы образование с при-<br>менением электронных технологий приносило свои положительные ре-<br>зультаты. К сожалению, на сегодняшний день не все могут уверенно поль-<br>зоваться информац остаются ценными и грамотными специалистами в сфере образования.<br>Для преодоления данной проблемы на сегодняшний день активно используются курсы повышения квалификации и методические семинары,<br>направленные на повышение ква систематически повышать квалификацию, так как это необходимое тре-<br>бование современного времени.<br>Вполне возможно и возникновение проблем технического характера,<br>которые зачастую сложно спрогнозировать наперед. Для этого в

заведениях всегда есть технический специалист, который может отремон- тировать оборудование на месте либо заменить его на другое. Проблемным моментом может стать <sup>и</sup> недостаточное финансирование

данной отрасли, так как на организацию электронного обучения, закупку

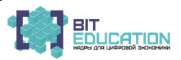

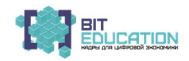

необходимого оборудования и оплату интернет-соединения могут потре-<br>боваться серьезные материальные вложения.<br>В современных образовательных программах существуют предметы,<br>которые предполагают обязательную работу с электр многие навыки по данным предметам можно получить только на практи-<br>ческих занятиях. Как мы уже отмечали ранее, использование информаци-<br>онных технологий на занятиях по учебному курсу «Технология» позво-<br>ляет сделать проце изучаться дистанционно либо с помощью смешанной модели образова-<br>ния. Это позволяет подготовить обучающихся к сдаче контрольных работ <sup>и</sup> иных форм контроля по предмету «Технология», <sup>а</sup> <sup>в</sup> том числе <sup>и</sup> орга- низовать их проведение. Всем известно, что еще <sup>в</sup> конце XX века <sup>и</sup> <sup>в</sup> первом десятилетии

XXI века педагогам и обучающимся для проведения занятий по учебному курсу «Технология» приходилось много времени тратить на конспектиро- вание материала, выполнение рисунков, моделей. Важно отметить, что за- частую обучающемуся приходилось перерисовывать чертежи несколько раз, потому как всего одна неверно проведенная прямая могла нарушить его <sup>и</sup> исправить это на бумаге было довольно затруднительно. На сего- дняшний же день рисунки <sup>и</sup> схемы можно <sup>с</sup> легкостью создавать <sup>в</sup> специ- альных компьютерных программах, при этом легко исправляя неточности или вносить коррективы, на которые указал педагог-технолог. Сегодня же преподаватель может быстро обеспечивать обучающихся раздаточным материалом посредством ксерокопии <sup>и</sup> принтера. Кроме этого, педагоги- ческое сообщество может использовать различного рода проекторы <sup>и</sup> ин- терактивные доски на «Технологии» для того, чтобы обучающиеся могли наглядно увидеть процесс создания того или иного изделия или техниче- ского продукта. Внедрение информационных технологий позволяет обучающимся са- мостоятельно создавать различные проекты <sup>и</sup> презентации <sup>к</sup> занятиям по

предмету «Технология», что развивает не только навыки владения информационными технологиями, но и позволяет ученикам использовать умения, приобретенные по другим предметам, творчески подходить к процессу создания определе

вально за несколько минут создать необходимую деталь. Их существование и использование позволяет обучать школьников и студентов даже дистанционно при наличии у них данного устройства.<br>Важно отметить, что учебный курс «Тех

школе, так как многие обучающиеся выбирают творческие направления и в средних специальных образовательных учреждениях, вузах (например, обу- чение специалистов по направлениям «Дизайн», «Архитектура» <sup>и</sup> другие). Именно на данных направлениях подготовки будущих специалистов <sup>в</sup> си- стеме образования чаще всего реализуется дистанционное обучение, которое и упрощается посредством внедрения информационных технологий.

100 — Лучшие практики «Вызов цифрой» по предметным областям<br>«Математика», «Информатика» и «Технология»

Также нам удалось проанализировать применение электронного обра- зования <sup>в</sup> некоторых зарубежных странах. Так, например, <sup>в</sup> Соединенных Штатах Америки применение информационно-компьютерных техноло-<br>гий берет свое начало еще в 80-х годах XX века. В то время оно в основном предназначалось для того, чтобы люди с ограниченными возможно-<br>стями имели равные со уровня. На сегодняшний день многие семьи в США выбирают для своих детей обучение из дома с помощью информационных технологий по раз-<br>ным причинам. Существуют различные сайты образовательных организа-<br>ций, позволяющих удаленно получить не только высшее образование, но и среднее. Одним из них является платформа «K12 InternationalAcademy»,

где за каждым обучающимся закрепляется куратор, проводятся видео-<br>уроки и вебинары.<br>В Великобритании также существуют образовательные учреждения,<br>которые позволяют получить образование без посещения школы или уни-<br>версите обучаться за счет грантов бесплатно, и частные, за обучение в которых необходимо платить. Отметим, что такие учреждения в обязательном по-<br>рядке проходят государственную аккредитацию.<br>Что касается большинства стран мира, то в них также используются

такие формы обучения, как электронное <sup>и</sup> дистанционное обучение, од- нако государства ещё не ставят вопрос об обязательном использовании данных форм, оставляя право выбора за конкретной образовательной ор-<br>ганизаций. Несмотря на все плюсы образования с использованием инфор-<br>мационных технологий, и по сей день ведутся дискуссии о применении их в обучении [3].

По нашему мнению, спрос на такое обучение в будущем будет стиму-<br>лировать образовательные организации на расширение своих возможно-<br>стей в сфере электронного образования, переподготовку кадров, обновле-<br>ние технического о наиболее рациональным выходом будет как раз использование электрон- ного или дистанционного образования [4].

Нельзя сказать, что такая динамика является отрицательной, ведь уже сегодня мы можем наблюдать огромную заинтересованность людей всего мира в получении образования и повышении своей грамотности. Это означает, что внедрение информационных технологий <sup>в</sup> цифровой обра- зовательный процесс позволит во многом сделать обучение доступным для всех слоев населения в мире уже в ближайшем будущем. Важно помнить лишь о том, что электронное образование никак не должно сказываться на качестве получаемых знаний.<br>В Российской Федерации с учетом сегодняшних реалий

постоянно обновлять нормативную базу, касающуюся электронного <sup>и</sup> ди- станционного образования, для того чтобы не происходило торможения <sup>в</sup> его использовании <sup>в</sup> условиях цифровой образовательной среды. <sup>В</sup> каче- стве примера можно обозначить применение информационно-компью- терного оборудования при изучении предмета «Технология».

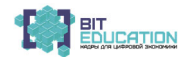

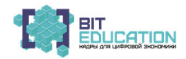

Проведенное исследование доказало, что на сегодняшний день электрон- ное обучение <sup>и</sup> применение дистанционных технологий <sup>в</sup> системе образова- ния являются приоритетным направлением деятельности многих развитых стран мира, Российская Федерация также не является исключением.

#### *Список литературы*

1. Федеральный закон от 29.12.2012 №273-ФЗ «Об образовании в Российской Федерации» (в ред. от 01.03.2020) // Собрание законодательства Российской Федерации. – 31.12.2012. – №53 (ч. 1). – Ст. 7598.

2. Приказ Минобрнауки России от 23.08.2017 №816 «Об утверждении Порядка применения организациями, осуществляющими образовательную деятельность, электронного обучения, дистанционных образовательных технологий при реализации образовательных программ» (зарег. в Минюсте России 18.09.2017 №48226) [Электронный ресурс]. – Режим доступа: http://www.consultant.ru/document/cons\_doc\_LAW\_278297/

3. Краснова Г.А. Электронное образование в мире и России: состояние, тенденции и перспективы / Г.А. Краснова, В.А. Нухулы, В.А. Тесленко [Электронный ресурс]. – Режим доступа: file:///C:/Users/Боб/Downloads/16938–17373–1-PB.pdf

4. The shape of things to come: higher education global trends and emerging opportunities to 2020. British Council, 2012.

5. Паспорт национального проекта «Национальная программа» «Цифровая экономика Российской Федерации» (утв. президиумом Совета при Президенте Российской Федерации по стратегическому развитию и национальным проектам (протокол от 04.06.2019 г. №17)) [Электронный ресурс]. – Режим доступа: https://digital.gov.ru/

> *Ширманова Ирина Валерьевна* учитель технологии<br>МБОУ «СОШ №56» г. Чебоксары, Чувашская Республика

### **ПРИМЕНЕНИЕ НА УРОКАХ ТЕХНОЛОГИИ ПРОГРАММЫ «ЛЕКО» ПРИ ПОСТРОЕНИИ ЧЕРТЕЖЕЙ ИЗДЕЛИЯ**

В Концепции развития технологического образования в системе об-<br>щего образования РФ определяется значение предмета «Технология» и<br>говорится о том, что «Организующим ядром освоения технологий в образовательной организации должна стать предметная область «Техноло-<br>гия», включающая **информационные и коммуникационные техноло-**<br>гии». Одна из задач предмета заключается в «модернизации содержания,<br>методик и технологий и «Технология», её воспитательной компоненты через усиление использо- вания ИКТ <sup>и</sup> проектного подхода, исходя из требований современного рынка труда». В современном обществе остро стоит проблема с нехват-<br>кой образованных, умеющих работать в современных условиях, кадров инженерной направленности. Развитие инженерно-технологического,<br>технического, проектно-технологического мышления – так же является одной из задач образовательной области «Технология».

С начальной школы у учащихся необходимо развивать не только творческие способности, но и навыки решения технических проектных задач. Всё начинается с построения простейших чертежей, при помощи карандаша и линейки и переходит в серьёзный труд над развитием навы-<br>ков работы в различных компьютерных программах.

102 — Лучшие практики «Вызов цифрой» по предметным областям<br>«Математика», «Информатика» и «Технология»

Одной из современных технологий на уроках технологии, является проектная деятельность. Проектная деятельность заключается в разра-<br>ботке и изготовлении нового продукта учеником под руководством учи-<br>теля и постепенно переходит в самостоятельную деятельность школь-<br>ника. Изготавливая продумать до мелочей свой продукт деятельности, зарисовать эскиз из-<br>делия, на основе которого должен построить чертёж, выполнить его мо-<br>делирование, найти оптимальные способы обработки, изготовить изде-<br>лие, оформить до карандаша <sup>и</sup> листа бумаги, но на помощь может прийти современное обо- рудование <sup>и</sup> различные компьютерные программы, работой <sup>с</sup> которыми необходимо научить учащихся в современной школе. Тем более, что об-<br>разовательная область «Технология», требует при её изучении современ-<br>ных методов, приёмов и технологий, а современное содержание предмета «Технология» представляет все возможности для обучения школьников

ресным и увлекательным и повышает мотивацию к изучению предмета.<br>От качества конструирования и моделирования одежды зависит каче-<br>ство её изготовления. Автоматизация построения чертежа выкройки из-<br>делия, позволяет не тол посадки изделия на фигуре. Этому способствует применение программы «**ЛЕКО»** на уроках швейного дела. Работая <sup>в</sup> данной программе, учащи- еся не только редактируют уже имеющиеся модели одежды <sup>и</sup> их вы- кройки согласно своим размерам, <sup>а</sup> также выполняют построения свой

выкройки, для новой созданной самостоятельно модели одежды. Современные образовательные технологии <sup>в</sup> школе позволяют повы- сить мотивацию учащихся <sup>к</sup> изучению предмета технология. Работа <sup>с</sup> компьютерными программами заинтересовывает учащихся, <sup>а</sup> если уче- ник заинтересован, значит он будет стремиться выполнять свою работу качественно, найдёт для себя профессию, будет ответственно относиться

к своей работе.<br>В Приложении 1 представлен конспект урока с применением про-<br>граммы Леко при построении чертежа юбки на уроках технологии.<br>Тема урока: «Конструирование юбок с использованием компью-<br>терной программы «ЛЕКО»

Цели урока:

- расширить знания в области моделирования и конструирования;
- поддержать интерес к предмету;
- воспитывать художественный вкус,
- научить работать с компьютерной программой «ЛЕКО».

Материально-техническое обеспечение: мультимедийное оборудова- ние, учебный диск «Детская одежда», иллюстрации <sup>с</sup> моделями юбок, 15 ноутбуков, памятки безопасной работы за компьютером 15 штук. Примечание: урок проводится <sup>в</sup> компьютерном классе.

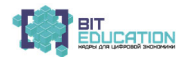

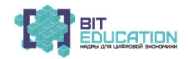

#### Ход урока

**Организационный момент** (отметить явку, готовность к уроку), объ-<br>явить тему и цели урока.<br>*Учитель:* «Мы с вами в шестом классе моделировали и конструиро-<br>вали ночную сорочку. Вы помните, как долго пришлось работать над

процессом?

1. Давайте вспомним все этапы конструирования (снятие мерок, рас- чёт <sup>и</sup> построение чертежа выкройки <sup>в</sup> <sup>М</sup> 1:4, затем <sup>в</sup> <sup>М</sup> 1:1, нанесение фа- сонных особенностей на выкройку - основу).

2. Какие инструменты <sup>и</sup> материалы нам были необходимы? (мм. бу- мага, линейка закройщика <sup>в</sup> <sup>М</sup> 1:4, линейка, транспортир, ластик, лекало).

**Объяснение нового материала с демонстрированием учебного диска, раздел «Юбки».** 

*Учитель:* Сегодня я хочу предложить вам новый способ изготовления

Программа «ЛЕКО» служит для проектирования и создания одежды на компьютере. Простой <sup>и</sup> быстрый способ создания лекал швейных из- делий позволит вам уделить все внимание самому процессу создания одежды. Если вы всегда мечтали сами создавать одежду, то теперь с про-<br>граммой «ЛЕКО» вы сможете это делать прямо у себя на компьютере.<br>Даже без особого опыта вы сможете построить контур лекала для нужной фигуры и роста. Готовые работы вы также сможете распечатать, причем в полном размере. Данная программа может быть использована как на предприятиях, так <sup>и</sup> <sup>в</sup> домашних условиях. Используя программу ЛЕКО, вы сможете по-новому взглянуть на конструирование <sup>и</sup> моделирование

одежды. Давайте рассмотрим принцип работы <sup>в</sup> данной программе. Для начала нужно выбрать готовую модель из библиотеки конструк- ций. <sup>В</sup> Главном меню выберите пункт «Выбор конструкции»:

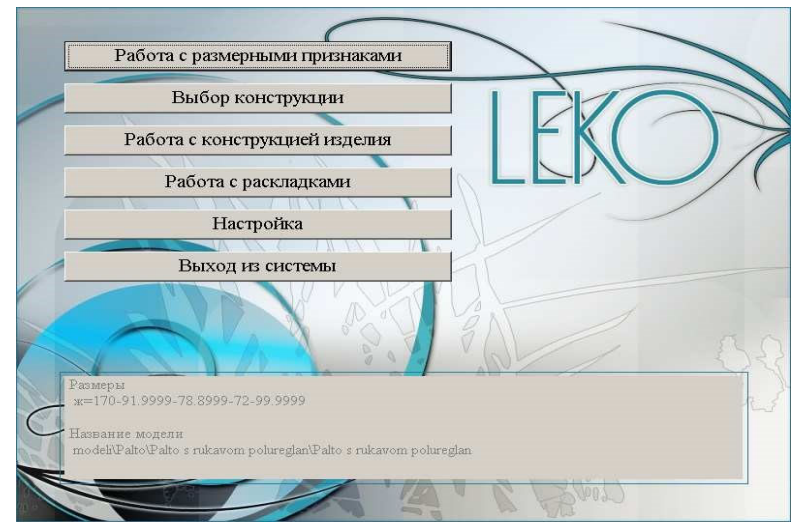

104 — Лучшие практики «Вызов цифрой» по предметным областям<br>«Математика», «Информатика» и «Технология»

Выбор конструкции осуществляется через стандартный диалог вы- бора файла по маске «\*.alg». При этом можно посмотреть эскизы всех файлов (внешний вид, технический рисунок, фотографии), связанные с конструкцией. Файл с конструкцией может находиться в любой папке на любом диске, однако общая длина полного имени файла не должна быть больше 250 символов.

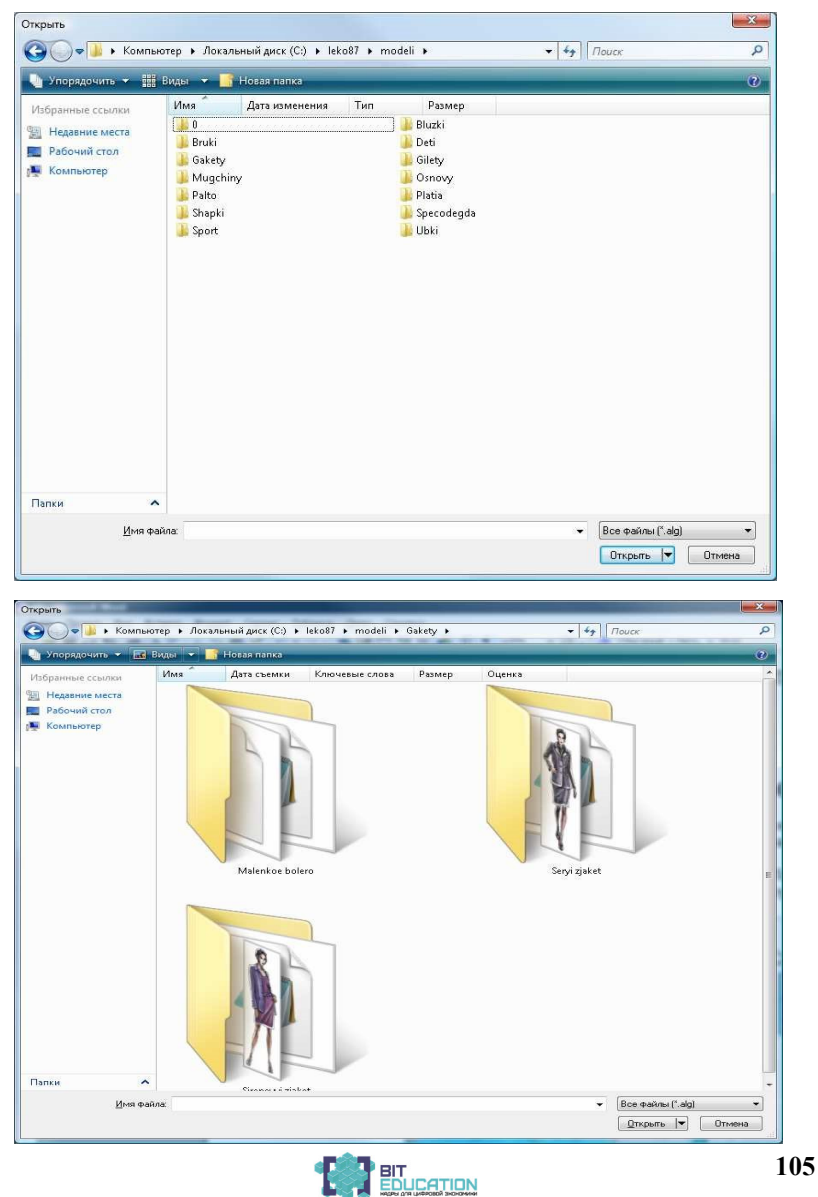

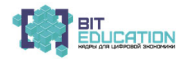

После выбора модели Вы снова попадаете в Главное меню программы. Выберите пункт «Работа с конструкцией изделия» – в этом режиме ведется разработка конструкции изделия, формирование лекал для раскладки и печати.

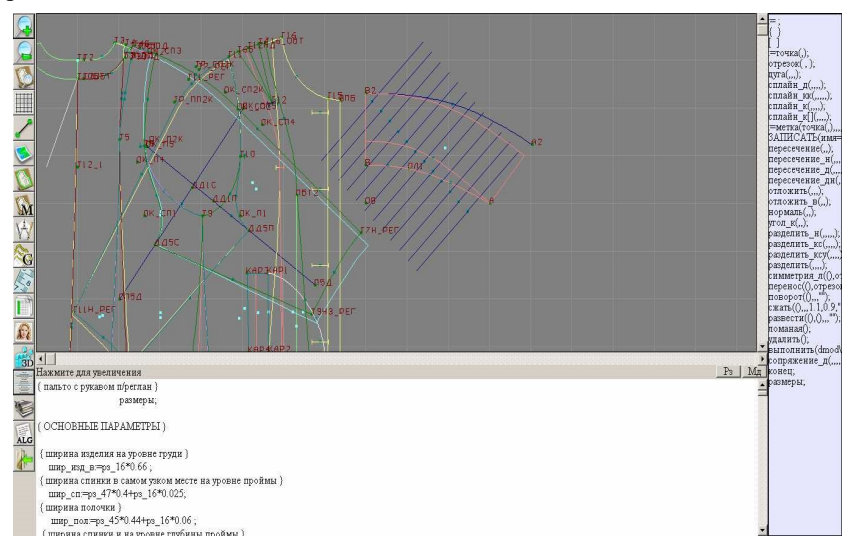

Далее вы находитесь в режиме редактирования алгоритма – методики конструирования данной модели. Именно здесь производится вся работа с конструкцией – можно изменить прибавки, линии членения, внести новые элементы и т.д., то есть изменить или переделать модель полностью. Как это сделать, будет описано ниже, а пока постройте конструкцию выбранной Вами модели. Для этого нужно выбрать размерные признаки, на которые Вы хотите построить конструкцию.

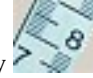

Нажмите кнопку В левой части экрана: После нажатия кнопки появляется меню:

Выбор Типовых размеров Размеров из файла Размеров из строки размеров Просмотр выбранных РП ж=170-91.9999-78.8999-72-99.9999 Выход в предшествующее меню

Выберем типовую женскую фигуру (пункт «Женщины»):

#### 106 Лучшие практики «Вызов цифрой» по предметным областям «Математика», «Информатика» и «Технология»

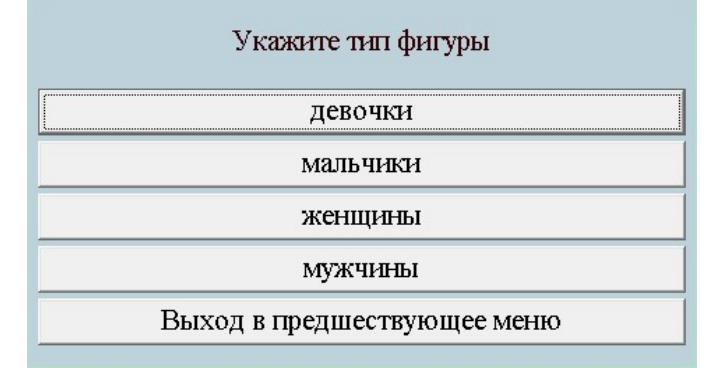

Вводятся четыре ведущих размерных признака: рост, обхват груди, талии <sup>и</sup> бедер (<sup>у</sup> мужчин <sup>и</sup> детей три размерных признака – без обхвата бедер):

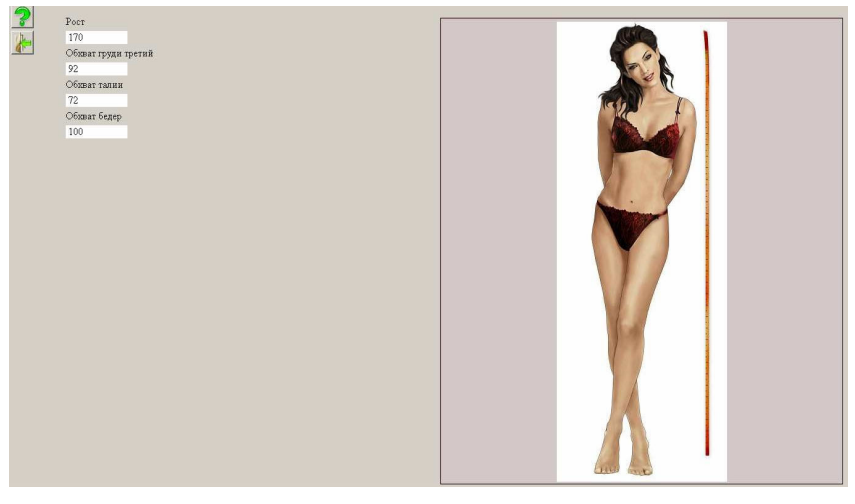

После ввода четырех ведущих размерных признаков система сформи-<br>рует остальные размерные признаки на условно-типовую фигуру и авто-<br>матически пересчитает конструкцию на выбранный размер.<br>Если внести изменения в алгоритм,

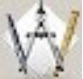

туре или кнопку «Перепостроение», можно увидеть, <sup>к</sup> каким из- менениям <sup>в</sup> конструкции это приведет.

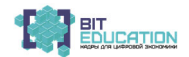
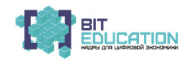

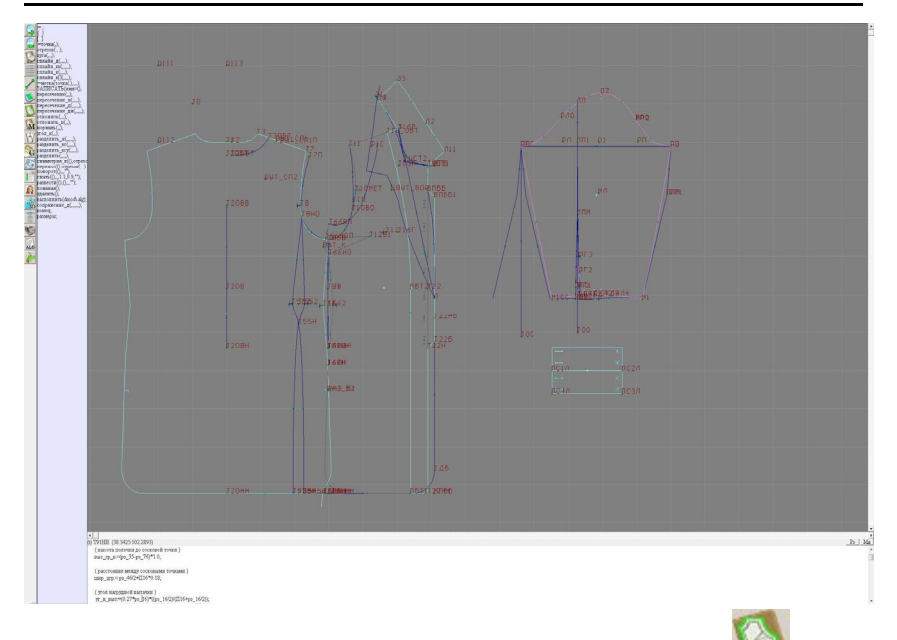

## Чтобы сформировать припуски на швы, нажмите кнопку

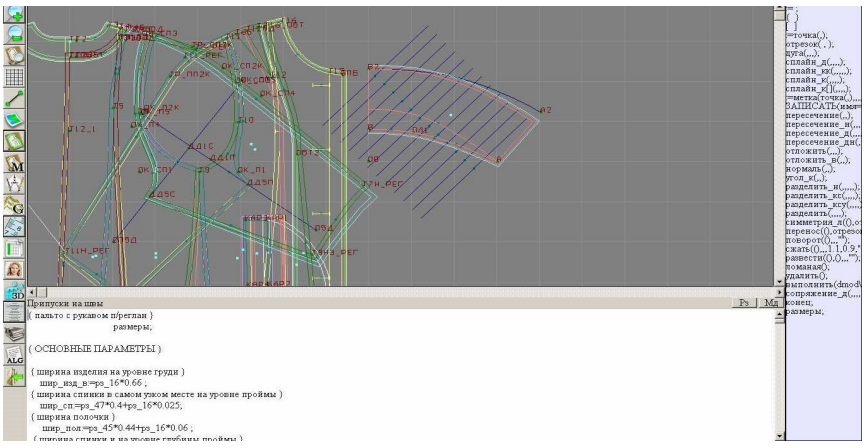

Выберите кнопку «Формирование маркировки»; система сформирует маркировку лекал, и Вы увидите маркировку на лекалах:

# 108 Лучшие практики «Вызов цифрой» по предметным областям<br>«Математика», «Информатика» и «Технология»

### **Лучшие практики обучения по предметной области «Технология»**

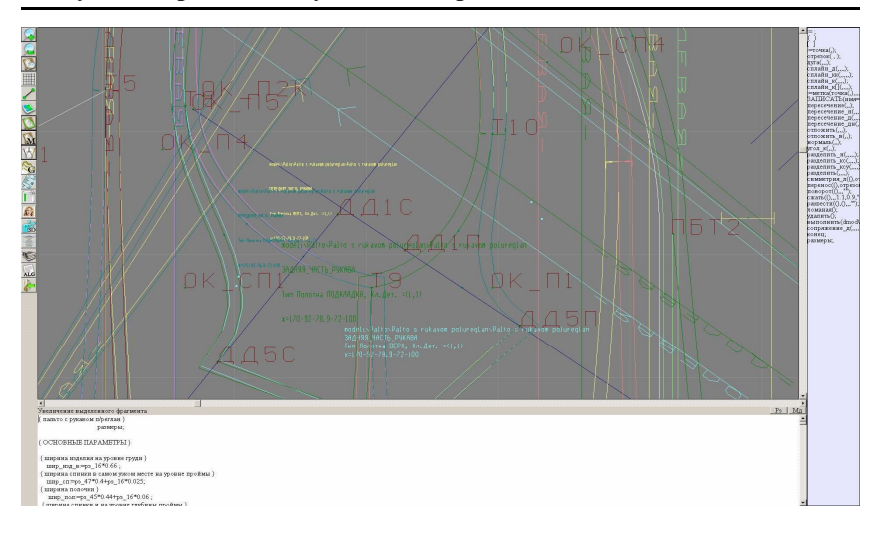

Вы получили готовые лекала <sup>с</sup> припусками на швы <sup>и</sup> маркировкой. Теперь распечатайте их.

Чтобы напечатать лекала на принтере, нажмите кнопку ЕУ- «Меню» и выберите пункт «Рисование лекала»:

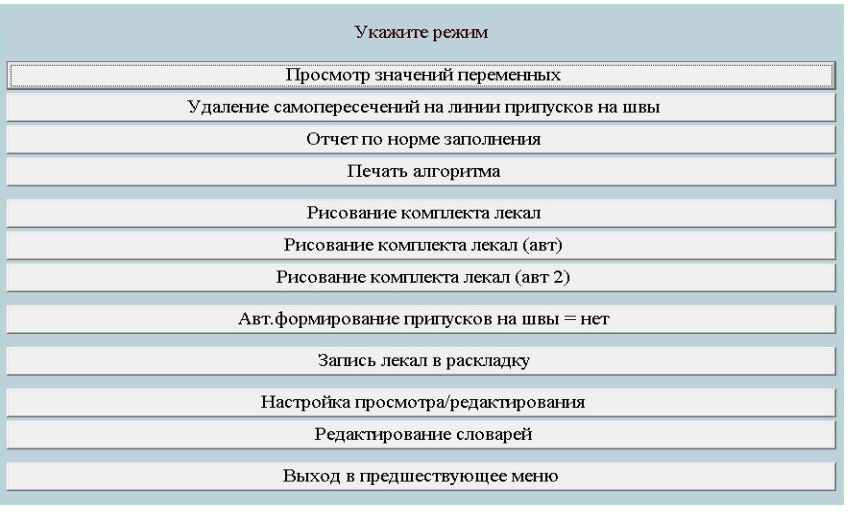

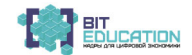

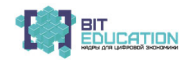

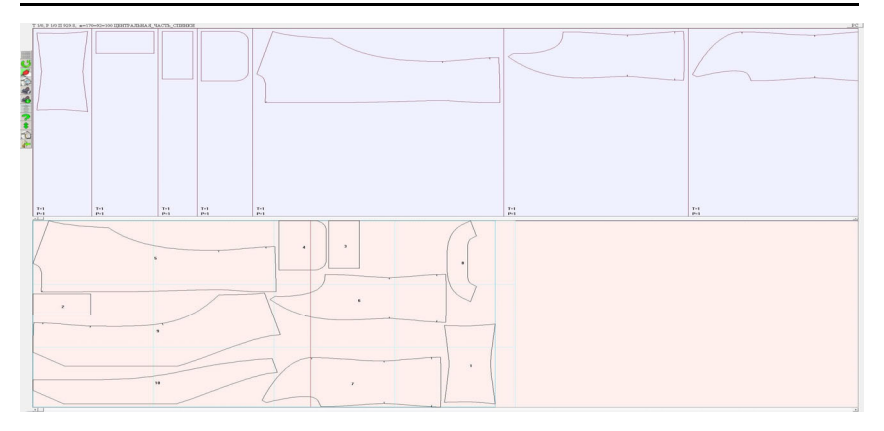

Далее нажать на иконку принтера.

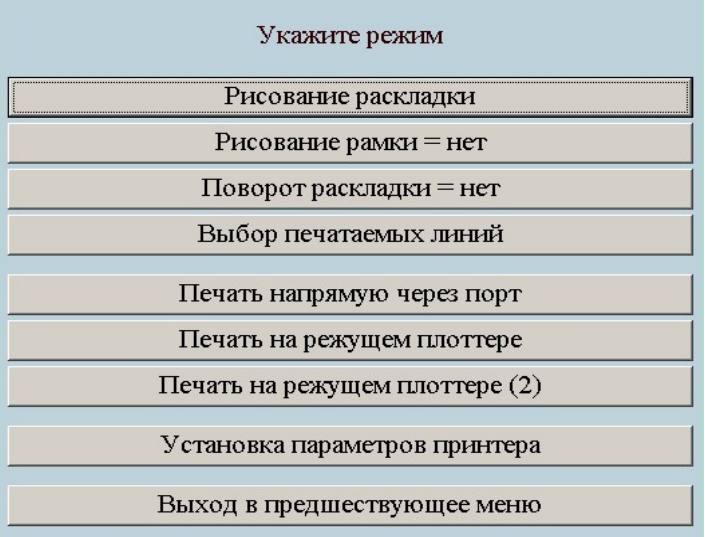

И выбрать «Рисование раскладки».

Перечисленных действий достаточно, чтобы распечатать комплект

лекал на текущем принтере. Далее нужно научиться менять конструкцию, доводить ее до требуемой формы.<br>В системе «ЛЕКО» можно изменить положение элементов конструкции, редактируя коэффициенты и прибавки, которые определяют

# 110 Лучшие практики «Вызов цифрой» по предметным областям<br>«Математика», «Информатика» и «Технология»

Чаще используется редактирование коэффициентов, т.к. положение многих точек определяется по формуле: «коэффициент\*размерный при-<br>знак».

Попробуем изменить какой-либо элемент конструкции, например, ширину горловины спинки: ‒ мышью указываем точку, которую нужно передвинуть. <sup>В</sup> нашем

примере это точка *m3*. Мышь «цепляет» эту точку отрезком синего цвета,<br>в окне в правом верхнем углу экрана появится название этой точки;<br>— нажимаем левую кнопку мыши - внизу в строке редактирования по-<br>является строка, г

### *Т3:=ТОЧКА(Т1.Х+(рз\_13/2)/2.3+П13,Т1.У-ГЛ\_РОСТКА);*

то есть коэффициент размерного признака - число, то <sup>в</sup> строке редак- тирования исправляется необходимый коэффициент. Для этого необхо- димо поместить курсор на строку редактирования <sup>и</sup> внести изменения <sup>с</sup>

клавиатуры.<br>Если коэффициент задан не числом, а переменной или арифметиче-<br>ским выражением, то необходимо изменить коэффициенты в этом выра-<br>жении. В нашем примере ширина горловины – переменная, имеющая идентификатор (название) *Ш\_ГОР\_СП*:

### *Т3:=ТОЧКА(Т1.Х+Ш\_ГОР\_СП,Т1.У-ГЛ\_РОСТКА);*

Для того, чтобы найти *<sup>Ш</sup>\_ГОР\_СП* <sup>в</sup> алгоритме построения кон- струкции, установите курсор на искомый коэффициент - *Ш\_ГОР\_СП*, <sup>а</sup> затем нажатием клавиш Alt+A переместите курсор на строку, где этот ко-<br>эффициент определен - в эту строку и следует внести необходимые из-<br>менения. В строке редактирования исправляется необходимый коэффициент - вносятся и

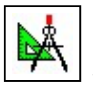

или кнопку  $\boxed{\top}$  – «Перепостроение».

**ВНИМАНИЕ!** Не забудьте перестроить конструкцию (F9 или кнопка «Перепостроение»). Если Вы этого не сделаете, то изменения не отобра-<br>зятся!

После перепостроения Вы получили новую конструкцию <sup>с</sup> уменьшен- ной шириной горловины спинки. Когда все изменения сделаны, вы можете сохранить необходимые

размеры в файлах раскладки. После записи лекал в раскладку они не бу-<br>дут меняться, какие изменения алгоритма не проводились. Для записи ле-<br>кал в раскладку нужно выбрать соответствующий пункт в меню. Выбор

файла осуществляется через обычное системное окно выбора файла. После сохранения раскладки <sup>в</sup> файле этот файл можно копировать, переносить на другой компьютер, редактировать <sup>и</sup> располагать лекала для печати. В файл записываются все лекала конструкции для всех типов полотен.

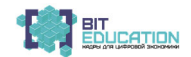

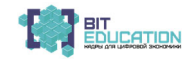

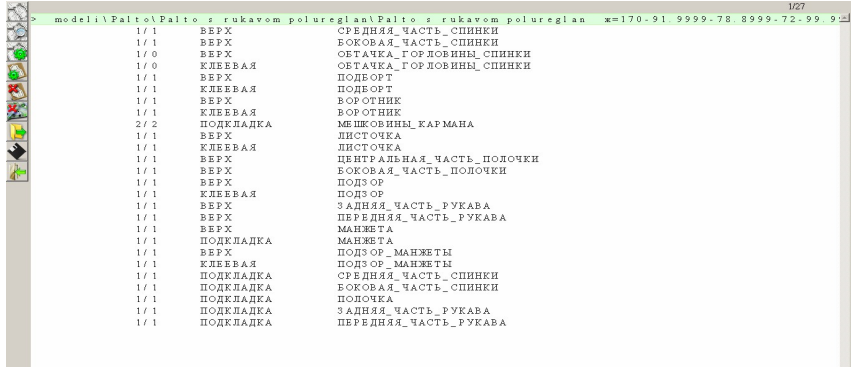

Список лекал – моделей можно редактировать: удалять по одному ле- калу или по типу полотна, редактировать требуемое количество лекал <sup>в</sup> раскладке. Можно редактировать общие параметры раскладки.

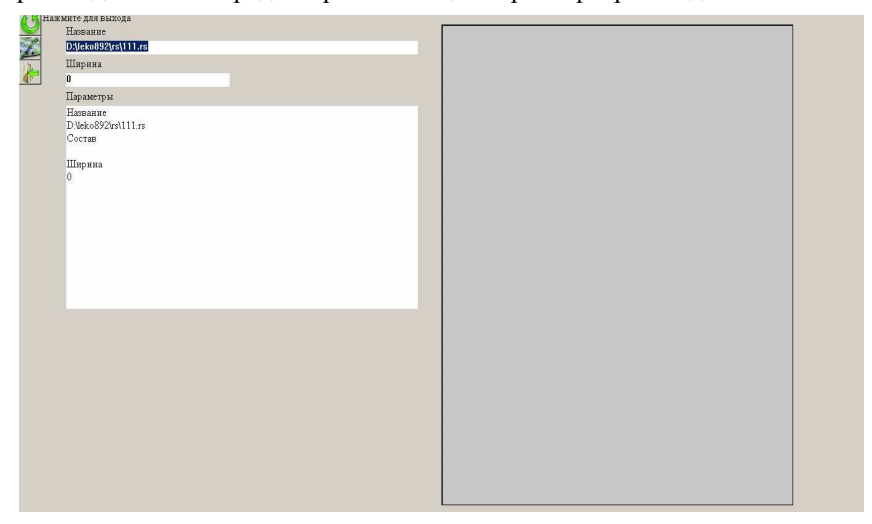

## 112 Лучшие практики «Вызов цифрой» по предметным областям<br>«Математика», «Информатика» и «Технология»

### **Лучшие практики обучения по предметной области «Технология»**

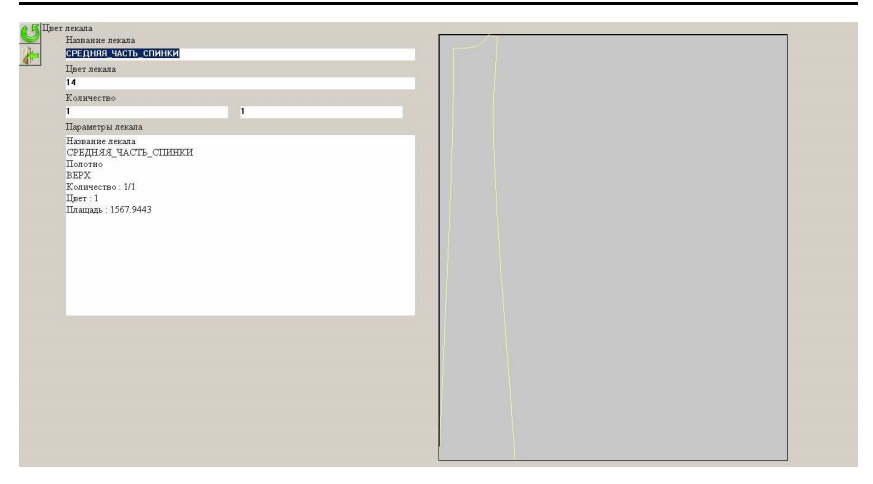

Для раскладки отдельных типов полотна можно из общего списка уда- лить – оставить лекала по типу полотна

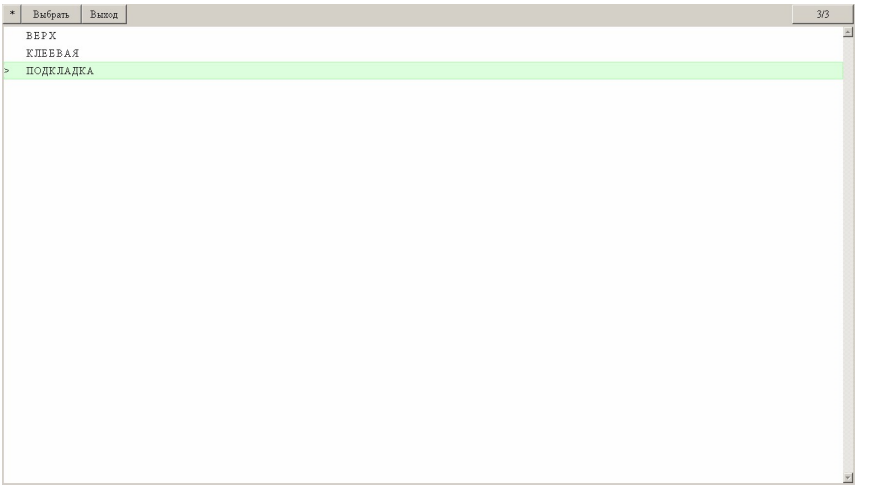

После подготовки лекал и раскладки можно распечатать изображение раскладки и сформировать отчет.

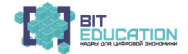

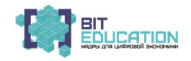

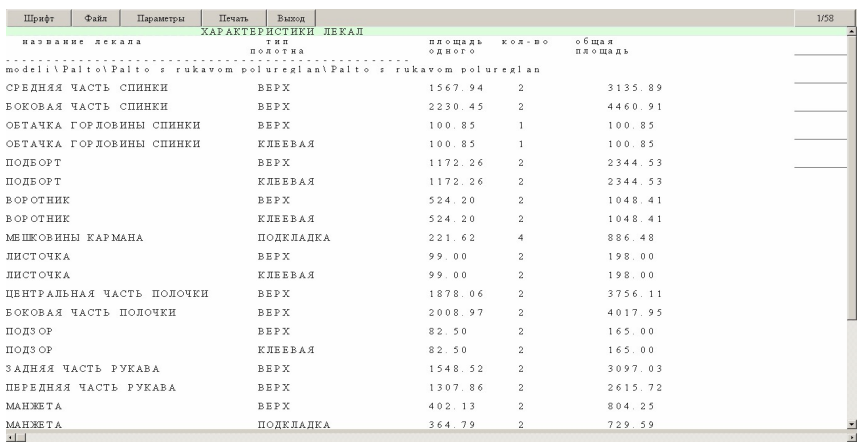

Готовая выкройка распечатывается на принтере <sup>и</sup> склеивается <sup>в</sup> ука- занных местах. Распечатать выкройку одной юбки для демонстрации приёма. Вопросы:

1. Вам понравилась программа ЛЕКО?

2. Что даёт она человеку? (Значительную экономию времени на изго- товление выкройки, можно без помощи взрослых изготовить понравив- шуюся модель юбки).

3. А как вы думаете, есть ли у этой программы недостатки, минусы? (не учитываются дефекты фигуры человека, приспособлены на стандарт- ные фигуры без отклонений от нормы).

**Практическая часть урока.** На ваших ноутбуках установлена программа ЛЕКО, учебный диск «Детская одежда». У всех в тетради записаны мерки для построения полнить выкройку любой юбки, которая вам понравится. Желаю вам успеха! Если будут затруднения, то обращайтесь ко мне за помощью. И не забывайте о своём здоровье. Прочитайте памятку безопасной работы за компьютером. **Подведение итогов:** 

 Дать характеристику работе каждого обучающегося и объявить оценки.

Отметить лучшие работы.

Указать на допущенные ошибки, причины их возникновения <sup>и</sup> спо- собы устранения.

Домашнее задание: продекатировать <sup>и</sup> принести ткань, ножницы, выкройку.

## 114 — Лучшие практики «Вызов цифрой» по предметным областям<br>«Математика», «Информатика» и «Технология»

Для заметок

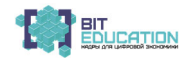

*Учебное издание*

## **ЛУЧШИЕ ПРАКТИКИ «ВЫЗОВ ЦИФРОЙ» ПО ПРЕДМЕТНЫМ ОБЛАСТЯМ «МАТЕМАТИКА», «ИНФОРМАТИКА» И «ТЕХНОЛОГИЯ»**

Учебно-методическое пособие

Ответственные редакторы *Р.И. Кириллова, Н.Н. Тимофеева, Н.П. Яковлев* Компьютерная верстка и правка *Л.С. Миронова*

Подписано в печать 12.05.2020 г. Дата выхода издания в свет 14.05.2020 г. Формат 60×84/16. Бумага офсетная. Печать офсетная. Гарнитура Times. Усл. печ. л. 6,7425. Заказ К-681. Тираж 500 экз.

Издательский дом «Среда» 428005, Чебоксары, Гражданская, 75, офис 12 +7 (8352) 655-731 info@phsreda.com https://phsreda.com

Отпечатано в Студии печати «Максимум» 428005, Чебоксары, Гражданская, 75 +7 (8352) 655-047 info@maksimum21.ru www.maksimum21.ru